## Supplementary Results and Log Files for:

Marc Höglinger, Ben Jann, Andreas Diekmann (2016). Sensitive Questions in Online Surveys: An Experimental Evaluation of the Randomized Response Technique and the Crosswise Model.

### Contents

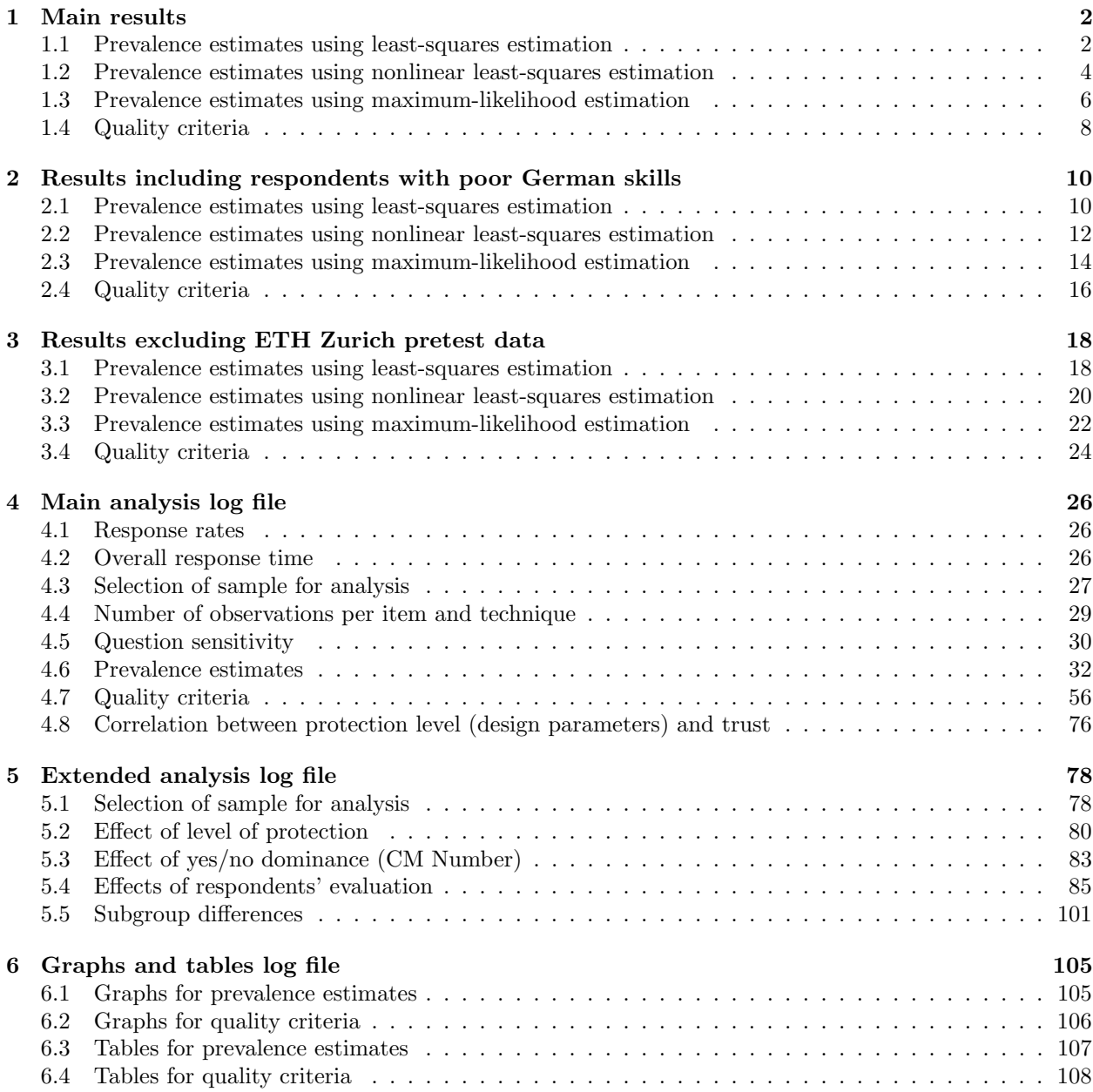

Ben Jann and Marc Höglinger, [ben.jann@soz.unibe.ch,](ben.jann@soz.unibe.ch) 16aug2016

## <span id="page-1-0"></span>1 Main results

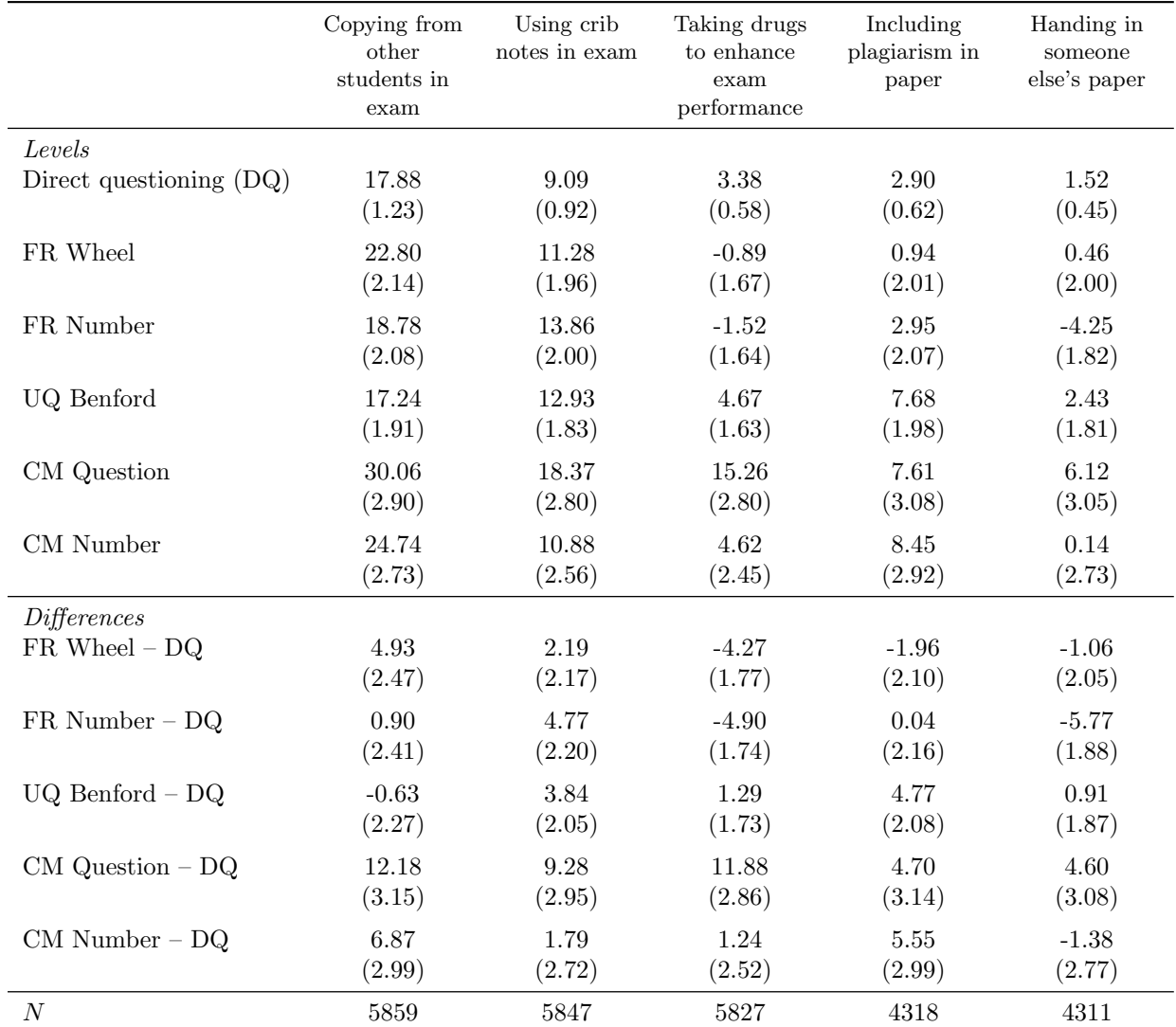

# <span id="page-1-1"></span>1.1 Prevalence estimates using least-squares estimation

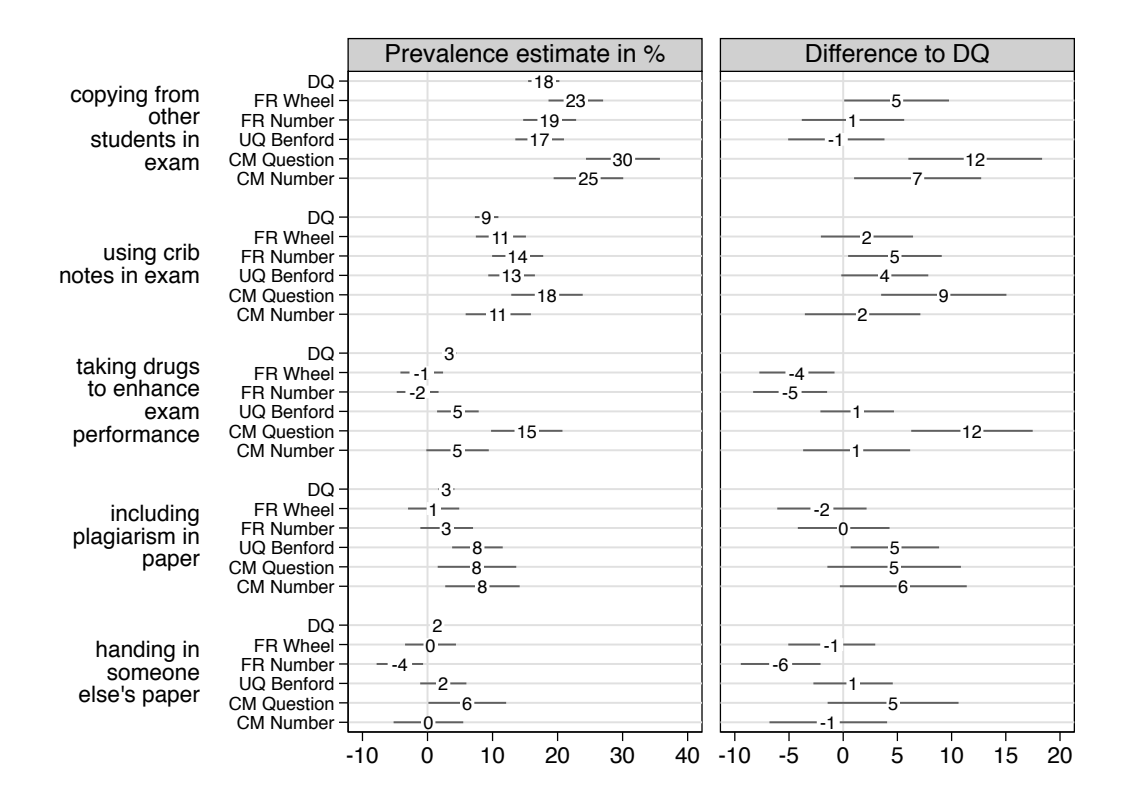

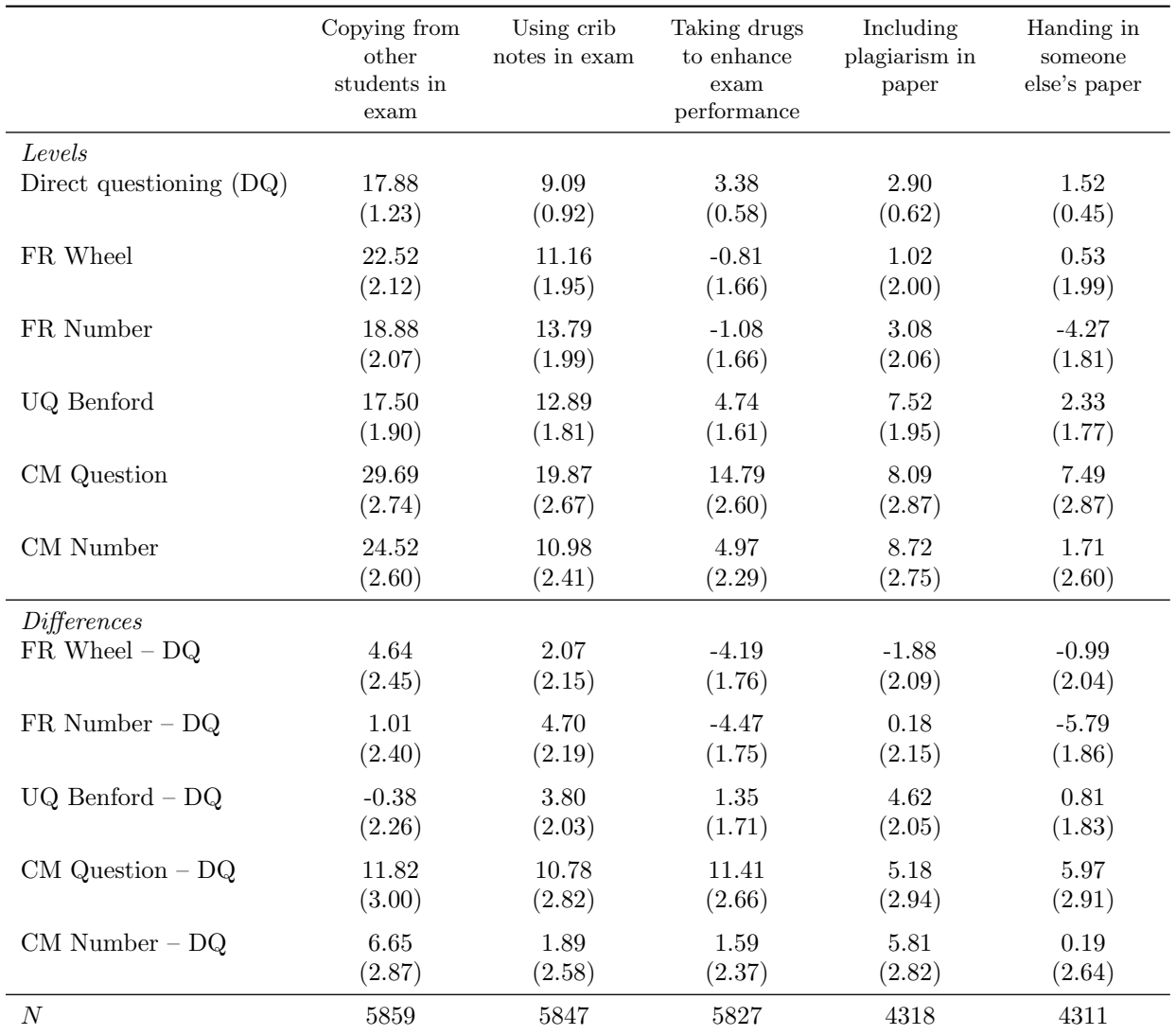

# <span id="page-3-0"></span>1.2 Prevalence estimates using nonlinear least-squares estimation

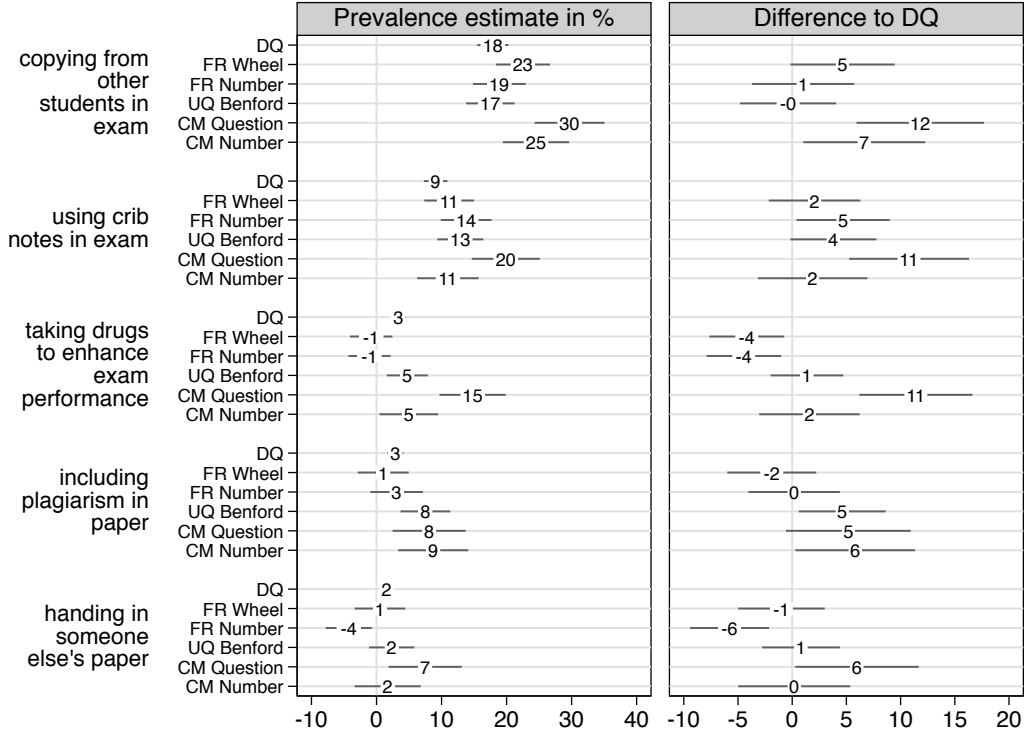

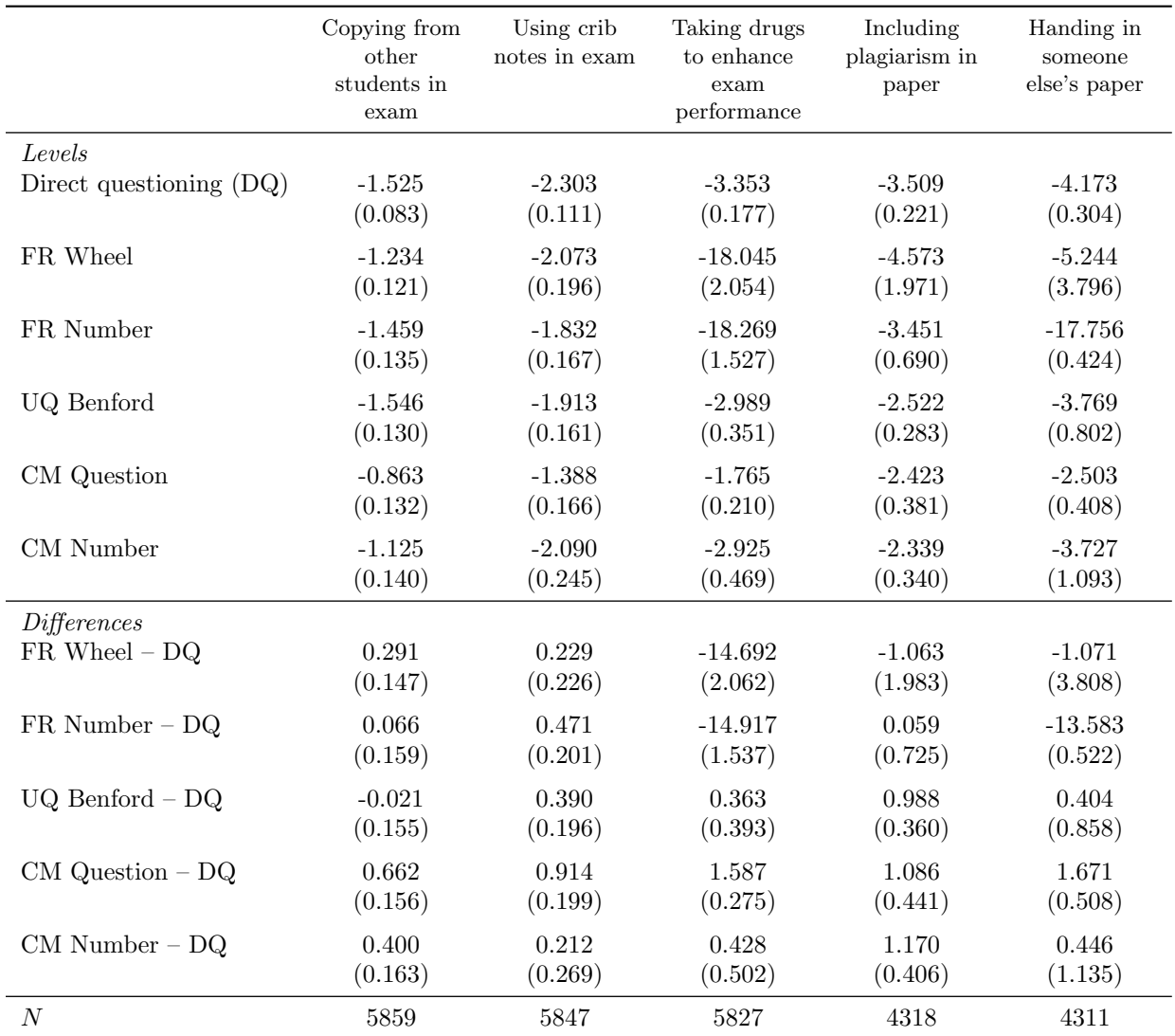

# <span id="page-5-0"></span>1.3 Prevalence estimates using maximum-likelihood estimation

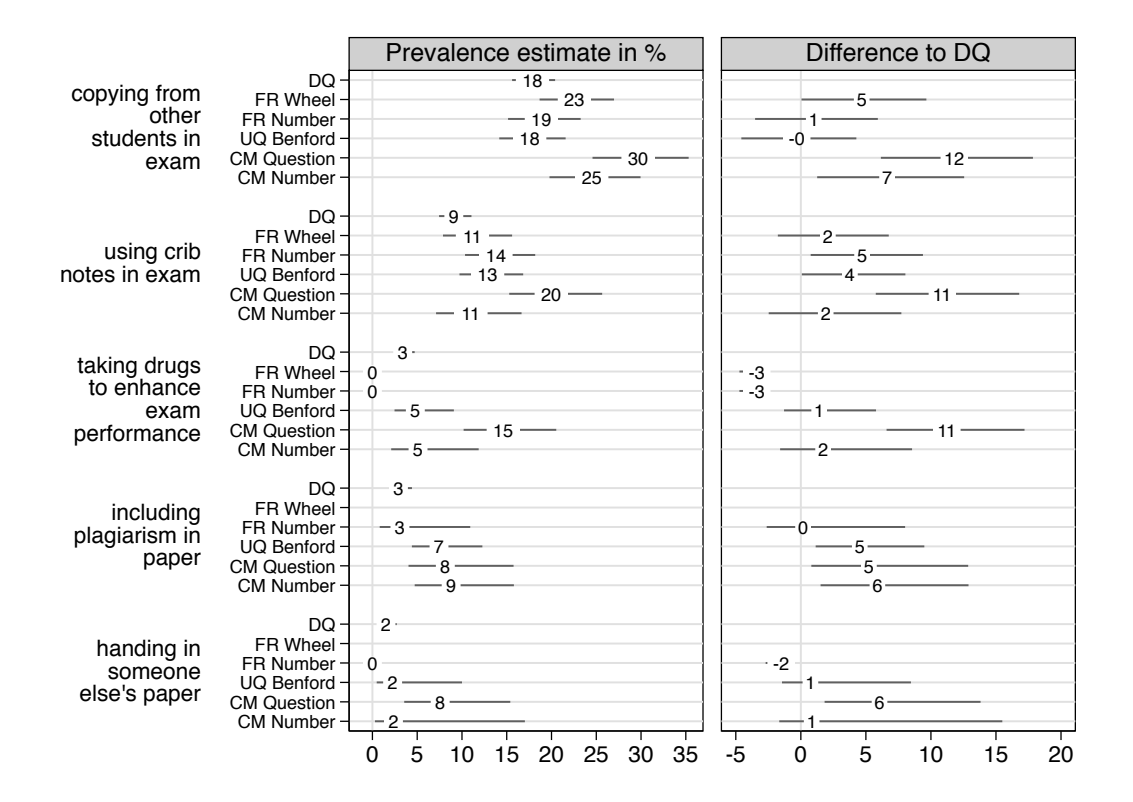

# <span id="page-7-0"></span>1.4 Quality criteria

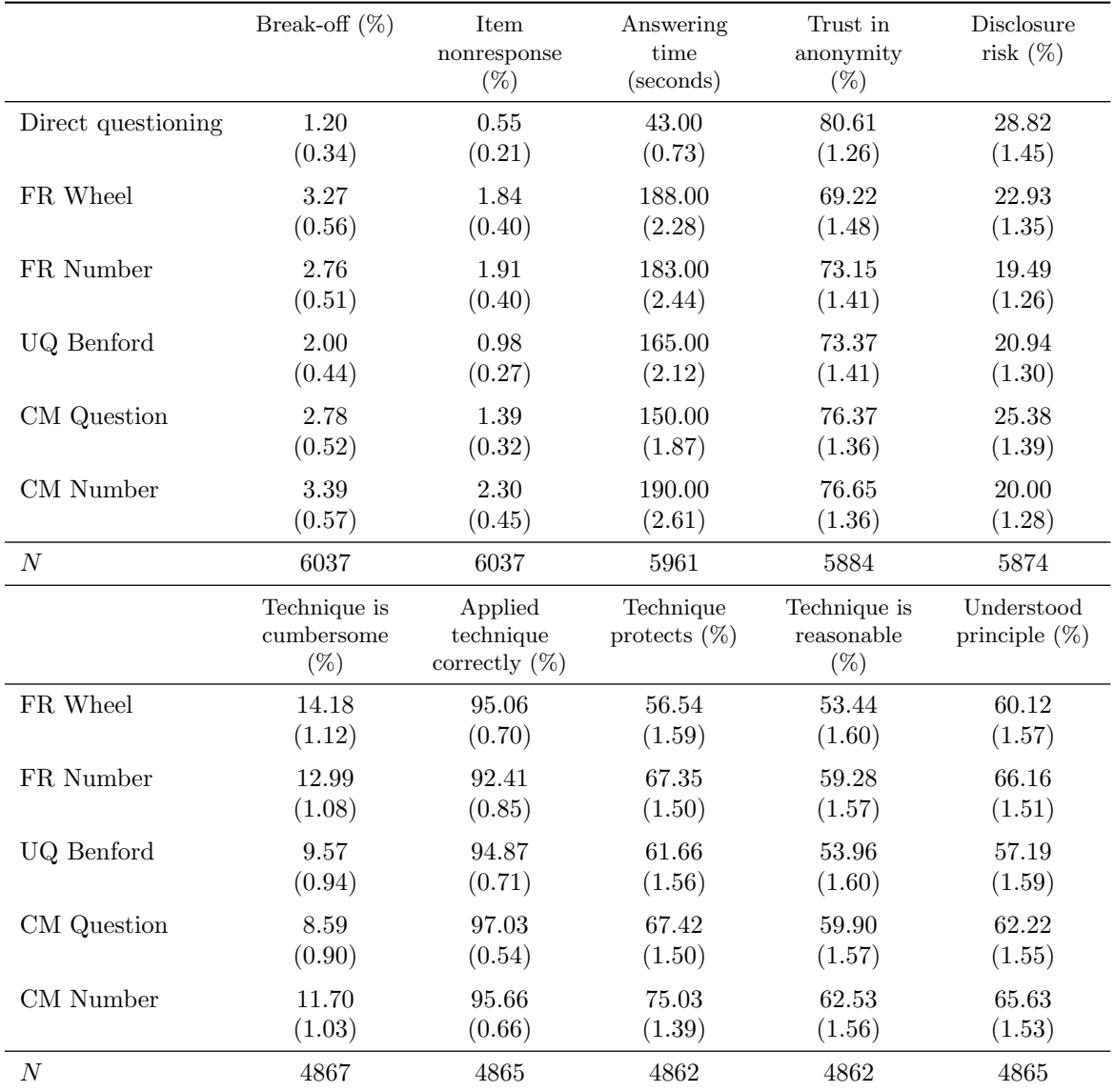

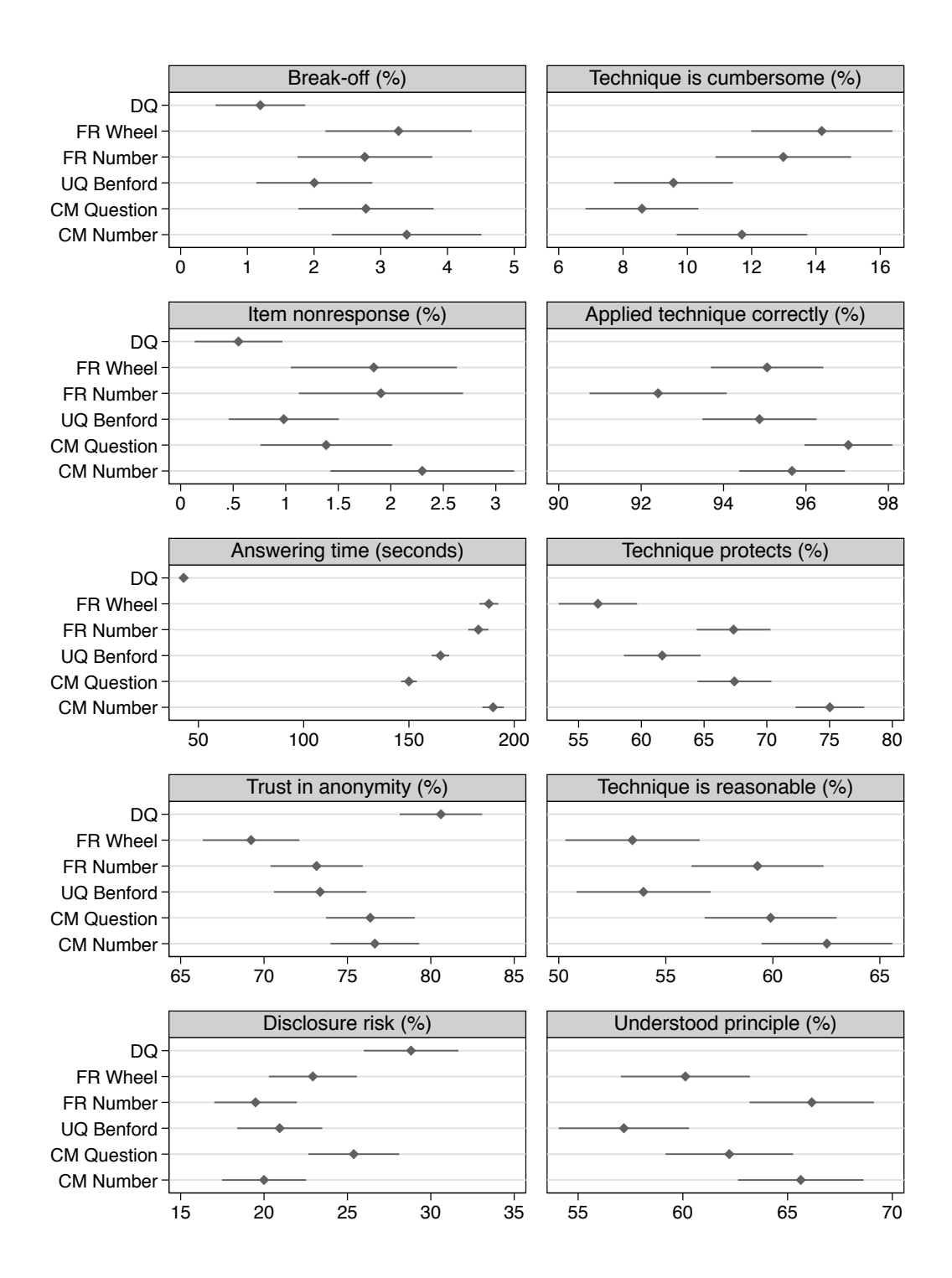

# <span id="page-9-0"></span>2 Results including respondents with poor German skills

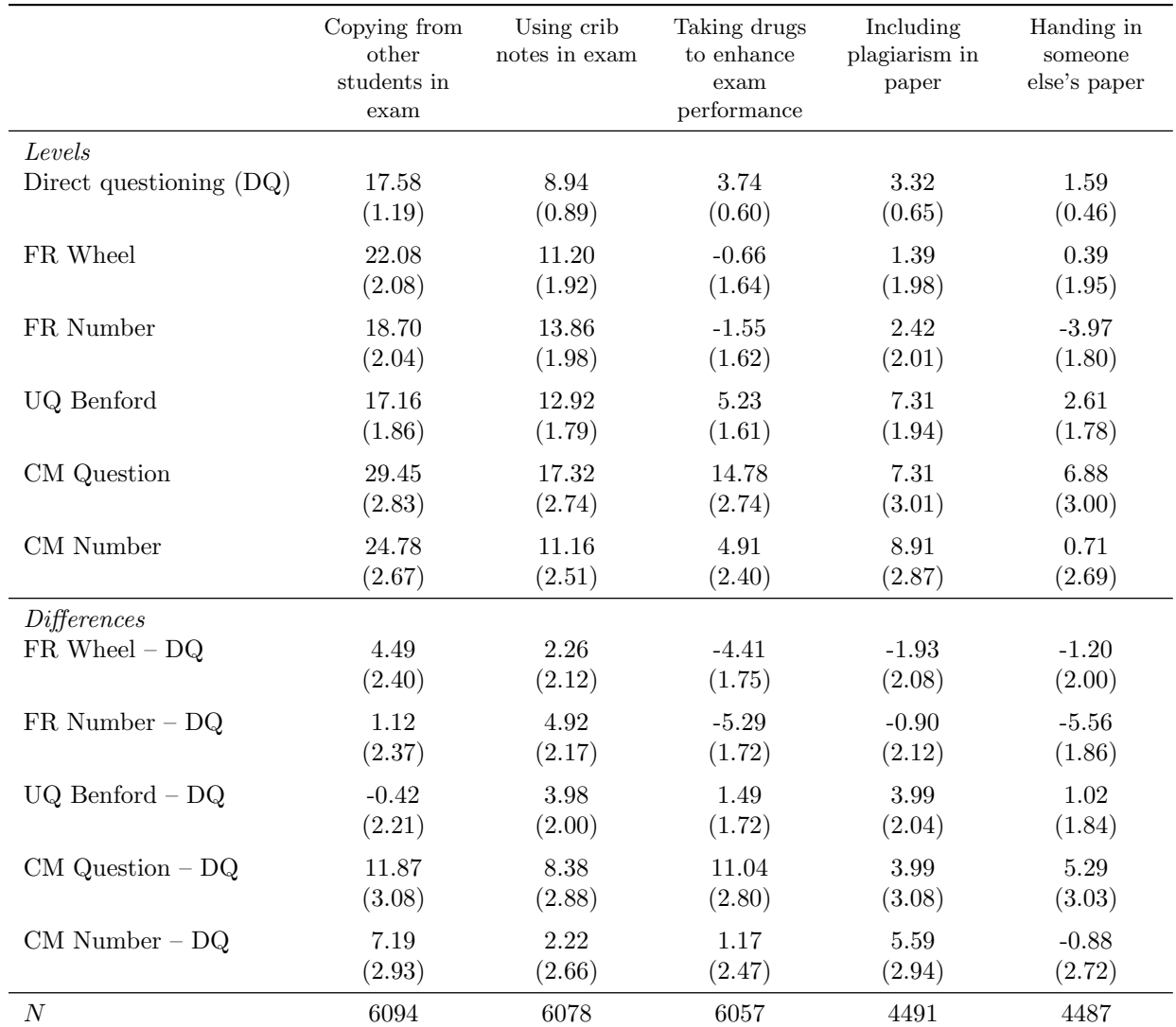

## <span id="page-9-1"></span>2.1 Prevalence estimates using least-squares estimation

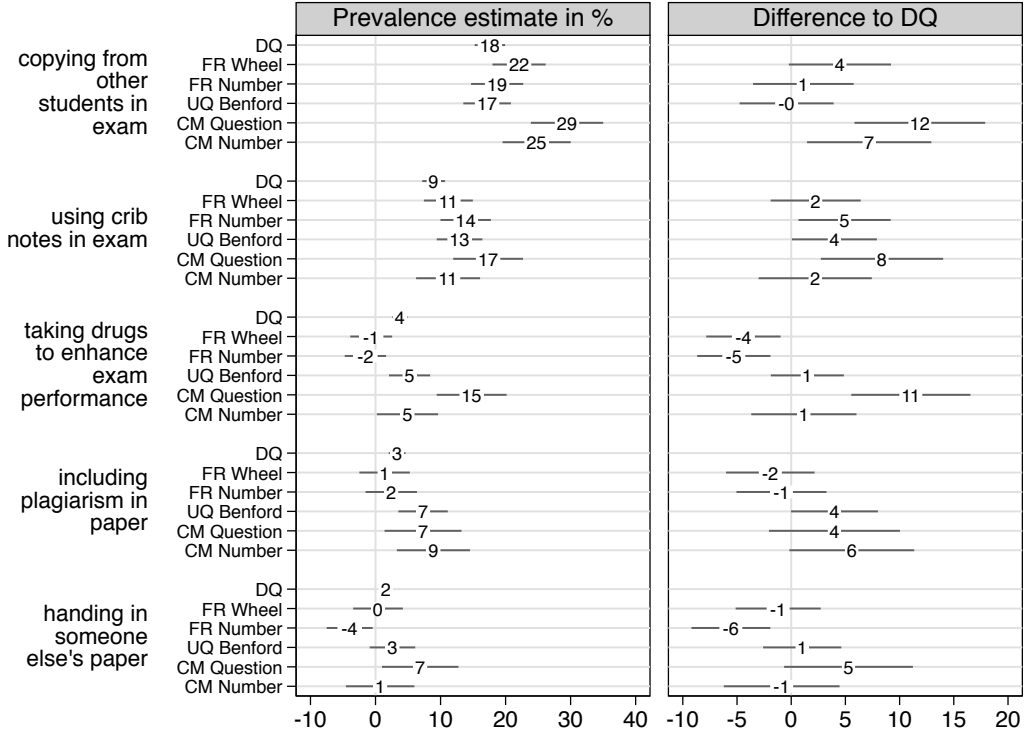

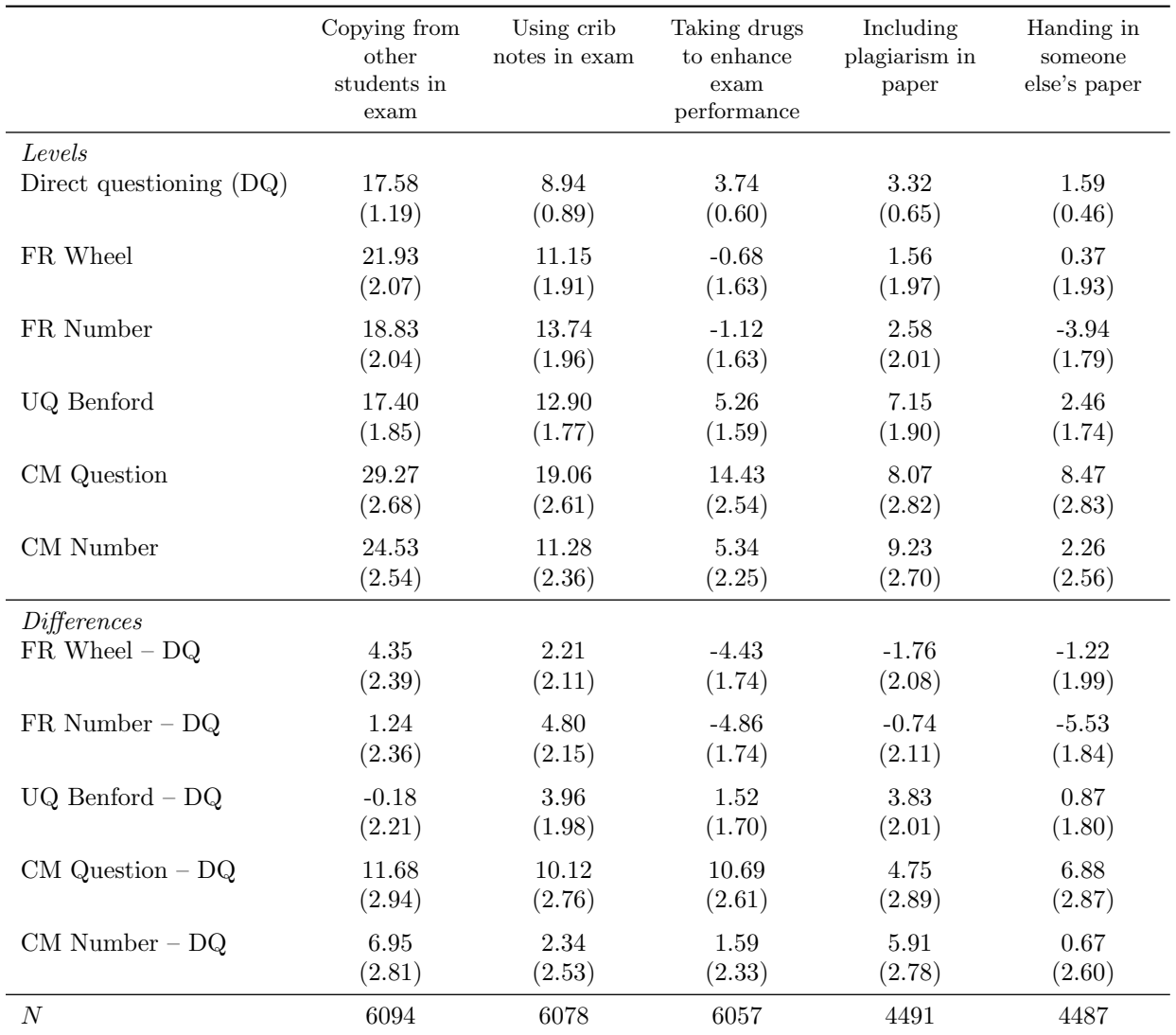

# <span id="page-11-0"></span>2.2 Prevalence estimates using nonlinear least-squares estimation

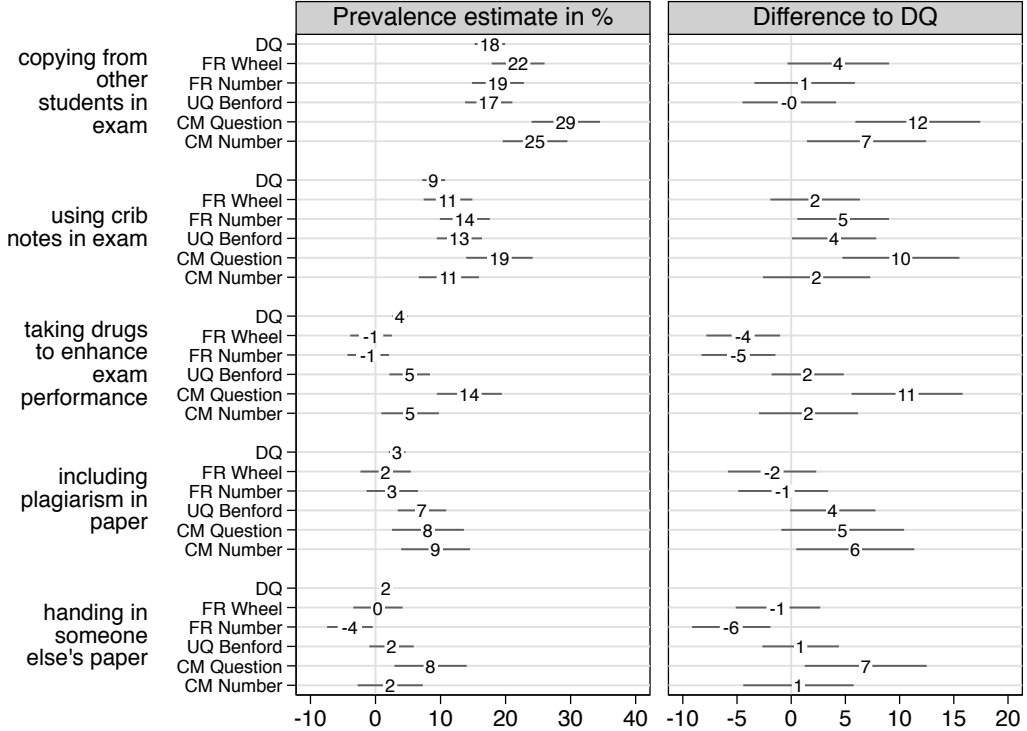

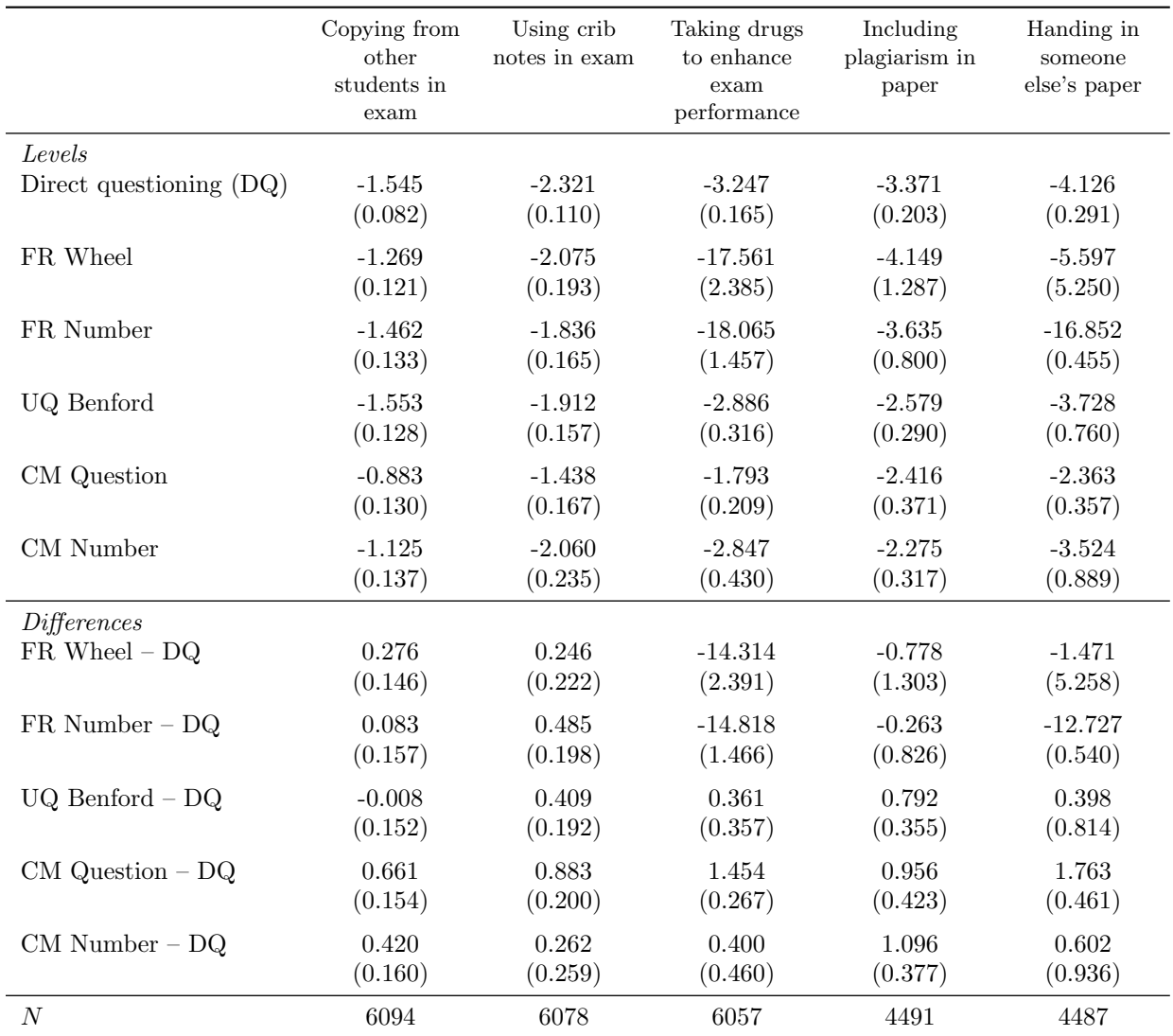

# <span id="page-13-0"></span>2.3 Prevalence estimates using maximum-likelihood estimation

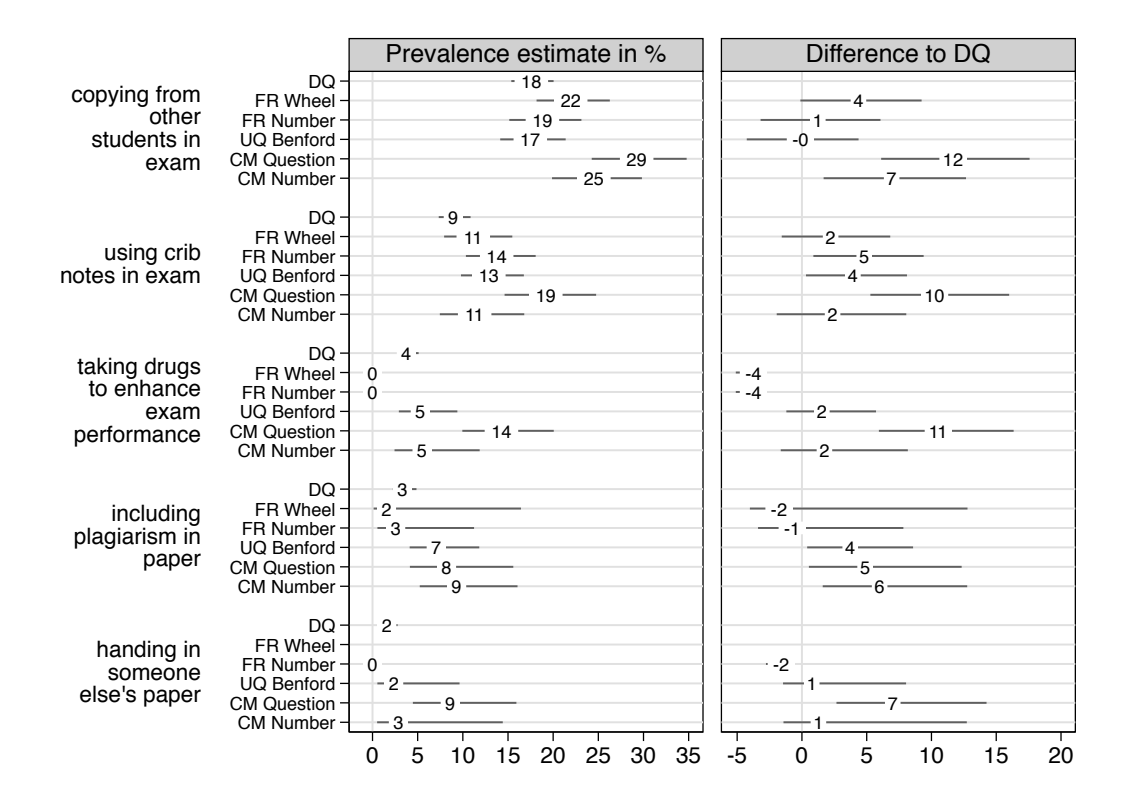

# <span id="page-15-0"></span>2.4 Quality criteria

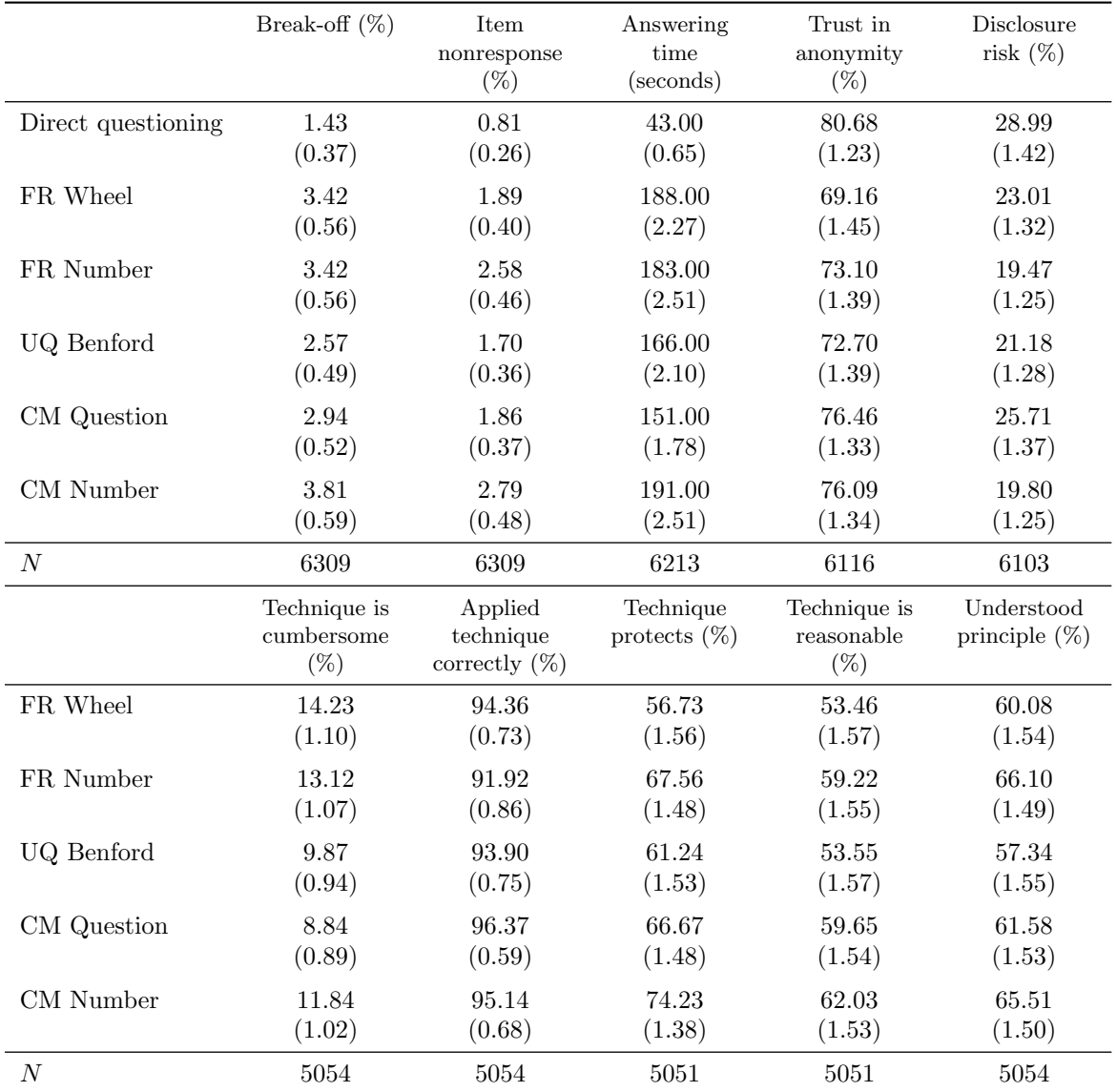

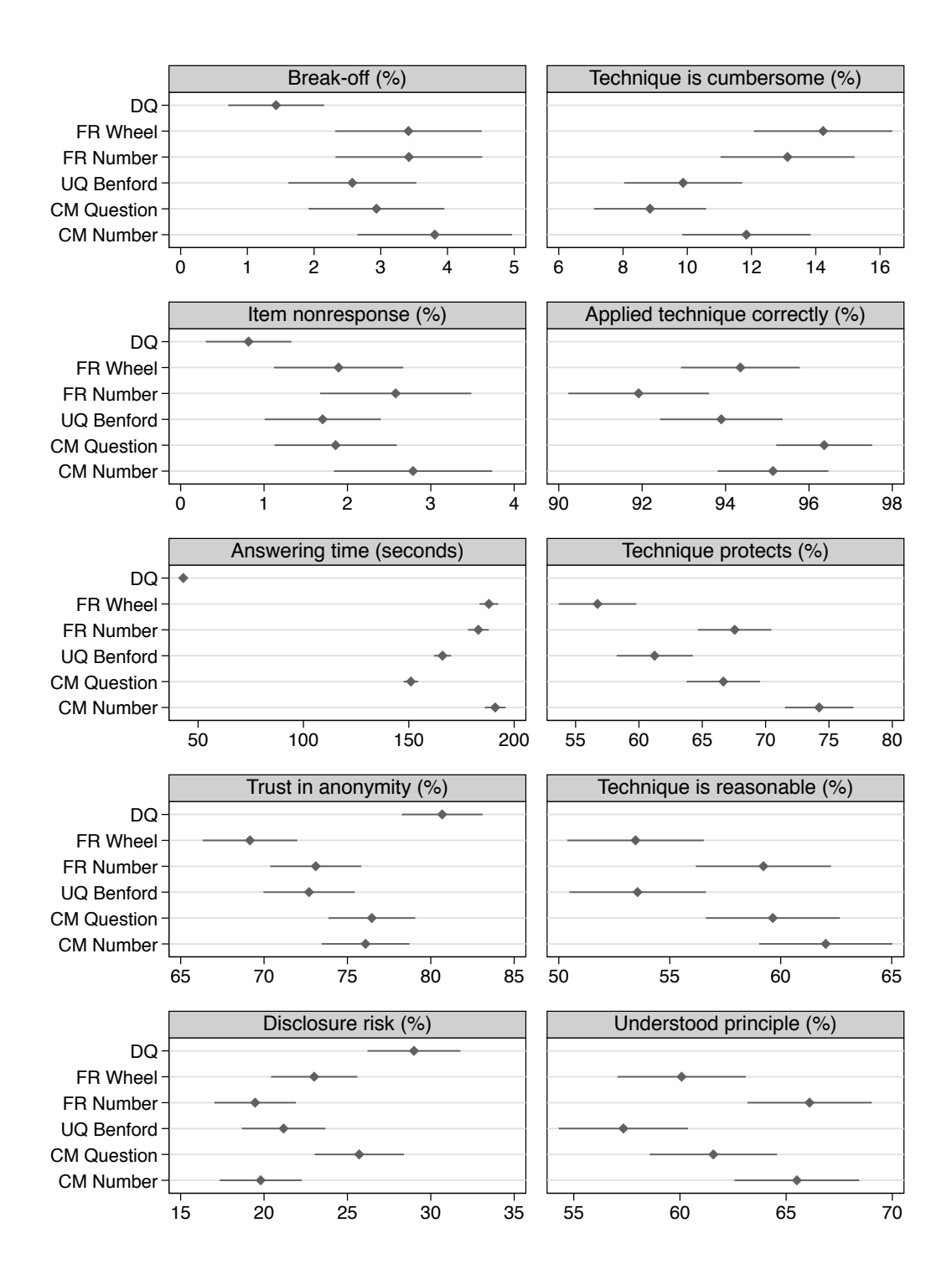

# <span id="page-17-0"></span>3 Results excluding ETH Zurich pretest data

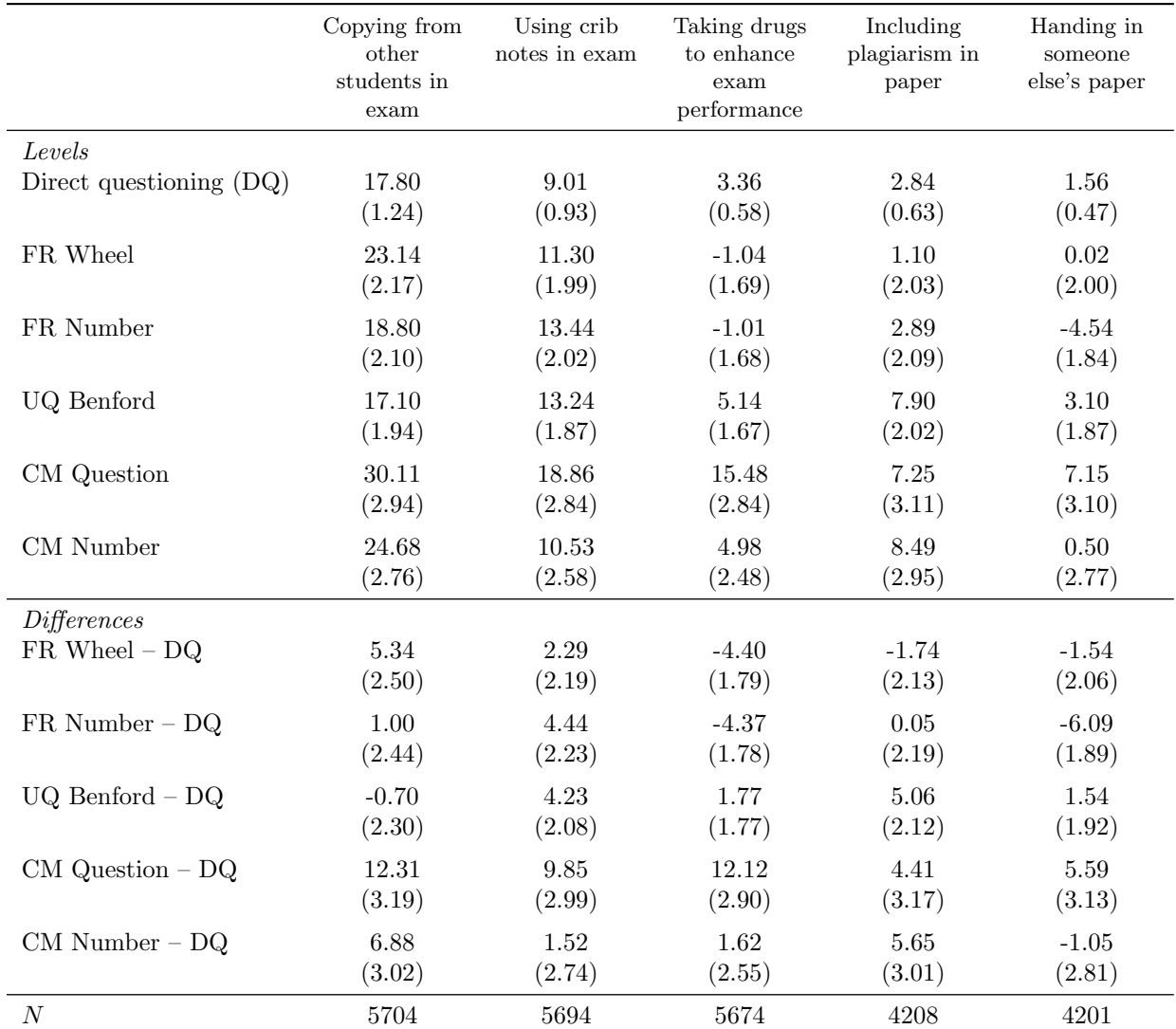

## <span id="page-17-1"></span>3.1 Prevalence estimates using least-squares estimation

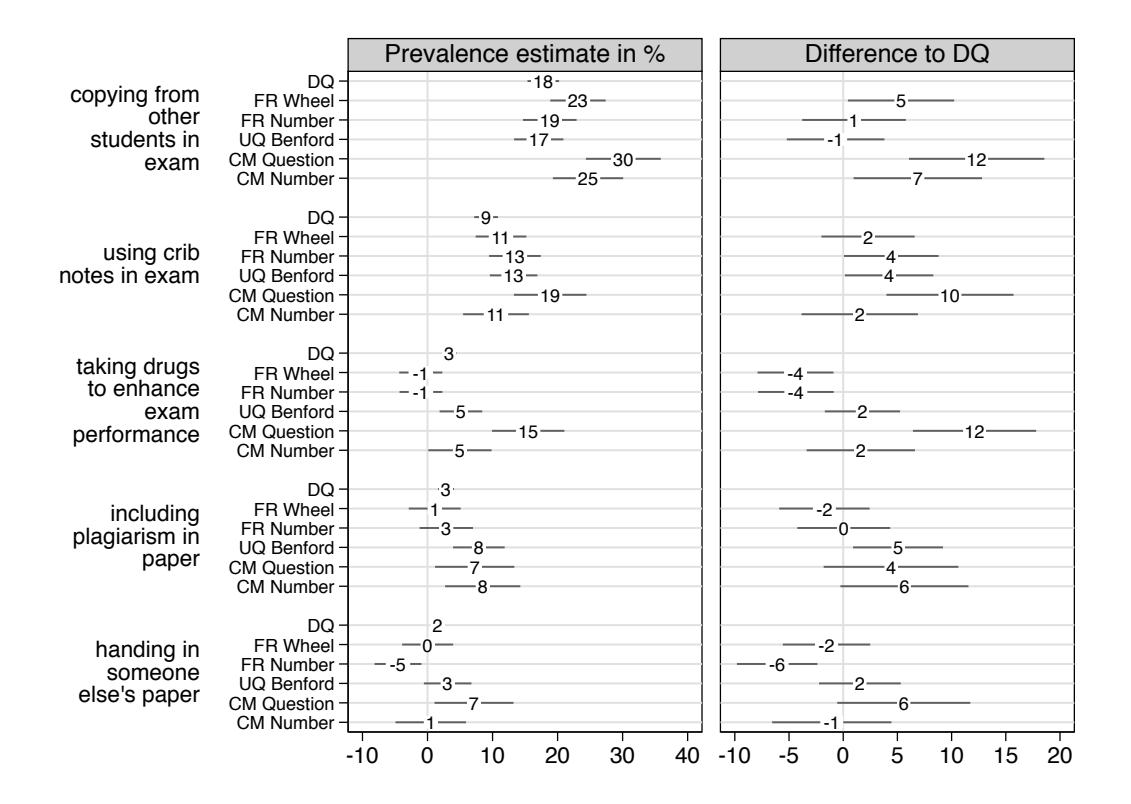

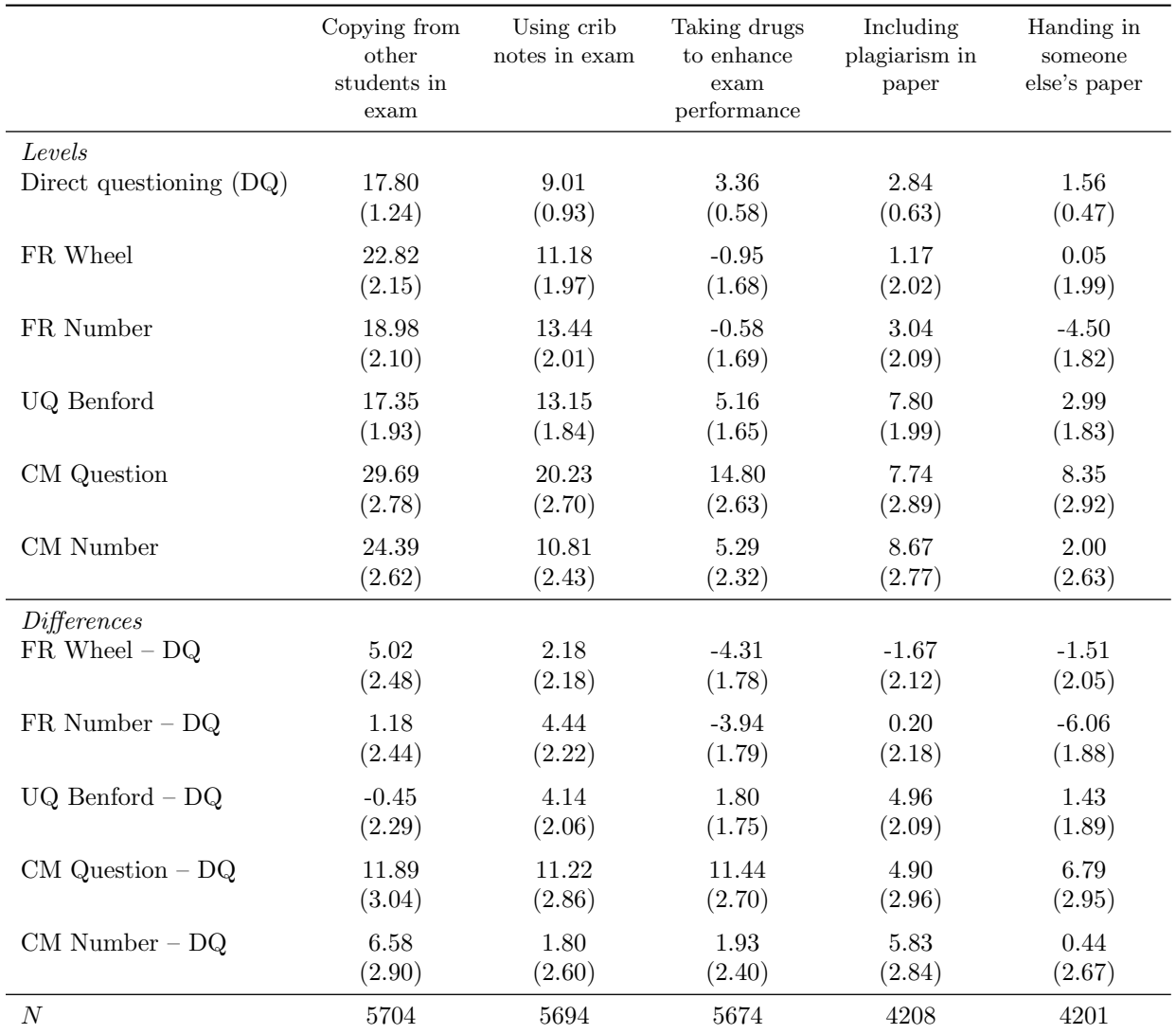

# <span id="page-19-0"></span>3.2 Prevalence estimates using nonlinear least-squares estimation

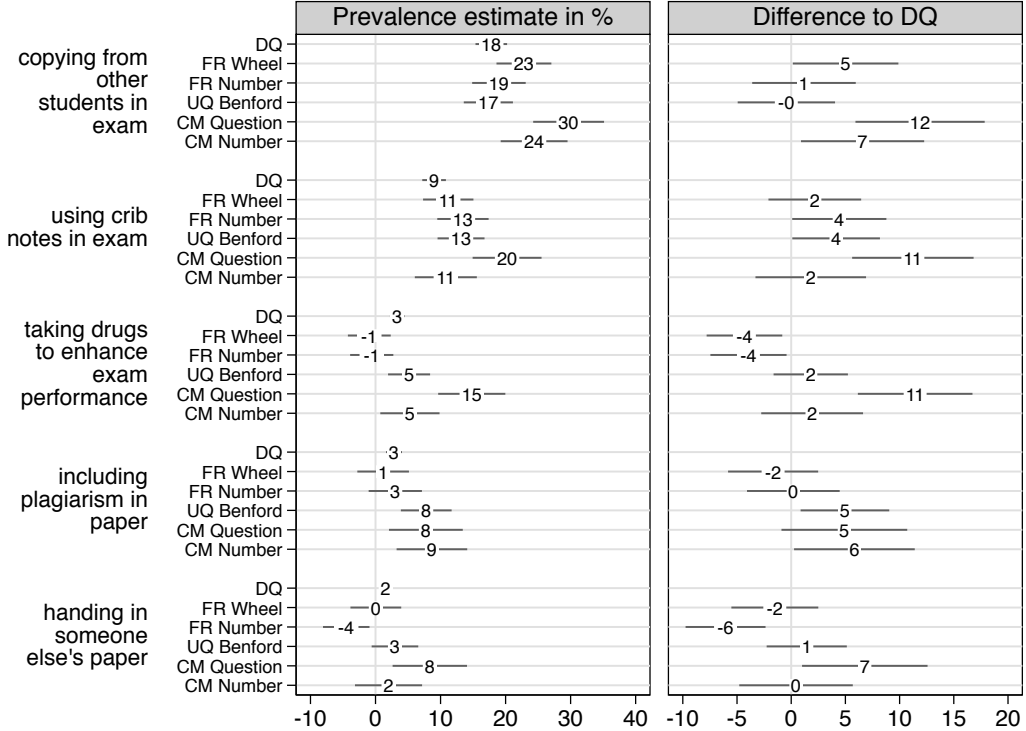

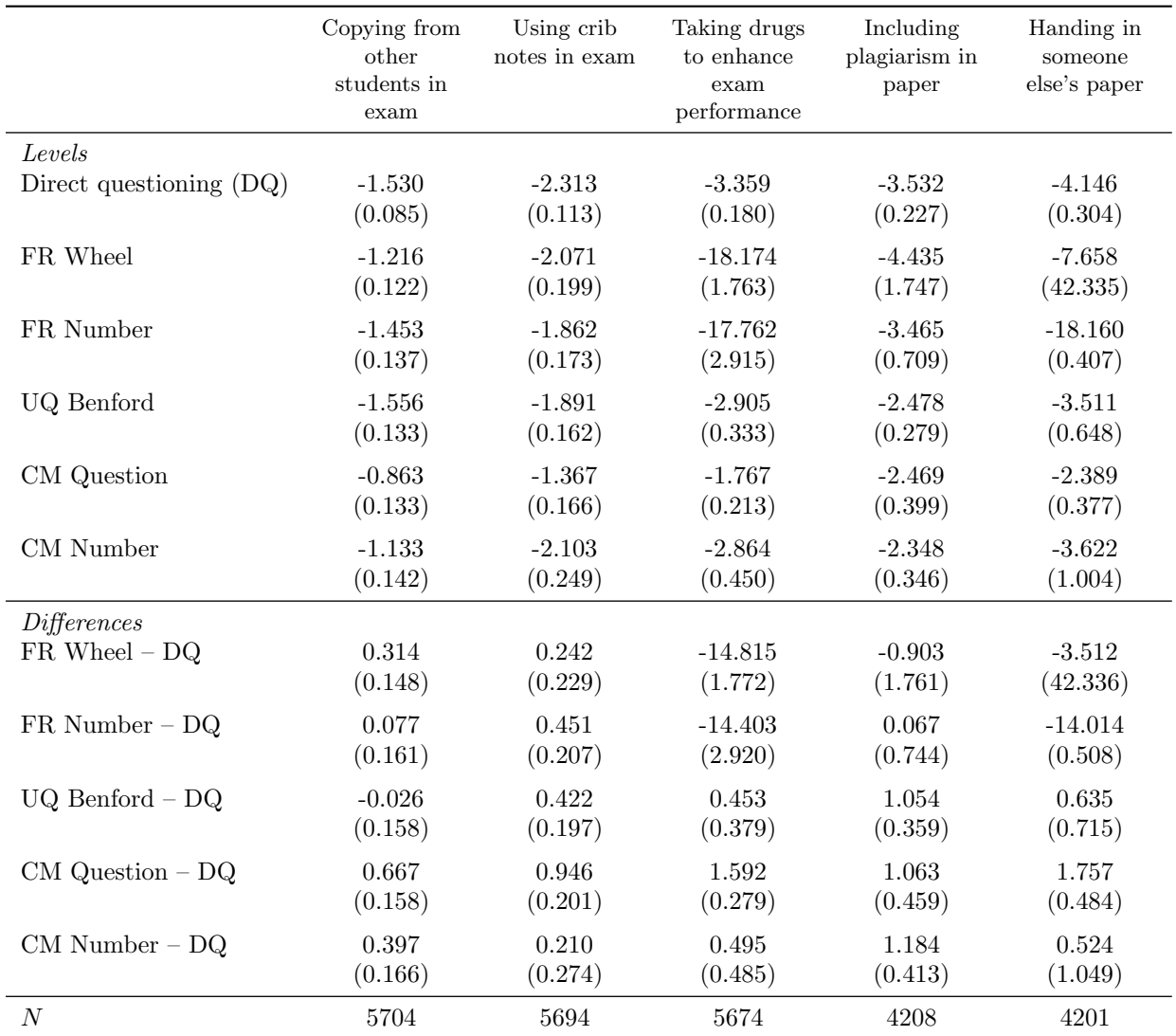

# <span id="page-21-0"></span>3.3 Prevalence estimates using maximum-likelihood estimation

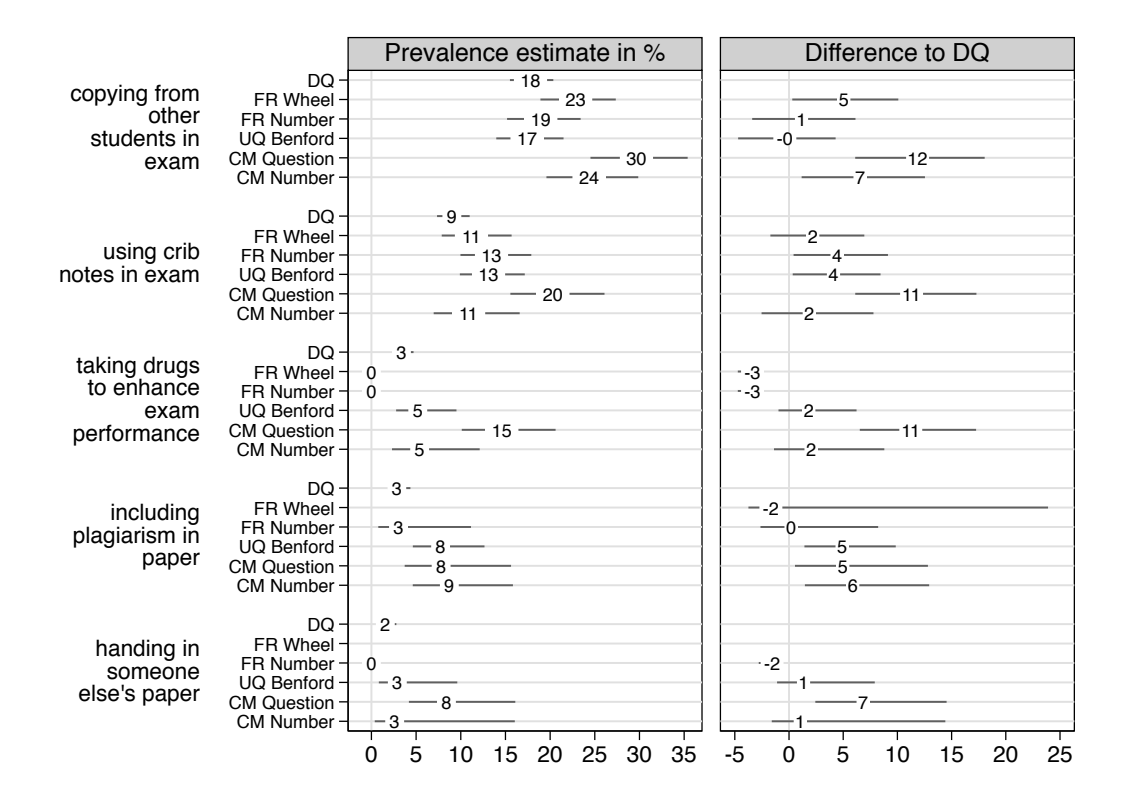

# <span id="page-23-0"></span>3.4 Quality criteria

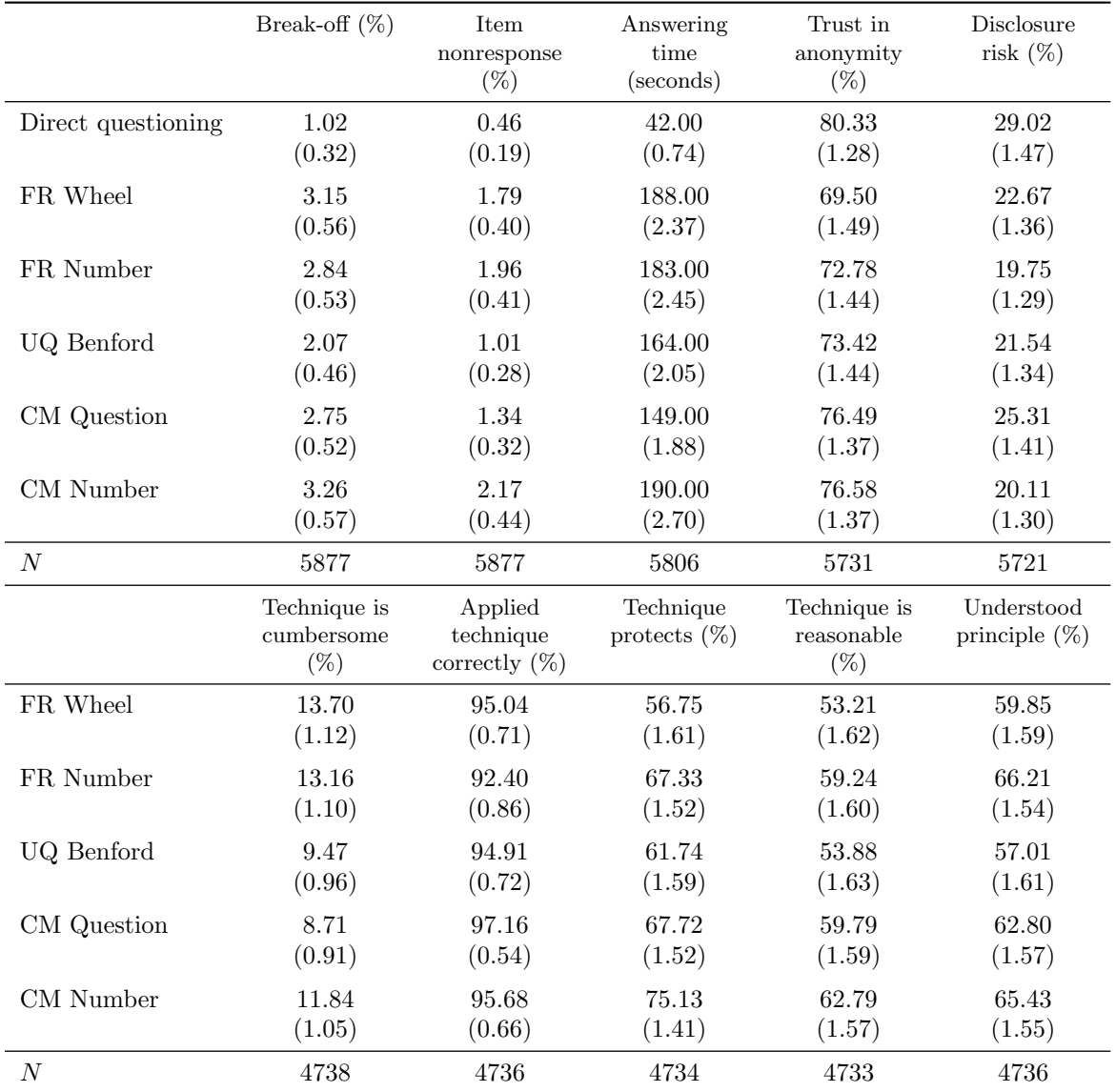

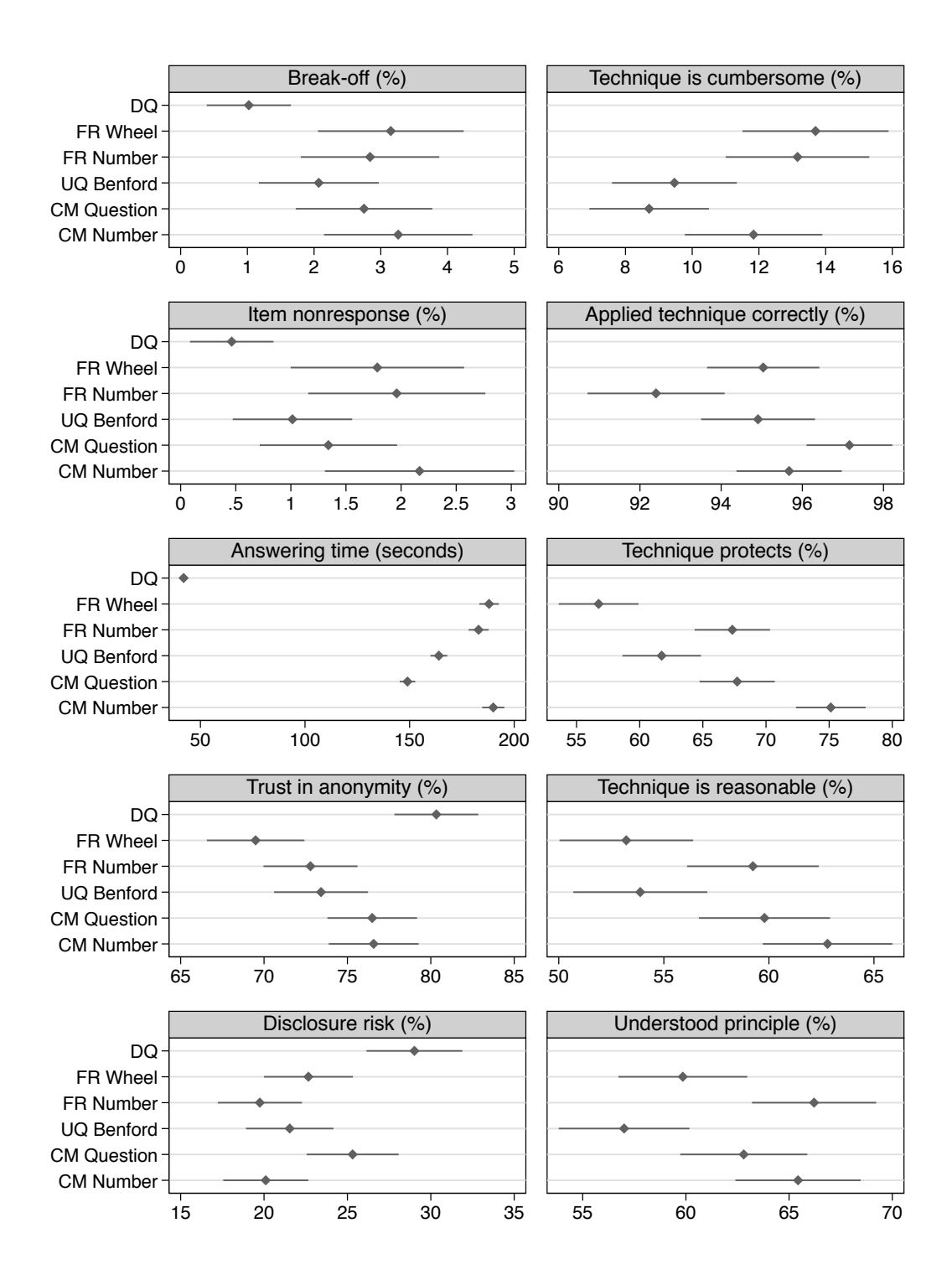

### <span id="page-25-0"></span>4 Main analysis log file

Stata/MP 14.1; required packages: fre, estout, estwrite, rrreg, rrlogit

#### <span id="page-25-1"></span>4.1 Response rates

```
. use http://repec.sowi.unibe.ch/files/wp8/ASQ-ETHBE-2011.dta
(Online Survey on "Exams and Written assignments" 2011)
. local N 19410 // gross sample
. mat R = J(6,6,.). mat coln R = "Bern:N" "Bern:RR" "Zurich:N" "Zurich:RR" "Total:N" "Total:RR"
. mat rown R = "Sample" "Started" "Started2" "Completed" "Completed2" "SQ"
. mat R[1,1] = 8610, 1, 10800, 1, 19410, 1
. forv i = 1/3 {
  2. local iff: word `i' of "sample==1" "inlist(sample,2,3)" "1"
  3. local ii = i^{1*}2 - 14. qui count if `iff'<br>5. mat R[2 `ii'] = r(
  5. mat R[2, i i'] = r(N), r(N)/R[1, i i']<br>6 qui count if i f' k r R[3] = h / (s u b m)6. qui count if `iff' & rl3!=.b // submitted first page with questions 7. mat R[3.`ii'] = r(N), r(N)/R[1.`ii']
  7. mat R[3, 'ii'] = r(N), r(N)/R[1, 'ii']<br>8 auj count if 'iff' & inlist(dispeode
  8. qui count if `iff' & inlist(dispcode,31,32)<br>9. mat R[4,`ii'] = r(N), r(N)/R[1,`ii']
 9. mat R[4, i i'] = r(N), r(N)/R[1, i i']<br>10. qui count if `iff' & r125!=.b & r126
 10. qui count if `iff' & rl25!=.b & rl26!=.b // submitted last page with questions 11. mat R[5 \cdot i i'] = r(N) \cdot r(N)/R[1 \cdot i i']11. mat R[5, 'ii'] = r(N), r(N)/R[1, 'ii']<br>12. qui count if 'iff' & rl10!=.b // rea
          12. qui count if `iff' & rl10!=.b // reached sensitive questions
13. mat R[6, 'ii'] = r(N), r(N)/R[1, 'ii']14. }
. // Sample: Gross sample<br>. // Started: Started the
. // Started: Started the survey<br>. // Started2: Submitted at least
                    Submitted at least the first page containing questions
. // Completed: Completed questionnaire to very end
. // Completed2: Completed the questionnaire to last page containing questions
. mat list R
R[6,6]
                    Bern: Bern: Zurich: Zurich: Total: Total:
                        N RR N RR N RR
     Sample 8610 1 10800 1 19410 1
  Started 2773 .32206736 4581 .42416667 7354 .37887687<br>Started 2616 .30383275 4296 .39777778 6912 .3561051
 Started2 2616 .30383275 4296 .39777778<br>Completed 2486 .28873403 4005 .37083333
Completed 2486 .28873403 4005 .37083333 6491 .33441525
         d2 2495 .28977933 4013 .37157407<br>SQ 2558 .2970964 4143 .38361111
```
### <span id="page-25-2"></span>4.2 Overall response time

. su dur, detail

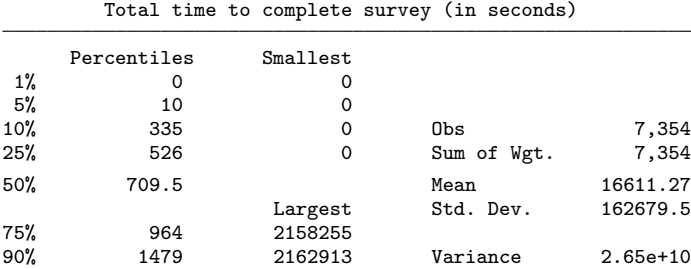

95% 2490 2225719 Skewness 11.46556

141.5774

6701 .34523442

. di r(p50)/60 11.825 . su dur if dispcode==31, detail Total time to complete survey (in seconds) Percentiles Smallest 1% 313 122 5% 409 123 10% 462 202 Obs 6,260 25% 572.5 209 Sum of Wgt. 6,260 50% 732 Mean 841.4109 rgest Std. Dev.<br>4452 75% 955 4452 90% 1306 4513 Variance 203246.8 Skewness 2.860002<br>
Kurtosis 15.88577 99% 2686 4615 Kurtosis . di r(p50)/60 12.2 . su dur if rl10!=.b, detail // reached sensitive questions Total time to complete survey (in seconds) Percentiles Smallest<br>289 15 1% 289 15  $5\%$  397 31<br>10% 456 122 10% 456 122 Obs 6,701 25% 571 123 Sum of Wgt. 6,701 50% 739 Mean 12815.8 Largest Std. Dev. 137181.3 75% 992 1960254 90% 1517 2158255 Variance 1.88e+10 95% 2507 2162913 Skewness 12.88195 Kurtosis . di r(p50)/60 12.316667 . su dur if rl10!=.b & dispcode==31, detail // reached sensitive questions Total time to complete survey (in seconds) Percentiles Smallest<br>313 122 1% 313 122 5% 409 123 10% 462 202 Obs 6,260 25% 572.5 209 Sum of Wgt. 6,260 50% 732 Mean 841.4109

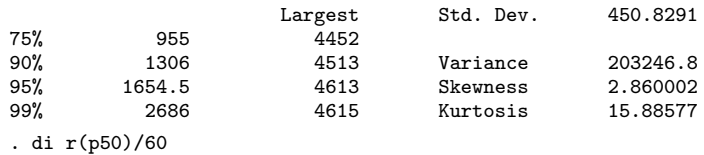

12.2

#### <span id="page-26-0"></span>4.3 Selection of sample for analysis

. // - exclude observartions who did not reach the sensitive questions intro page . // - exclude obervations that did not see the sensive questions because they . // did not yet have exampe and did not write a paper yet . // - exclude observations where assignment of expcond failed . // - generate language filter variable (well or very well german skills) . fre expcond expcond Experimental condition

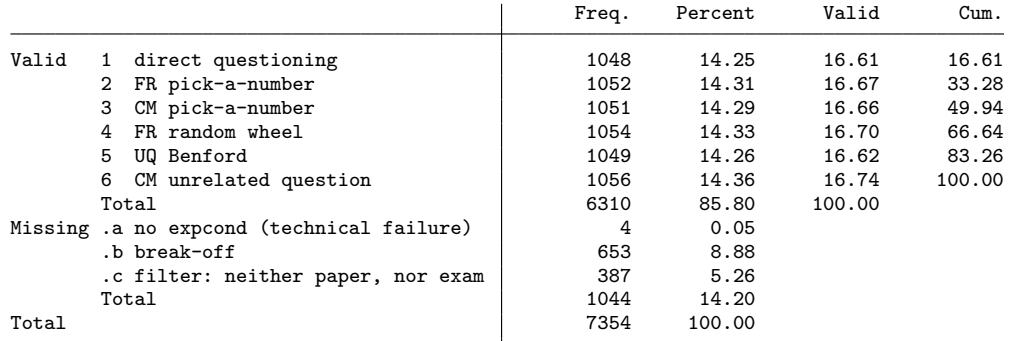

. drop if expcond>=.

(1,044 observations deleted)

. drop if (q17==.e & q19==.e) // one obs with valid expcond who was filtered for all items (1 observation deleted)

. fre expcond

expcond Experimental condition

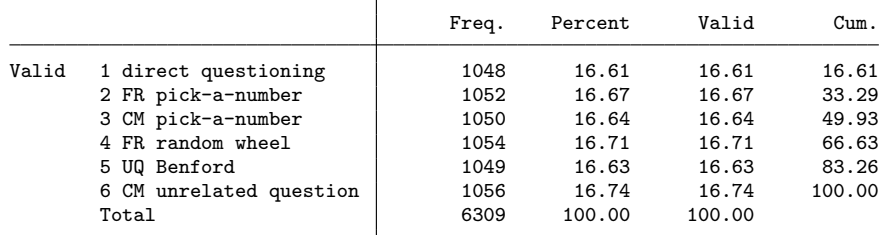

. qui recode expcond ///

> (1 = 1 "DQ") ///

> (4 = 2 "FRwheel") /// >  $(2 = 3$  "FRnumb")  $\frac{1}{11}$ <br>>  $(5 = 4$  "UQbenf")  $\frac{1}{11}$ > (5 = 4 "UQbenf") ///

> (6 = 5 "CMquest") ///

> (3 = 6 "CMnumb") ///

> , gen(expcond1)

- . drop expcond
- . rename expcond1 expcond

. fre expcond

expcond RECODE of expcond (Experimental condition)

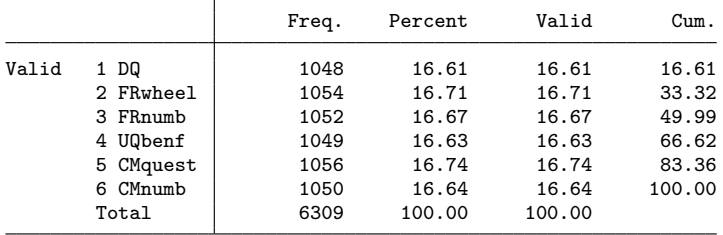

. fre q4\_2

 $q4_2$  - German language skills

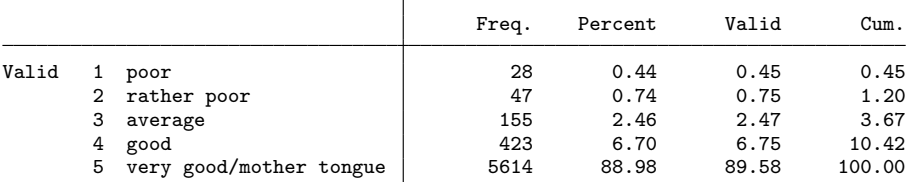

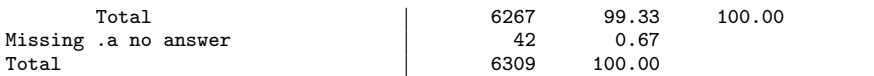

. gen byte language =  $inlist(q4_2,4,5)$ 

. fre language

language

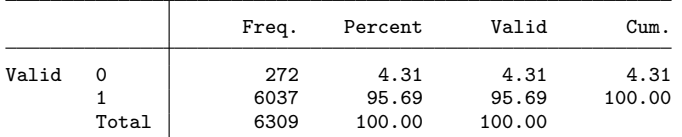

. fre expcond if language

expcond RECODE of expcond (Experimental condition)

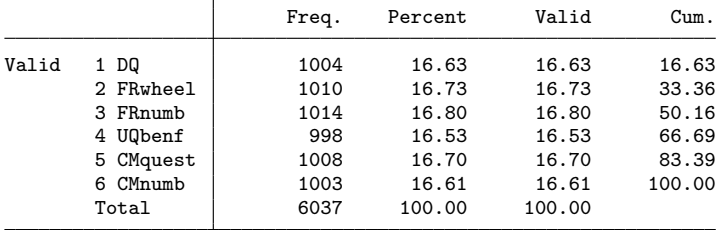

. gen byte nopretest = (sample!=2)

. fre expcond if language & nopretest

expcond RECODE of expcond (Experimental condition)

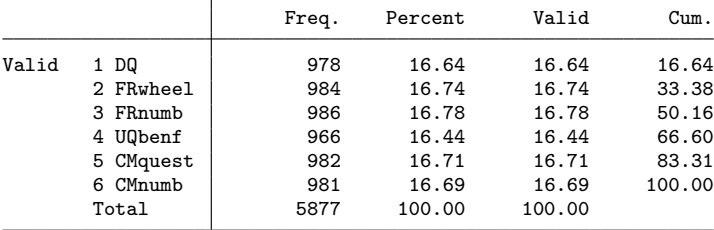

### <span id="page-28-0"></span>4.4 Number of observations per item and technique

. // SELECTION: ALL OBS

. qui estpost tabstat q14 q16 q17 q18 q19, by(expcond) stat(count) ///

. esttab ., main(count) unstack compress not noobs nonote nostar nonum nomti

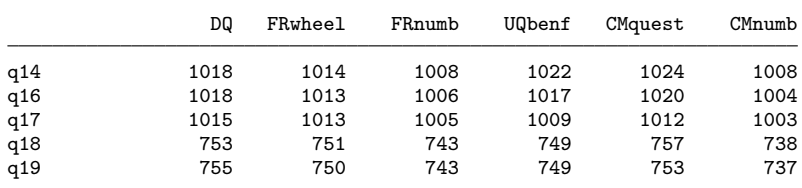

. // SELECTION: GOOD LANGUAGE SKILLS . // SELECTION: GOOD LANGUAGE SKILLS

. qui estpost tabstat q14 q16 q17 q18 q19 if language, by(expcond) ///

> stat(count) columns(statistics) nototal

columns(statistics) nototal

. esttab ., main(count) unstack compress not noobs nonote nostar nonum nomti

|     | DQ  | FRwheel | FRnumb | UQbenf | CMquest | CMnumb |
|-----|-----|---------|--------|--------|---------|--------|
| q14 | 979 | 972     | 980    | 977    | 983     | 968    |
| q16 | 979 | 971     | 979    | 973    | 980     | 965    |
| q17 | 976 | 971     | 978    | 967    | 972     | 963    |
| q18 | 723 | 720     | 718    | 722    | 725     | 710    |
| q19 | 725 | 717     | 718    | 721    | 721     | 709    |

. . // SELECTION: GOOD LANGUAGE SKILLS AND NO PRETEST DATA

. qui estpost tabstat q14 q16 q17 q18 q19 if language & nopretest, by(expcond) /// stat(count) columns(statistics) nototal

. esttab ., main(count) unstack compress not noobs nonote nostar nonum nomti

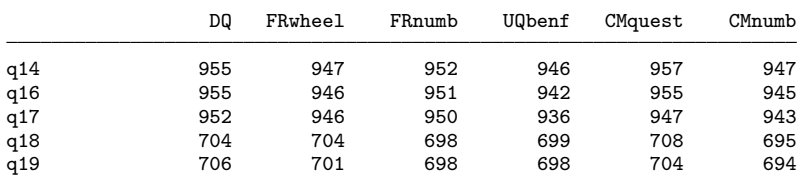

#### <span id="page-29-0"></span>4.5 Question sensitivity

```
. preserve
. keep id language nopretest q20_? q21_? q22_?
. qui reshape long q20_ q21_ q22_, i(id) j(question)
. lab def question ///
> 1 "Copying from other students in exam" ///
> 2 "Using crib notes in exam" ///
> 3 "Taking drugs to enhance exam performance" ///
     > 4 "Including plagiarism in paper" ///
> 5 "Handing in someone else's paper"
. lab val question question
.
. // desriptive norm: 100 - "How many out of 100 students have ever ...?"
. qui gen descriptive = 100 - q20 if q20 <.
.
. // personal norm: "How bad do you think is ...?" (rather bad or very bad)
. qui gen personal = inlist(q21, 4, 5)*100 if inlist(q21, 1, 2, 3, 4, 5)
.
. // general norm: "How bad do most people think is ...?" (rather bad or very bad)
. qui gen general = inlist(q22, 4, 5)*100 if inlist(q22, 1, 2, 3, 4, 5)
.
. // SELECTION: ALL OBS
. qui estpost tabstat descriptive personal general ///
      , by(question) nototal
. esttab, cell((descriptive(f(0)) personal general)) ///
> varlab(`e(labels)') varwidth(35) noobs nonum nomti
```
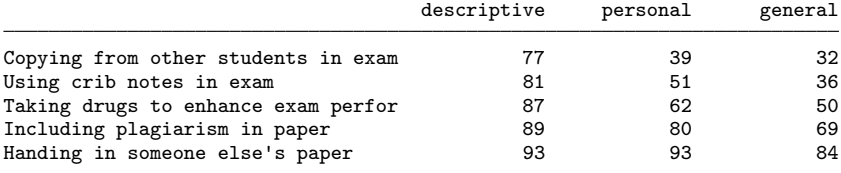

. qui estpost tabstat descriptive personal general  $\frac{1}{1}$ <br>> . by(question) s(count) nototal > , by(question) s(count) nototal

. esttab, cell((descriptive personal general)) ///

> varlab(`e(labels)') varwidth(35) noobs nonum nomti

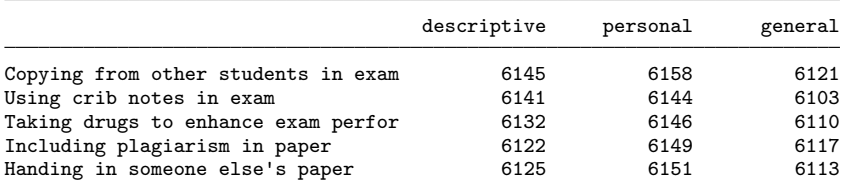

. . // SELECTION: GOOD LANGUAGE SKILLS

. qui estpost tabstat descriptive personal general if language /// , by(question) nototal

. esttab, cell((descriptive(f(0)) personal general)) ///<br>> varlab(`e(labels)') varwidth(35) noobs nonum nomti

> varlab(`e(labels)') varwidth(35) noobs nonum nomti

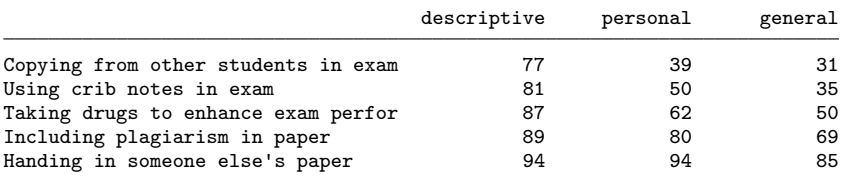

. qui estpost tabstat descriptive personal general if language ///

> , by(question) s(count) nototal

. esttab, cell((descriptive personal general)) ///

> varlab(`e(labels)') varwidth(35) noobs nonum nomti

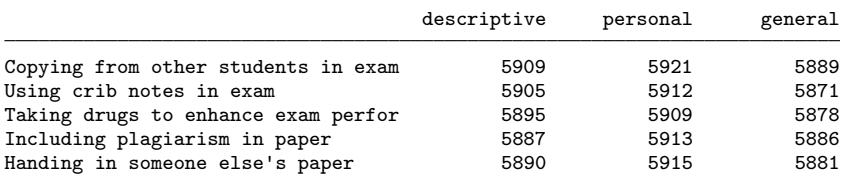

. . // SELECTION: GOOD LANGUAGE SKILLS AND NO PRETEST DATA

. qui estpost tabstat descriptive personal general if language & nopretest  $\frac{1}{1}$ <br>> . by(question) nototal , by (question) nototal

. esttab, cell((descriptive(f(0)) personal general)) ///

> varlab(`e(labels)') varwidth(35) noobs nonum nomti

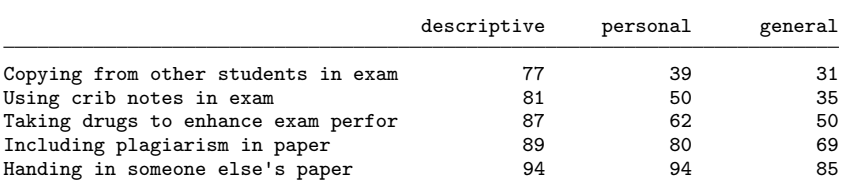

. qui estpost tabstat descriptive personal general if language & nopretest /// > , by(question) s(count) nototal

. esttab, cell((descriptive personal general)) ///

> varlab(`e(labels)') varwidth(35) noobs nonum nomti

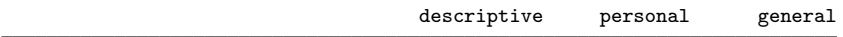

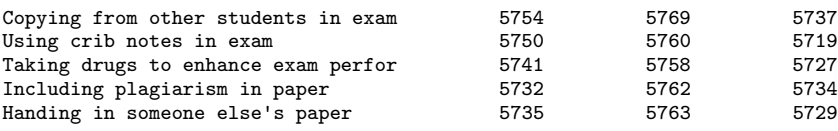

. restore

#### <span id="page-31-0"></span>4.6 Prevalence estimates

```
. capt prog drop nlrrreg
. program nlrrreg, rclass // nonlinear randomized response regression
  1. version 13.1<br>2 syntax varlis
          2. syntax varlist(min=2) [aw fw iw] if
  3. gettoken lhs rhs : varlist
  4. local xb<br>5 local pli
  5. local plus<br>6. foreach v
  6. foreach v in `rhs' {<br>7. local xb `xb' `p
  7. local xb `xb' `plus' {`v'}*`v'
  8. local plus "+"
  9. }
10. return local eq "`lhs' = (1-\text{`hs'}_pyes-\text{`hs'}_pno)*(2*\text{`hs'}_pcm-1)*(`xb')-\text{`hs'}_pcm+1)+\text{`hs'}> '_pyes"<br>11.
        return local title "'lhs' = (1 - pyes - pno)*( (2*pcm - 1)*{xb} - pcm + 1) + pyes"12. end
. est clear
. forv i = 0/2 {<br>2. preserve
          preserve
  3. if i' == 1 {<br>4. di _n a
  4. di _n as res "==> SELECTION: GOOD LANGUAGE SKILLS"
               5. keep if language
  6. }
          else if i' == 2 {
  8. di _n as res "==> SELECTION: GOOD LANGUAGE SKILLS AND NO PRETEST DATA"<br>9. keep if language & nopretest
          keep if language & nopretest
 10. }
 11. else di _n as res "==> SELECTION: ALL OBS"<br>12. // prevalence by implementation
      // prevalence by implementation<br>gen byte DQ = expcond==1. gen byte DQ = expcond == 1<br>13 gen byte FRwheel = qxpcond == 113. gen byte FRwheel = expcond==2<br>14. gen byte FRnumb = expcond==3
 14. gen byte FRnumb = \exp\{\text{cond} = -3\}<br>15. gen byte U0benf = \exp\{\text{cond} = -4\}15. gen byte UQbenf = expcond==4<br>16. gen byte CMquest = expcond==
          gen byte CMquest = expcond==5
17. gen byte CMnumb = expcond==6
 18. foreach v in q14 q16 q17 q18 q19 {
 19. di _n as res `"==> `v': `:var lab `v''"'
 20. // least-squares
           . rrreg `v' DQ FRwheel FRnumb UQbenf CMquest CMnumb ///
> , nocons hc2 pyes(`v'_pyes) pno(`v'_pno) pwarner(`v'_pcm)
21. est sto `v'<br>22. nlcom (FRwh
              nlcom (FRwheel: _b[FRwheel]-_b[DQ]) (FRnumb:_b[FRnumb]-_b[DQ]) ///
> (UQbenf:_b[UQbenf]-_b[DQ]) (CMquest:_b[CMquest]-_b[DQ]) ///
> (CMnumb:_b[CMnumb]-_b[DQ]), post<br>23. est sto `v' d
 23. est sto v-d<br>24. // nonlinear 1
               // nonlinear least-squares
           . nl rrreg: `v' DQ FRwheel FRnumb UQbenf CMquest CMnumb, vce(robust)
 25. est sto `v'_nl<br>26. nlcom (FRwheel:
26. nlcom (FRwheel: _b[/FRwheel]-_b[/DQ]) (FRnumb:_b[/FRnumb]-_b[/DQ]) ///
> (UQbenf:_b[/UQbenf]-_b[/DQ]) (CMquest:_b[/CMquest]-_b[/DQ]) ///
> (CMnumb:_b[/CMnumb]-_b[/DQ]), post<br>27. est sto `v' nl d
27. est sto \bar{v}'_{nl}d<br>28 // maximum likeli
               // maximum likelihood
           . rrlogit `v' DQ FRwheel FRnumb UQbenf CMquest CMnumb ///
> , nocons robust nolog pyes('v'_pyes) pno('v'_pno) pwarner('v'_pcm)
```

```
29. est sto `v'_ml
30. nlcom (FRwheel: _b[FRwheel]-_b[DQ]) (FRnumb:_b[FRnumb]-_b[DQ]) ///<br>> (UQbenf:_b[UQbenf]-_b[DQ]) (CMquest:_b[CMquest]-_b[DQ]) ///
> (UQbenf:_b[UQbenf]-_b[DQ]) (CMquest:_b[CMquest]-_b[DQ]) ///
> (CMnumb:_b[CMnumb]-_b[DQ]), post
 31. est sto `v'_ml_d
32. }<br>33. qu
33. qui estwrite * using log/main/detailed`i', replace
34. est clear<br>35. restore
         restore
36. }
==> SELECTION: ALL OBS
```
==> q14: Have you ever copied from other students during an exam?

| Randomized response regression |          |            |       | Number of obs |          | $=$     | 6,094                |
|--------------------------------|----------|------------|-------|---------------|----------|---------|----------------------|
|                                |          |            |       | F (<br>6,     | 6088)    | $=$     | 115.28               |
|                                |          |            |       | $Prob$ > $F$  |          | $=$     | 0.0000               |
|                                |          |            |       | R-squared     |          | $=$     | 0.0916               |
|                                |          |            |       | Adj R-squared |          | $=$     | 0.0907               |
|                                |          |            |       | Root MSE      |          | $=$     | 0.6956               |
|                                |          | Robust HC2 |       |               |          |         |                      |
| q14                            | Coef.    | Std. Err.  | t     | P>  t         |          |         | [95% Conf. Interval] |
| DQ                             | .175835  | .0119371   | 14.73 | 0.000         |          | .152434 | .1992359             |
| FRwheel                        | .2207703 | .0208494   | 10.59 | 0.000         | .1798981 |         | .2616426             |
| FRnumb                         | .1870315 | .0204394   | 9.15  | 0.000         | .146963  |         | .2271                |
| UQbenf                         | .1716039 | .0186352   | 9.21  | 0.000         | .1350723 |         | .2081356             |
| CMquest                        | .2944856 | .0283458   | 10.39 | 0.000         | .2389177 |         | .3500535             |
| CMnumb                         | .2477679 | .0267034   | 9.28  | 0.000         | .1954198 |         | .300116              |

Pr(non-negated question) = q14\_pcm

Pr(surrogate "yes") = q14\_pyes

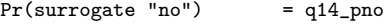

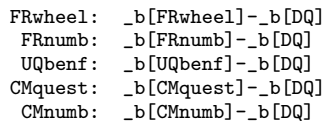

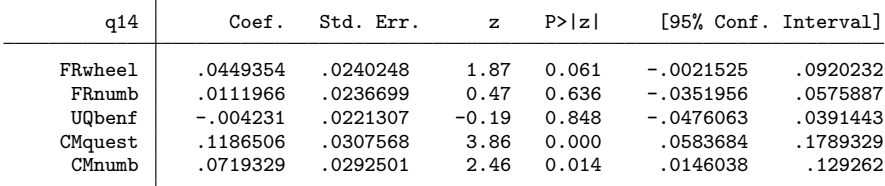

 $(obs = 6,094)$ 

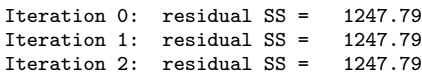

Nonlinear regression Number of observation Number of  $\mathbb R$ .

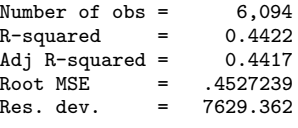

$$
q14 = (1 - pyes - pno) * ((2 * pcm - 1) * \{xb\} - pcm + 1) + pyes
$$

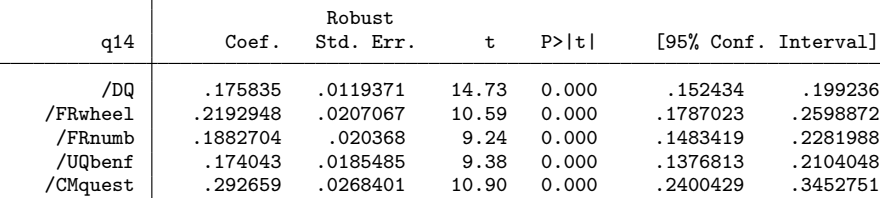

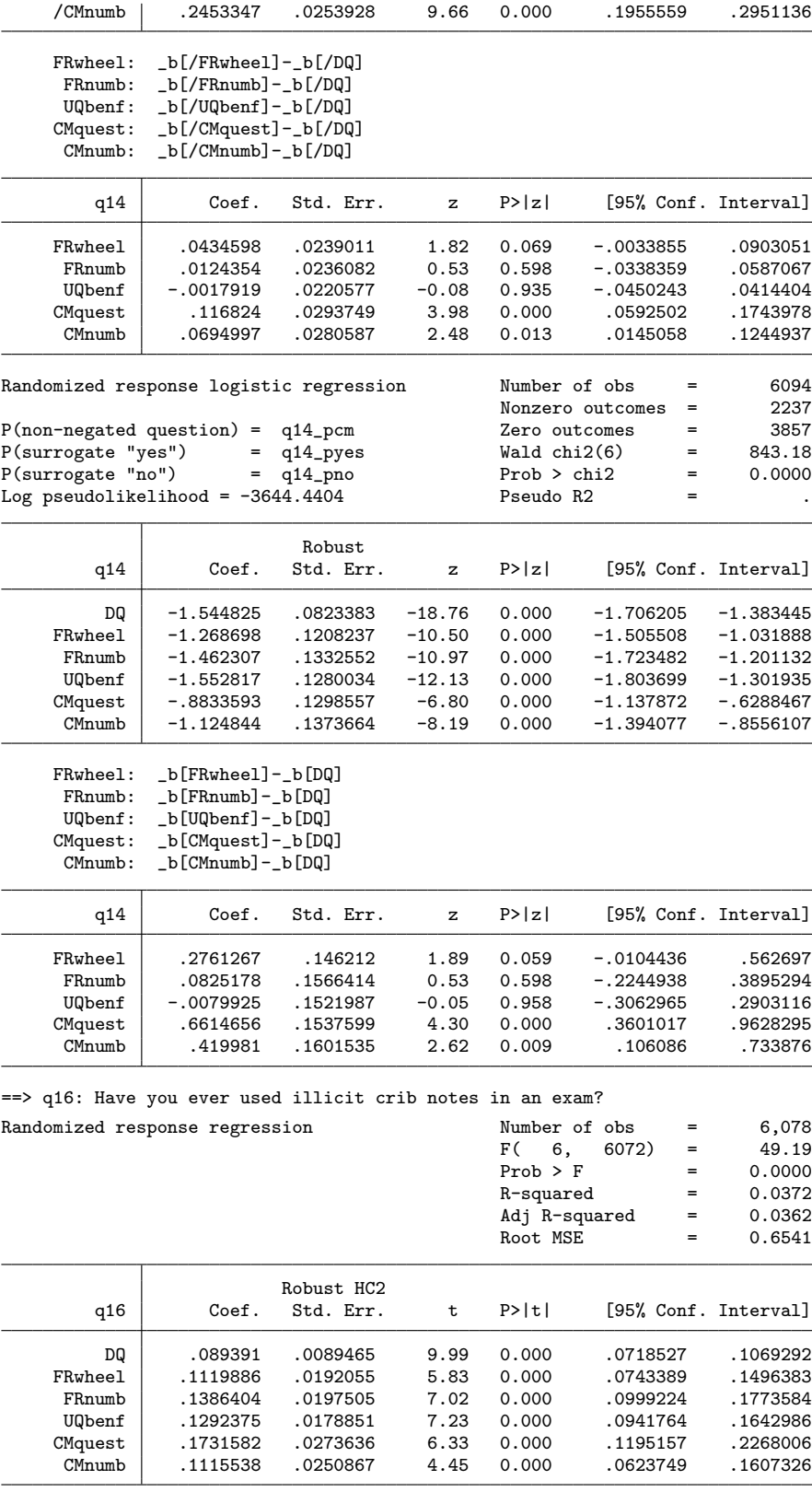

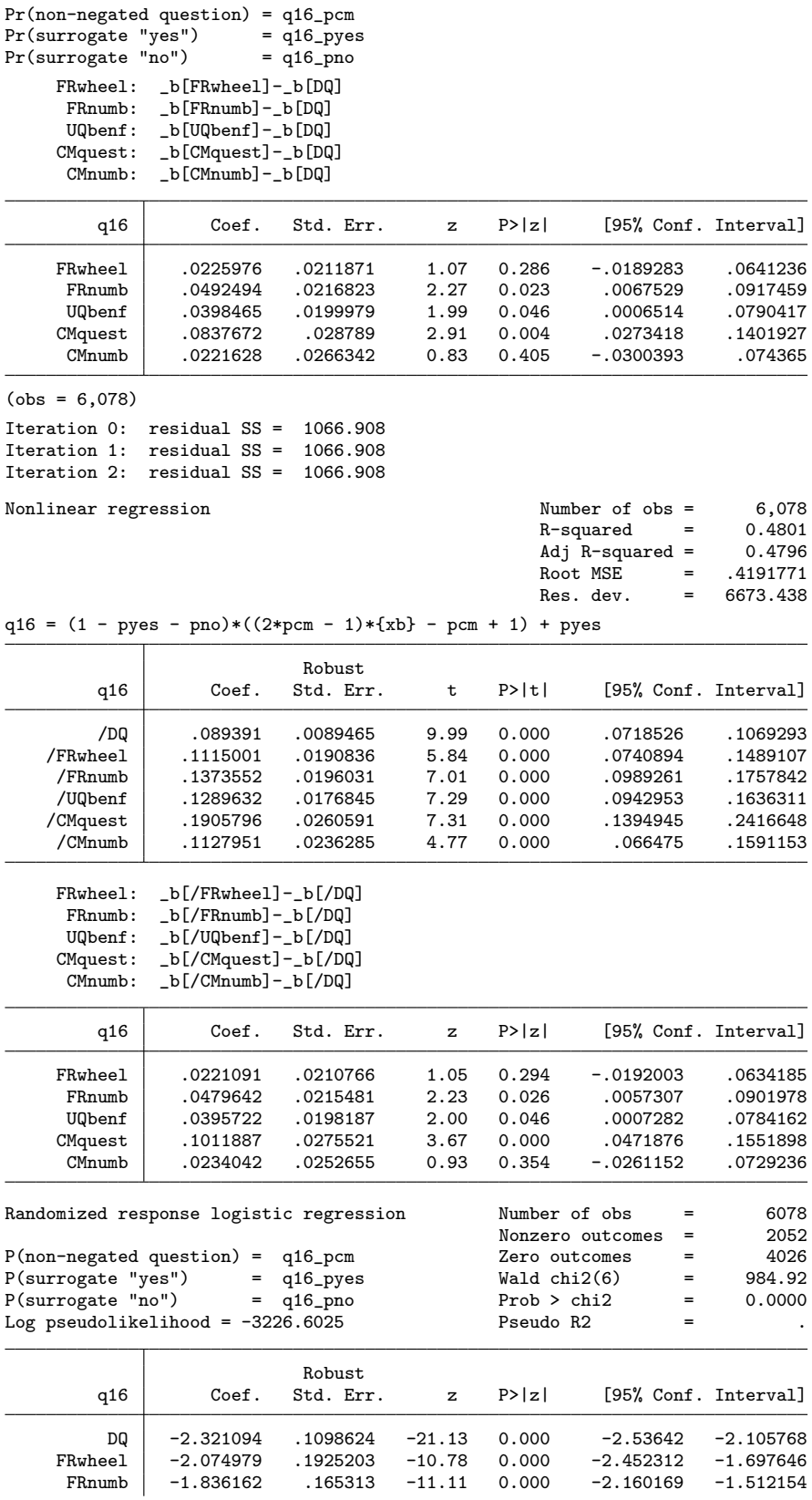

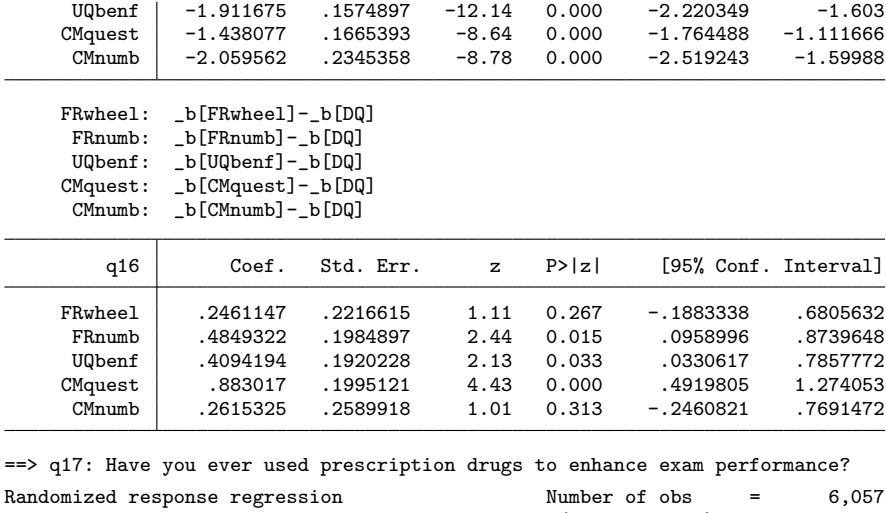

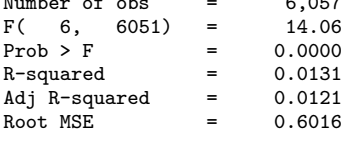

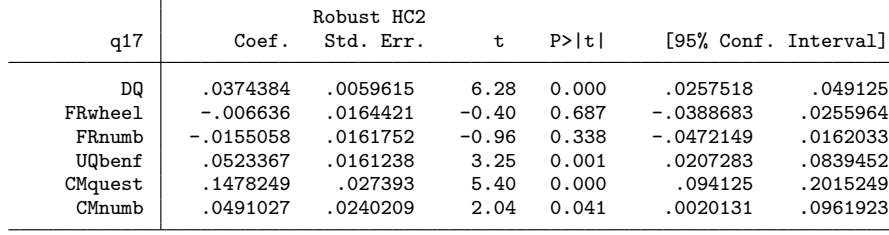

```
Pr(non-negated question) = q17_pcm
Pr(surrogate "yes") = q17_pyes
```
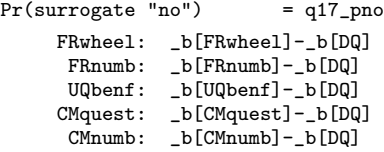

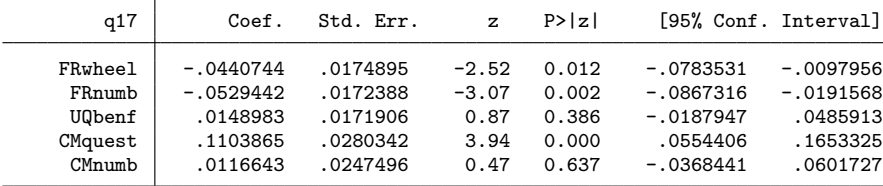

 $(obs = 6,057)$ 

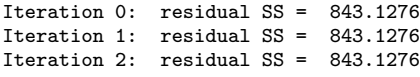

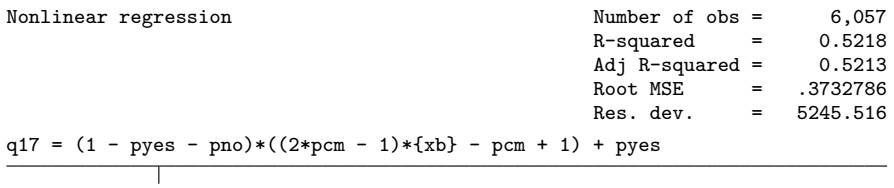
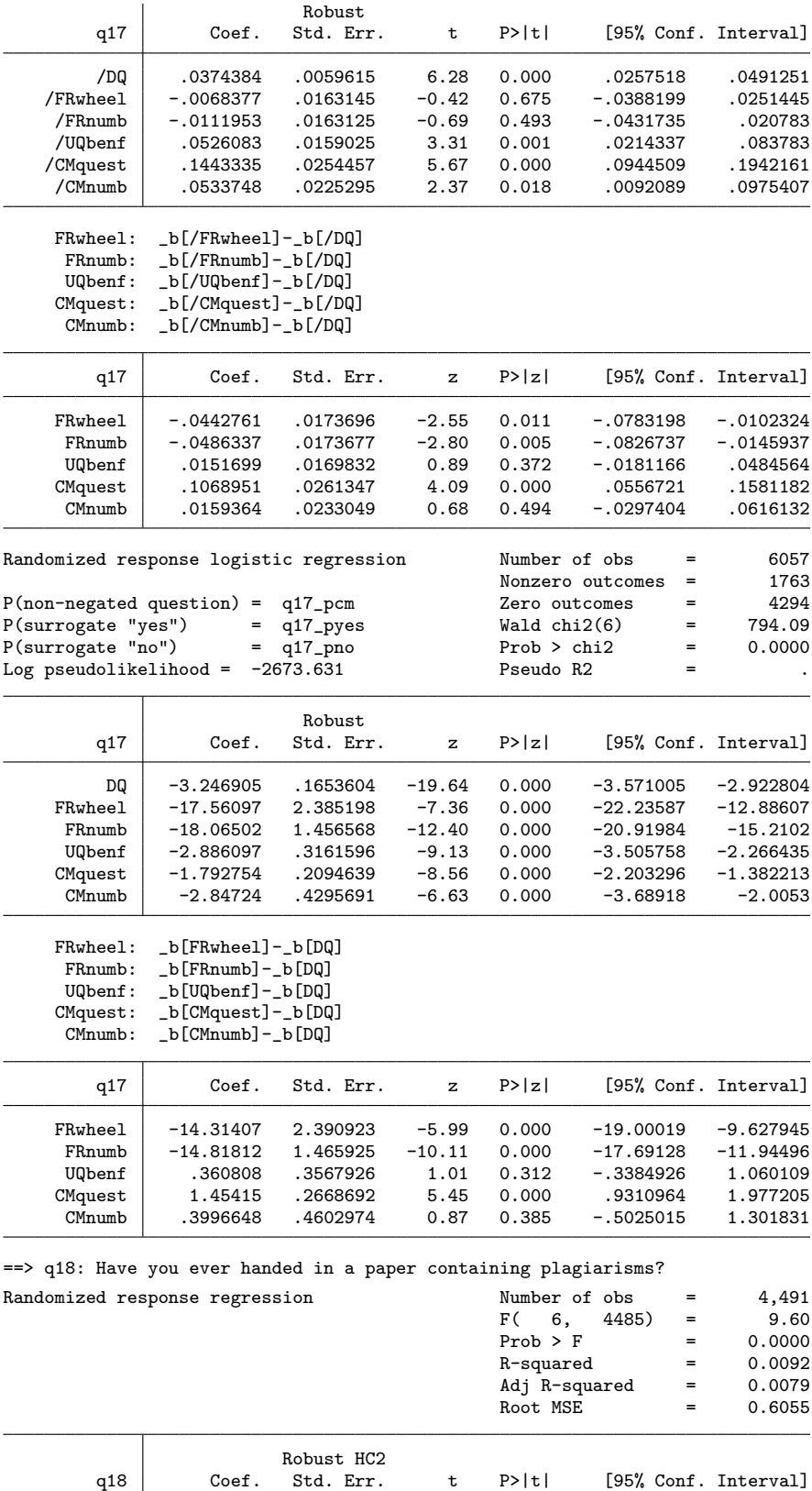

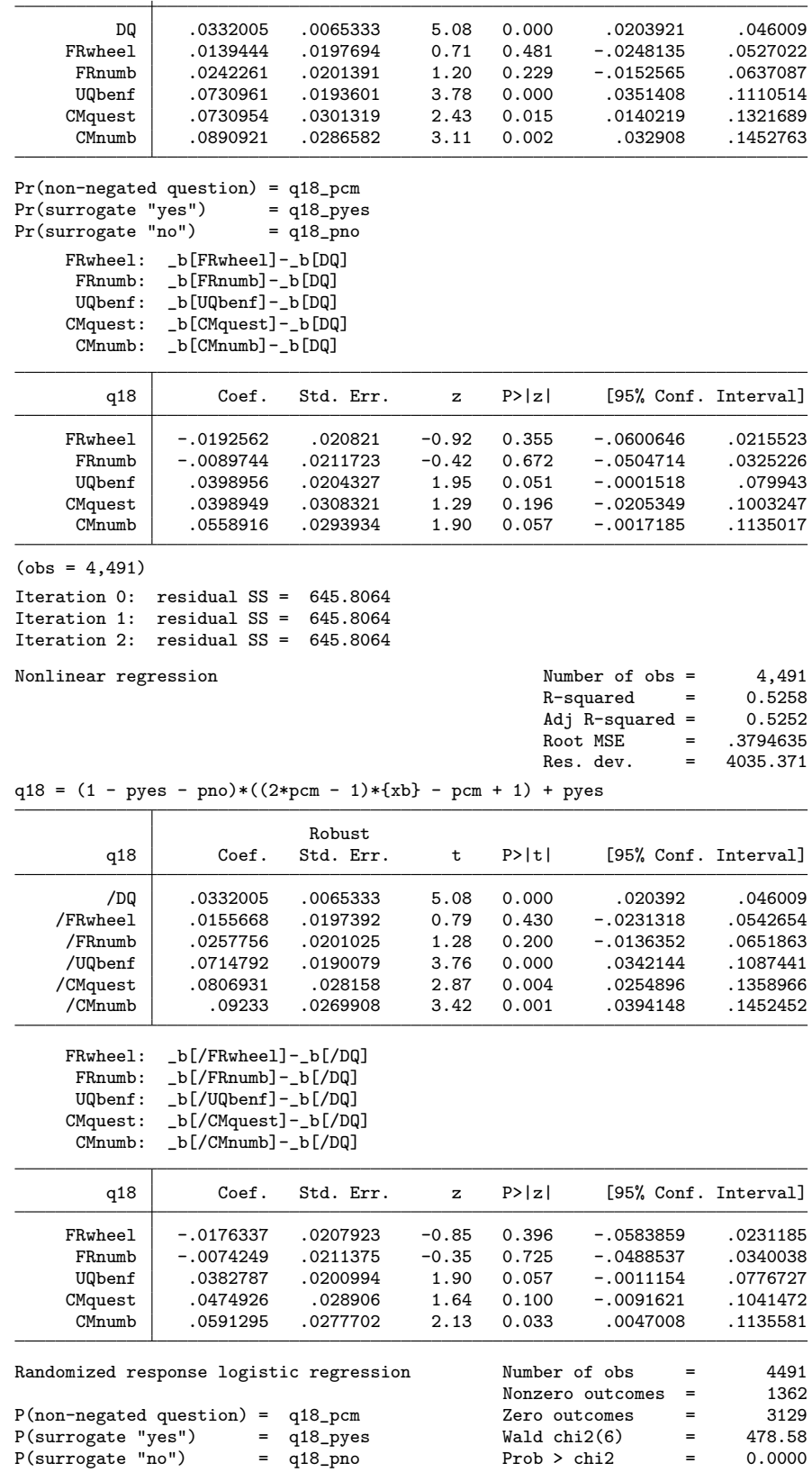

38

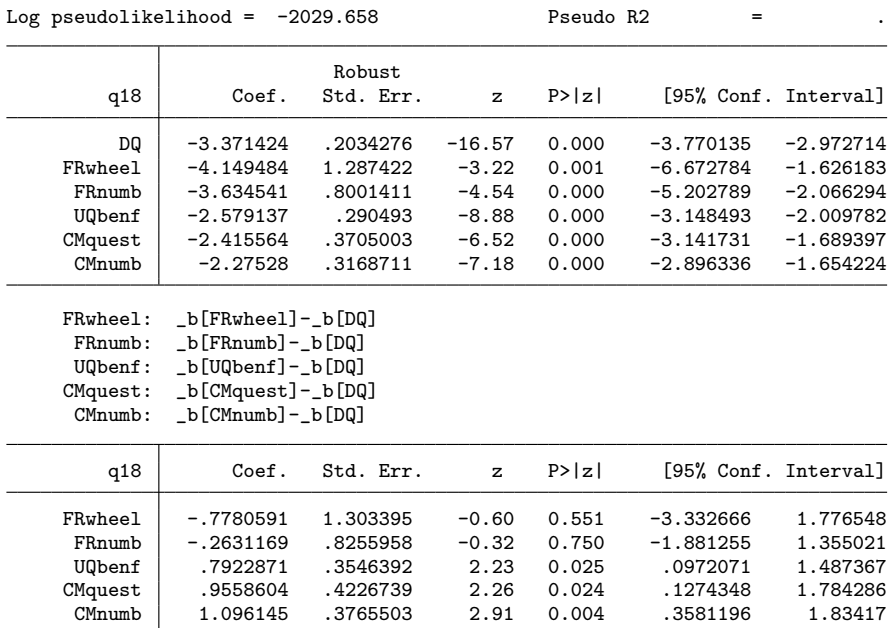

==> q19: Have you ever handed in someone else's work as your own?

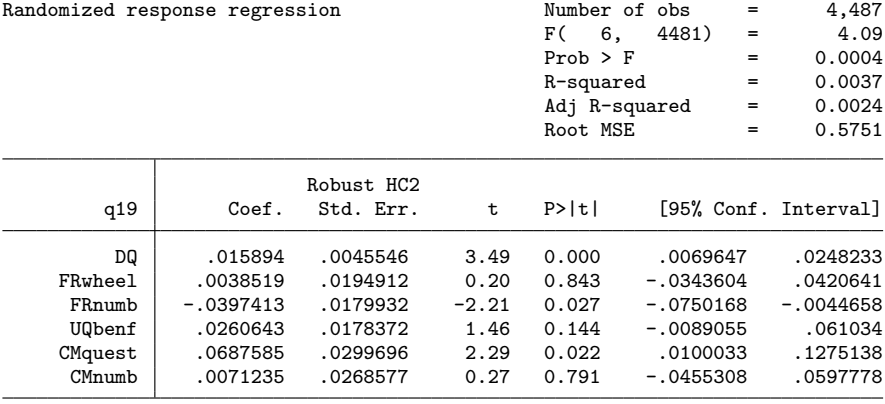

Pr(non-negated question) = q19\_pcm Pr(surrogate "yes") = q19\_pyes

Pr(surrogate "no") = q19\_pno

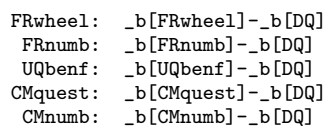

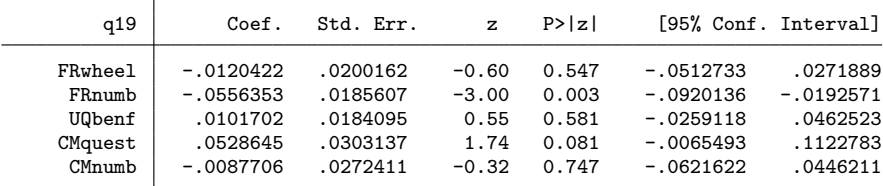

 $(obs = 4,487)$ 

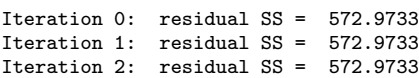

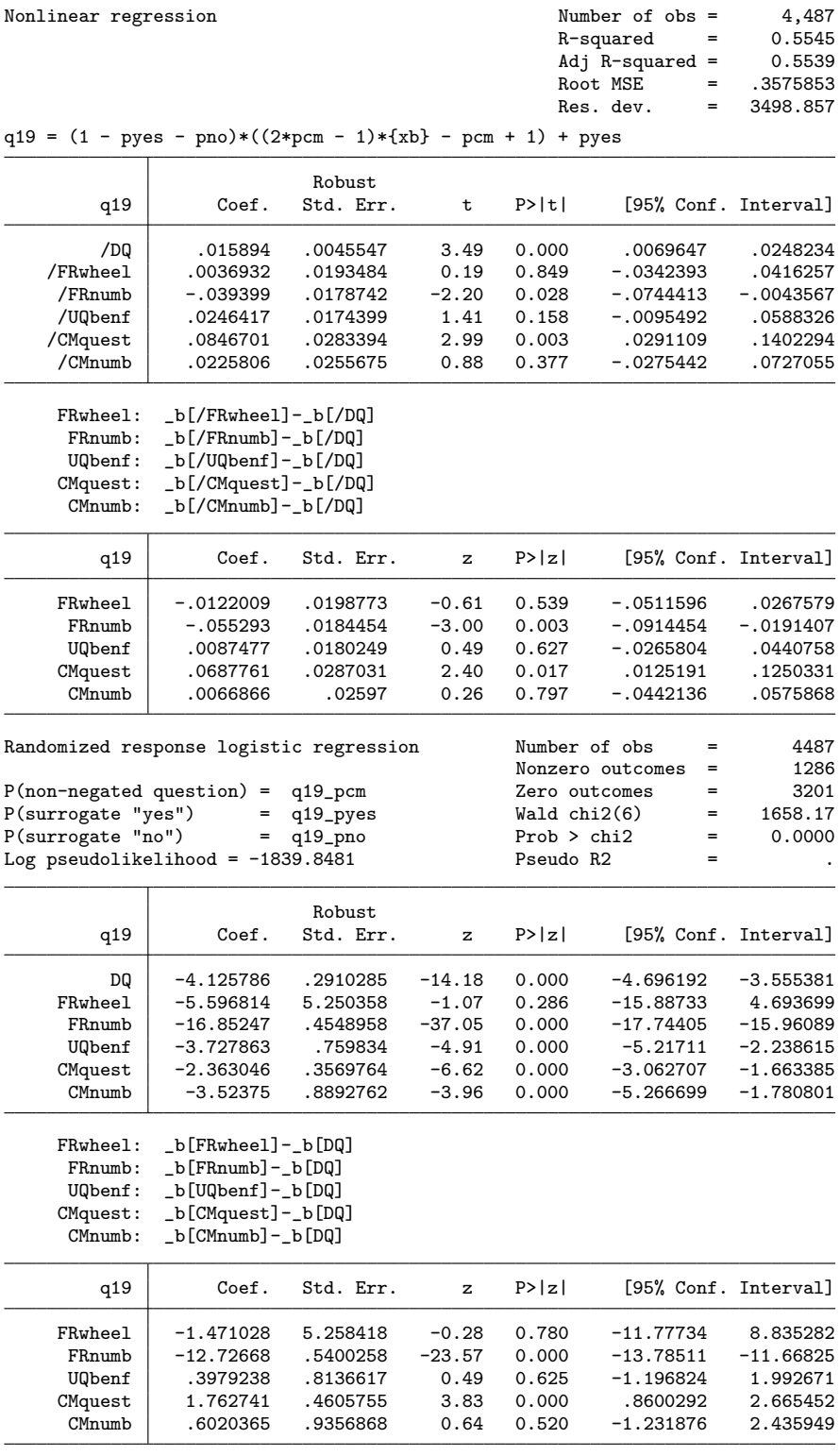

==> SELECTION: GOOD LANGUAGE SKILLS

(272 observations deleted)

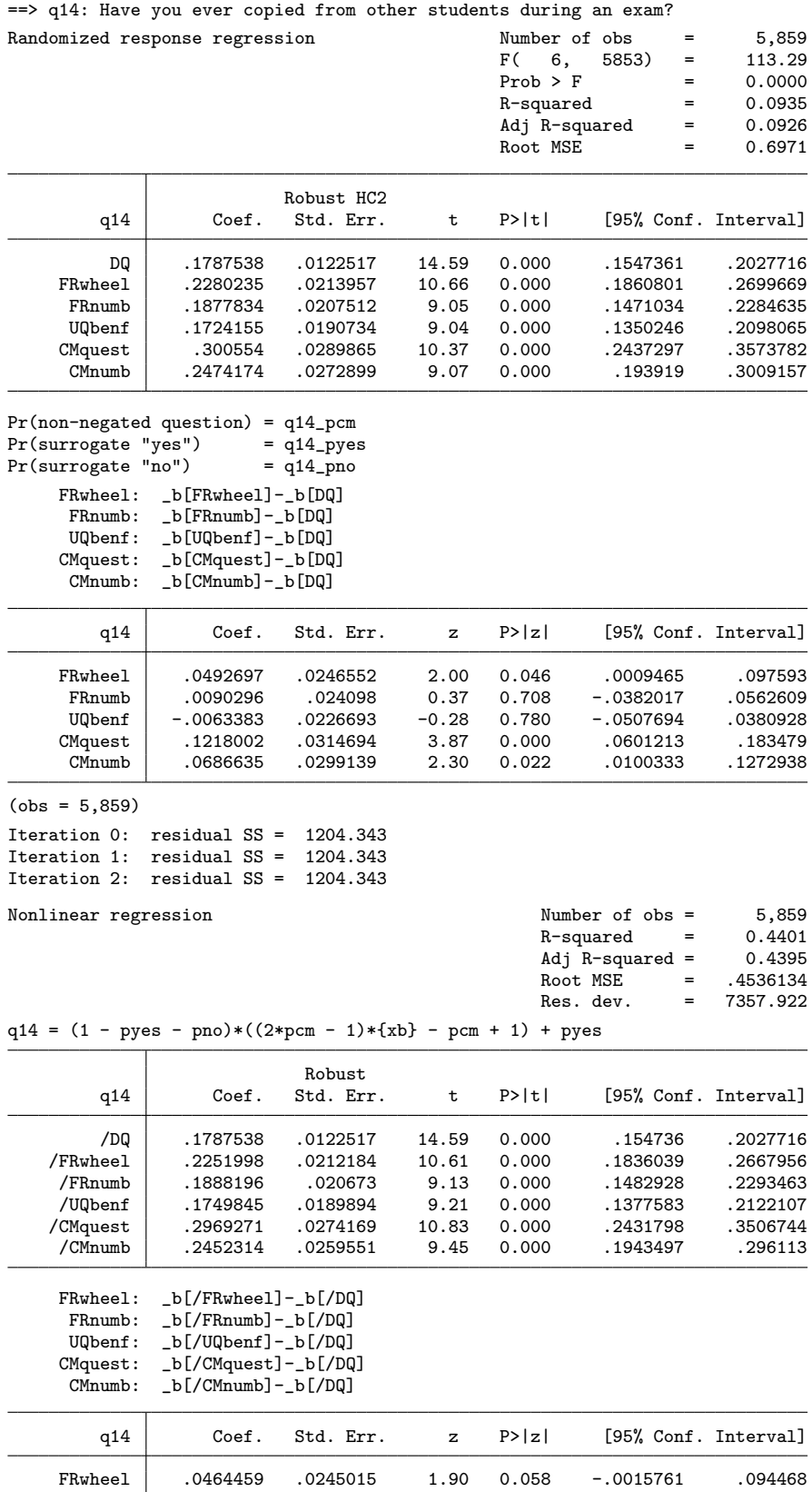

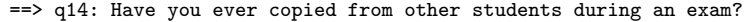

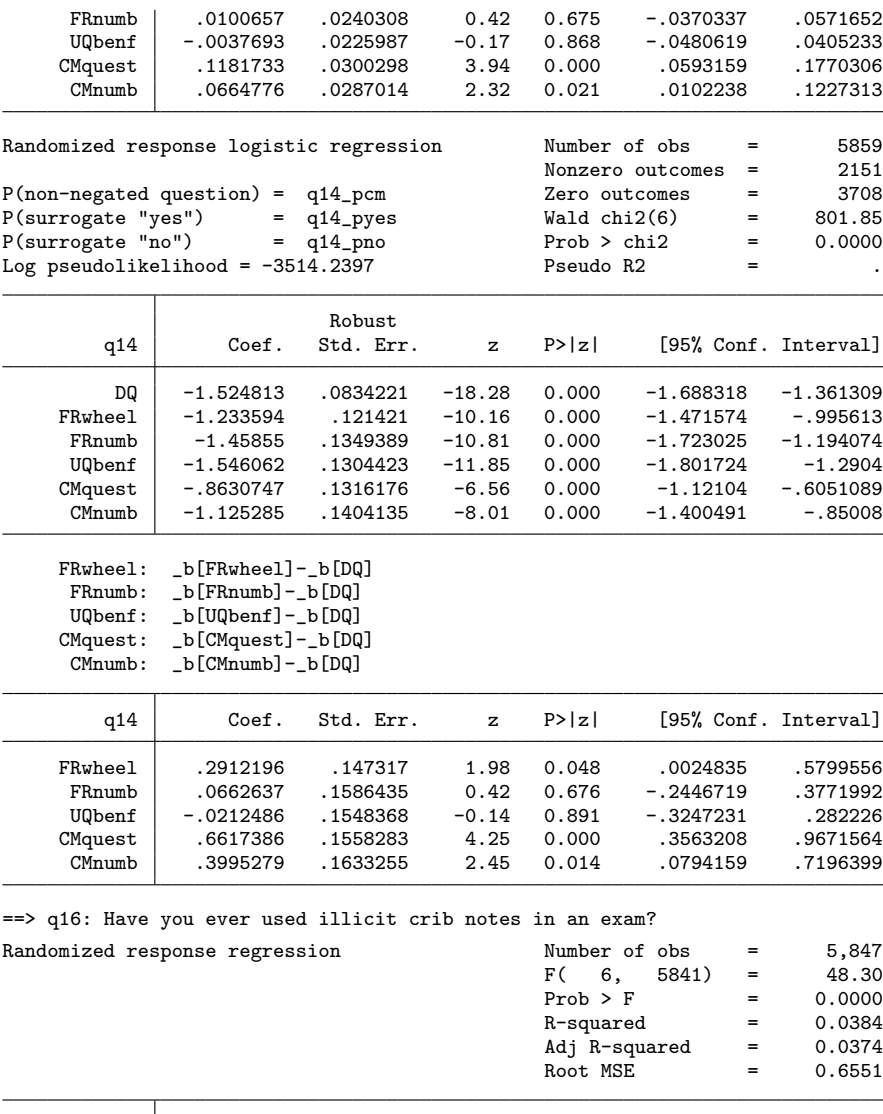

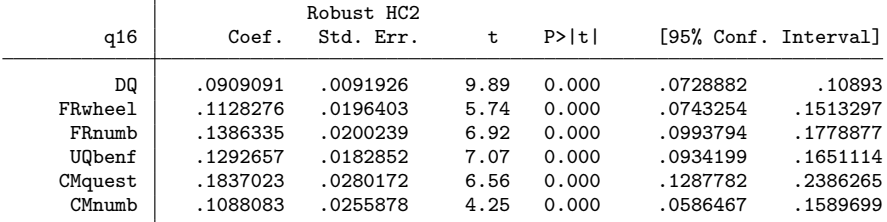

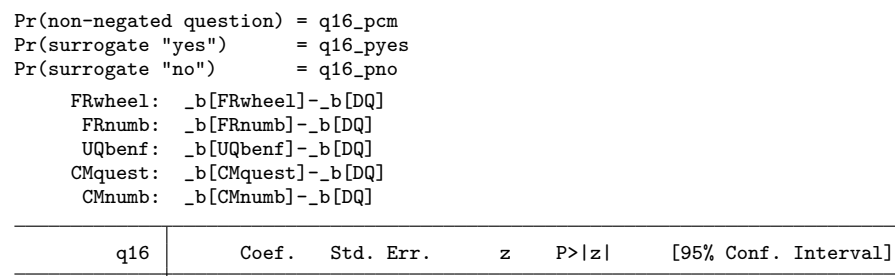

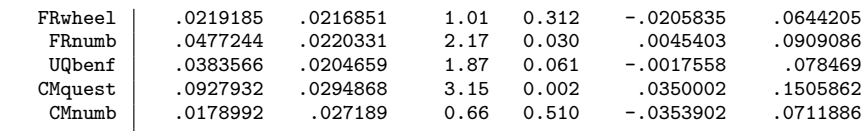

 $(obs = 5,847)$ 

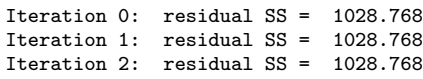

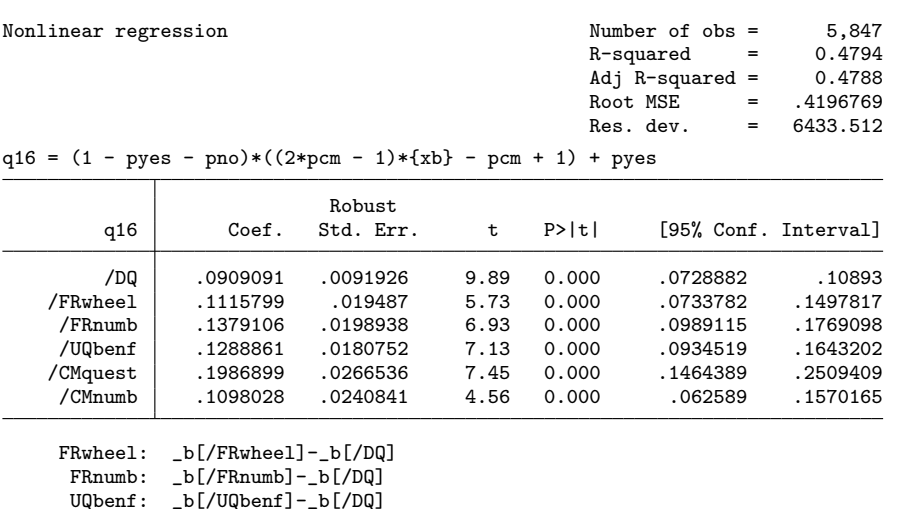

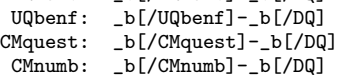

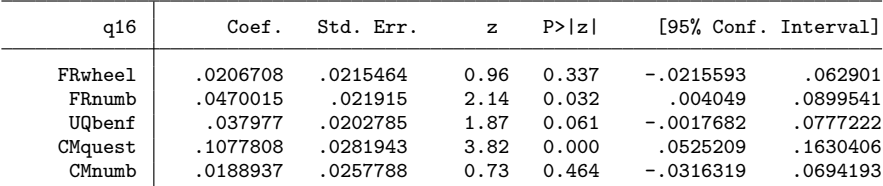

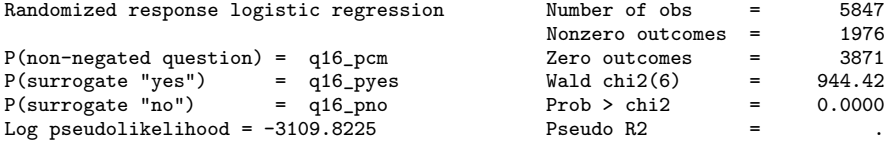

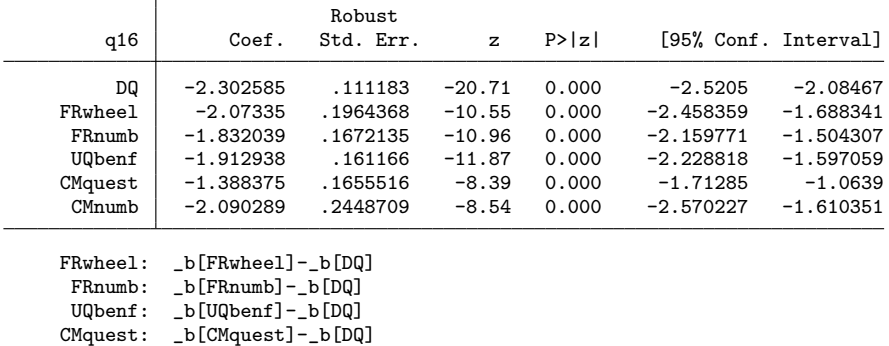

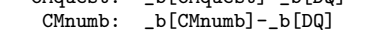

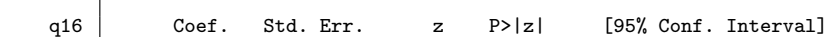

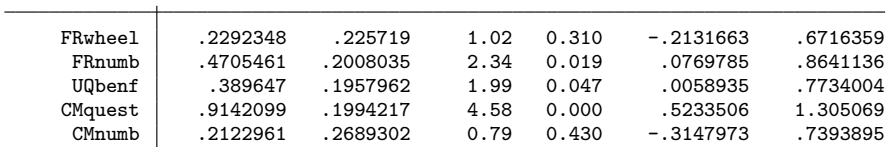

==> q17: Have you ever used prescription drugs to enhance exam performance?

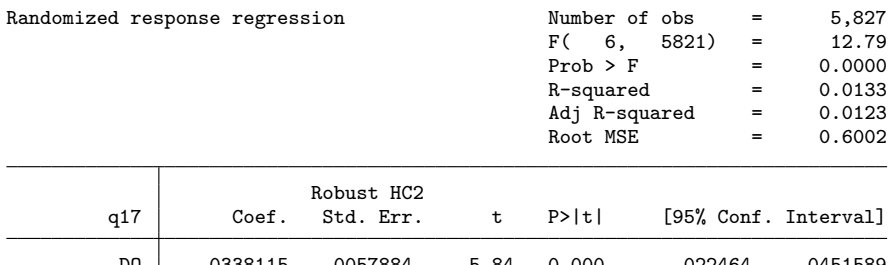

| DQ      | .0338115    | .0057884 | 5.84    | 0.000 | .022464     | .0451589 |
|---------|-------------|----------|---------|-------|-------------|----------|
| FRwheel | $-.0088683$ | .0167123 | $-0.53$ | 0.596 | $-.0416305$ | .023894  |
| FRnumb  | $-.015167$  | .0164164 | $-0.92$ | 0.356 | $-.0473492$ | .0170152 |
| UQbenf  | .0467085    | .0163111 | 2.86    | 0.004 | .0147327    | .0786842 |
| CMquest | .1525884    | .0279942 | 5.45    | 0.000 | .0977094    | .2074674 |
| CMnumb  | .0462098    | .0245081 | 1.89    | 0.059 | $-.0018353$ | .0942548 |

Pr(non-negated question) = q17\_pcm Pr(surrogate "yes") = q17\_pyes

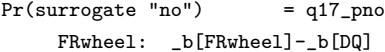

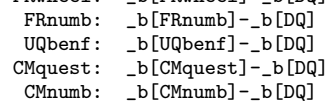

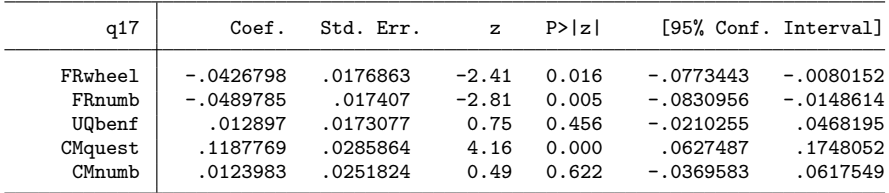

(obs = 5,827)

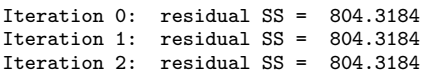

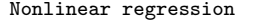

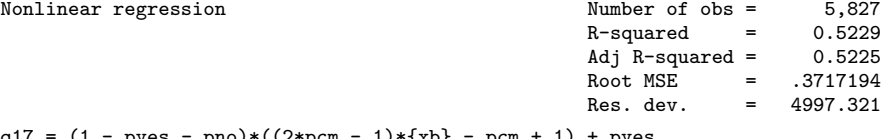

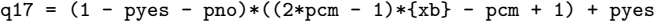

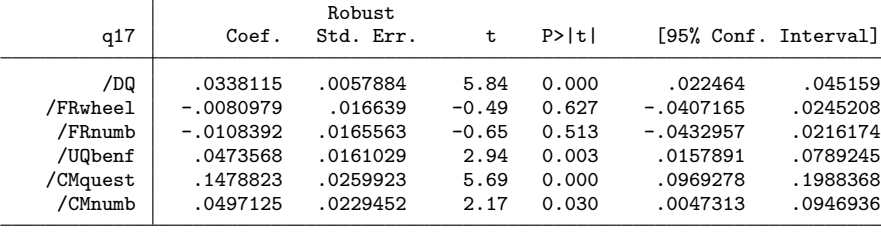

FRwheel: \_b[/FRwheel]-\_b[/DQ]

FRnumb: \_b[/FRnumb]-\_b[/DQ]

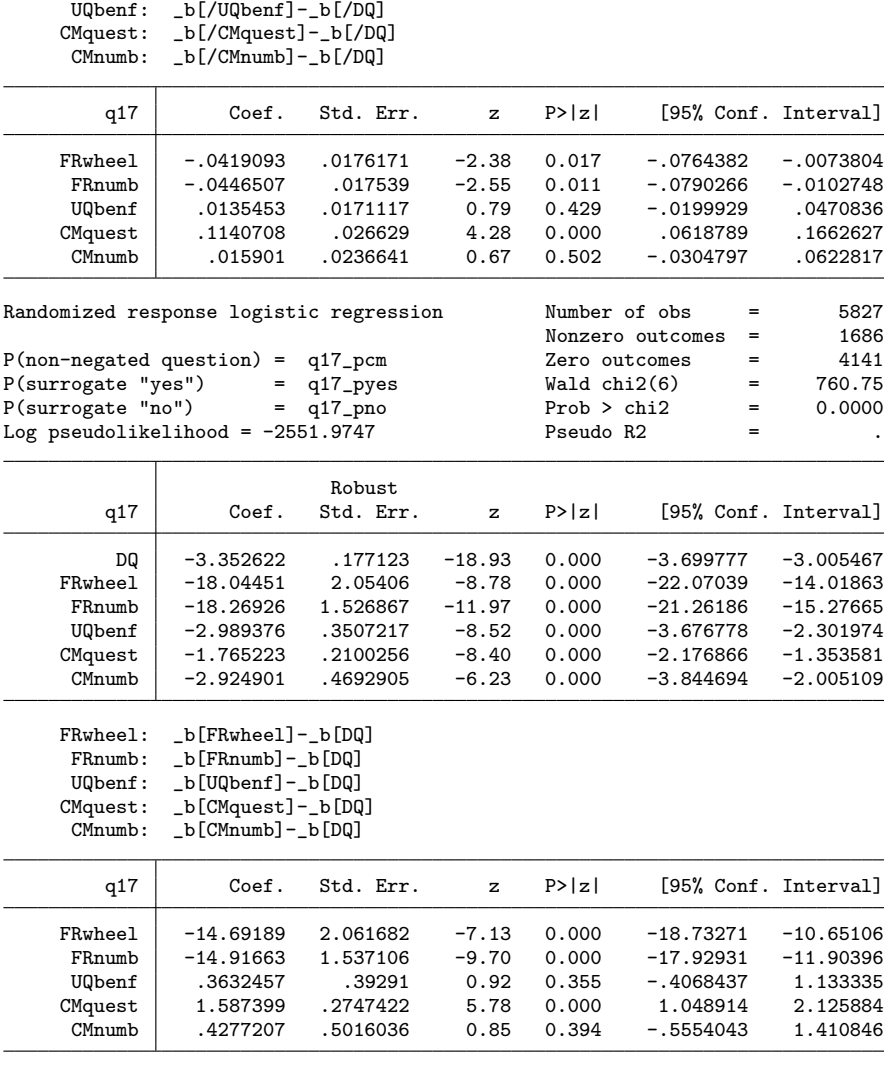

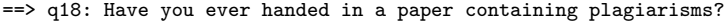

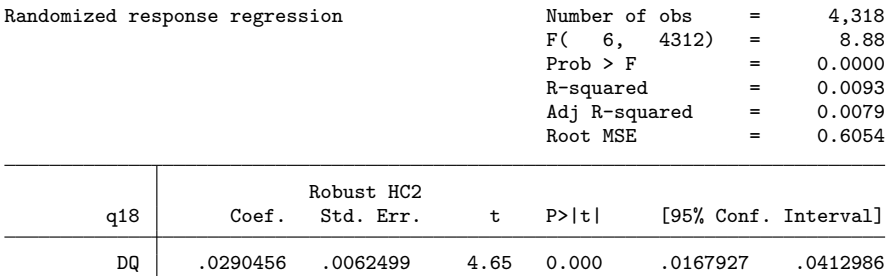

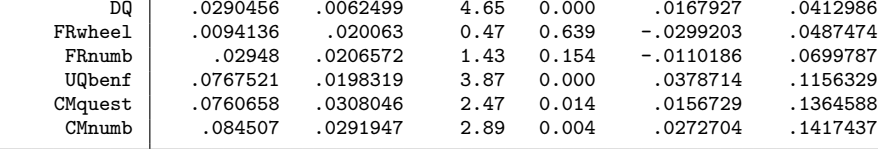

Pr(non-negated question) = q18\_pcm

Pr(surrogate "yes") = q18\_pyes

Pr(surrogate "no") = q18\_pno

FRwheel: \_b[FRwheel]-\_b[DQ]

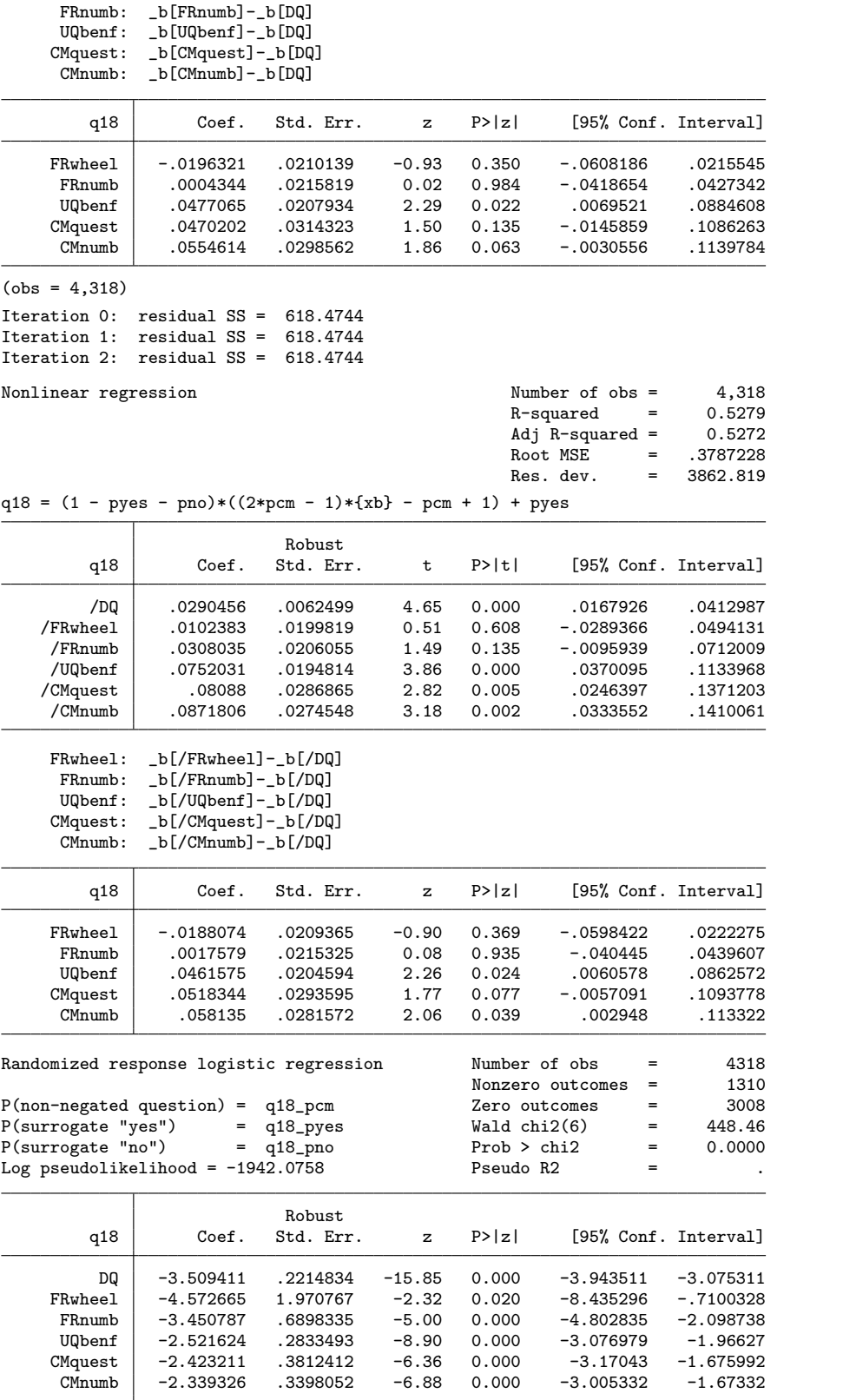

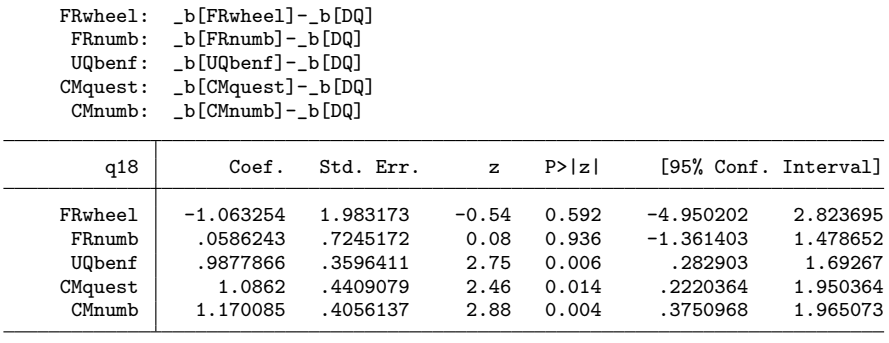

==> q19: Have you ever handed in someone else's work as your own?

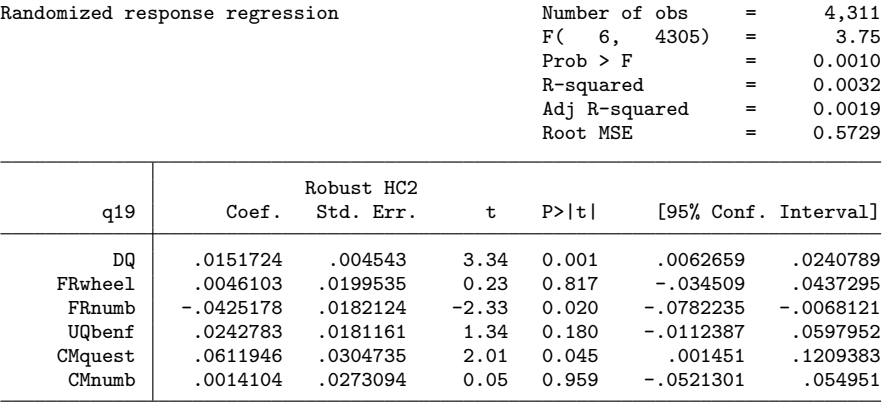

Pr(non-negated question) = q19\_pcm

Pr(surrogate "yes") = q19\_pyes Pr(surrogate "no") = q19\_pno

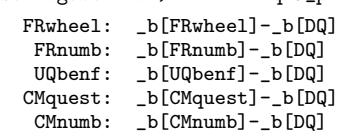

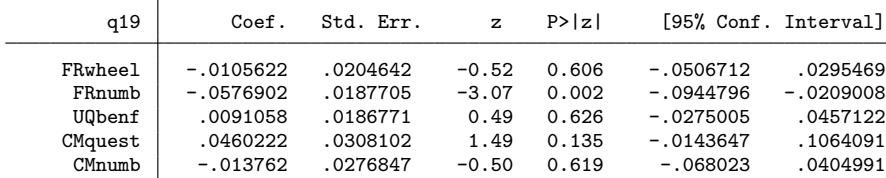

 $(obs = 4,311)$ 

Iteration 0: residual SS = 545.5862 Iteration 1: residual SS = 545.5862 Iteration 2: residual SS = 545.5862

 $\overline{\mathbf{r}}$ 

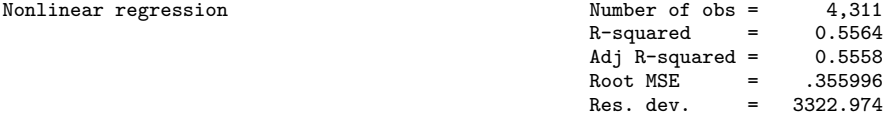

q19 =  $(1 - pyes - pno)*( (2*pcm - 1)*{xb} - pcm + 1) + pyes$ 

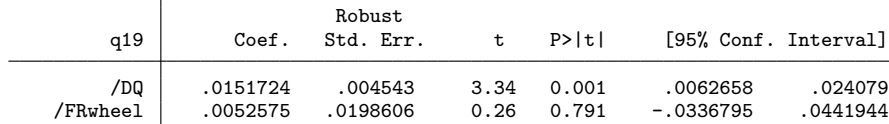

 $=$  0.5564<br>= 0.5558  $=$  0.5558<br>= .355996 .355996  $= 3322.974$ 

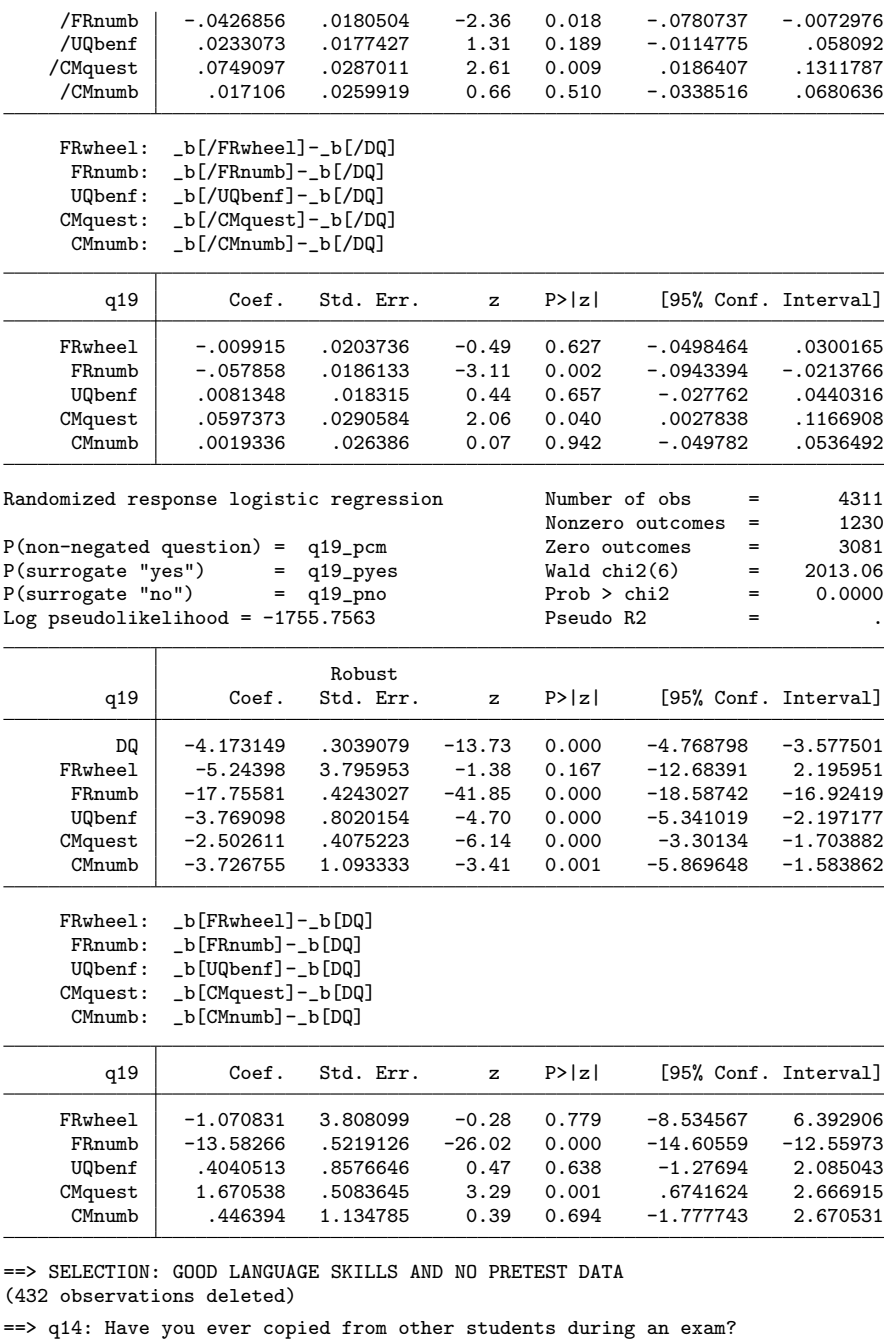

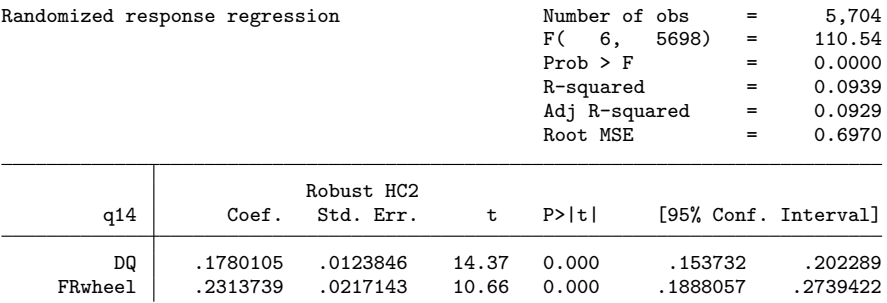

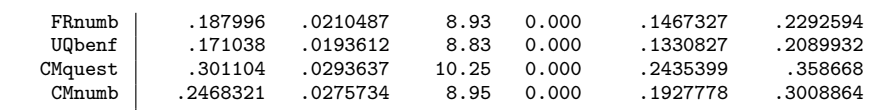

Pr(non-negated question) = q14\_pcm

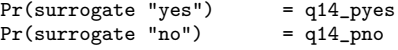

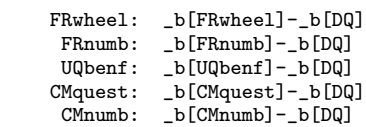

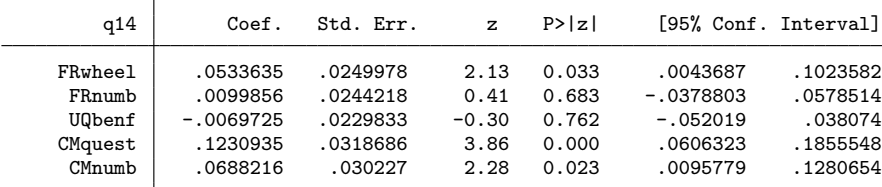

 $(obs = 5,704)$ 

Iteration 0: residual SS = 1172.227 Iteration 1: residual SS = 1172.227 Iteration 2: residual SS = 1172.227

Nonlinear regression

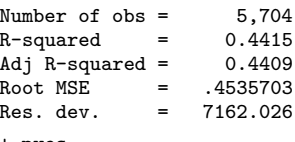

q14 =  $(1 - pyes - pno)*( (2*pcm - 1)*{xb} - pcm + 1) + pyes$ 

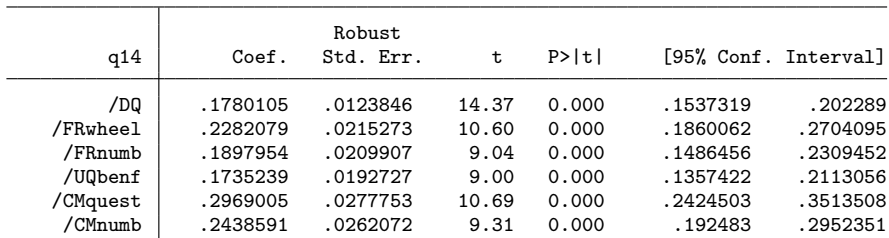

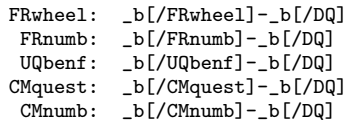

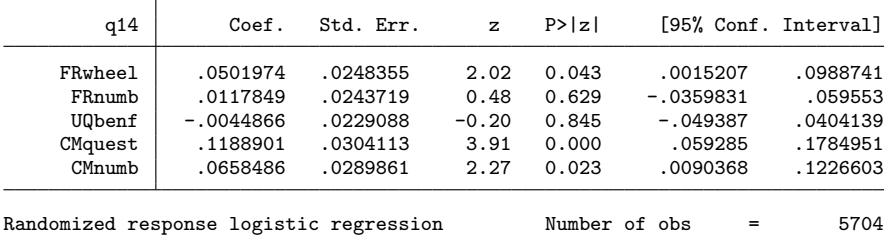

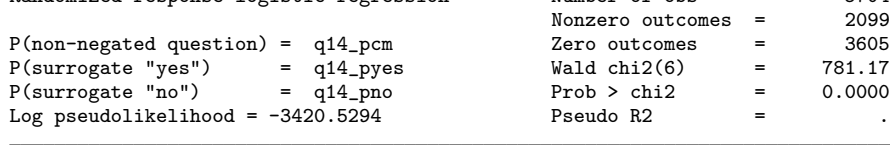

Robust

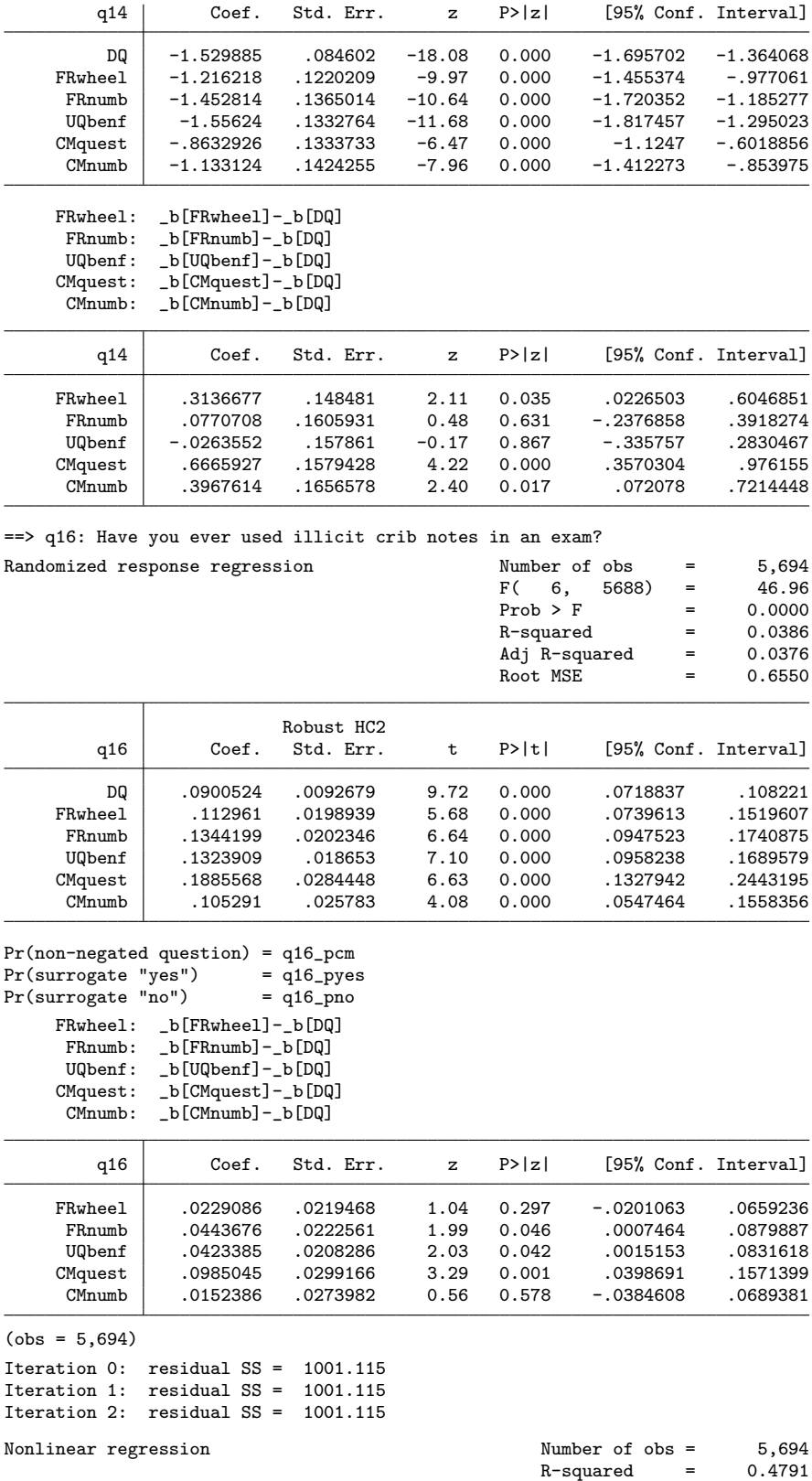

Adj R-squared = 0.4786

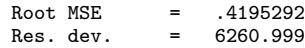

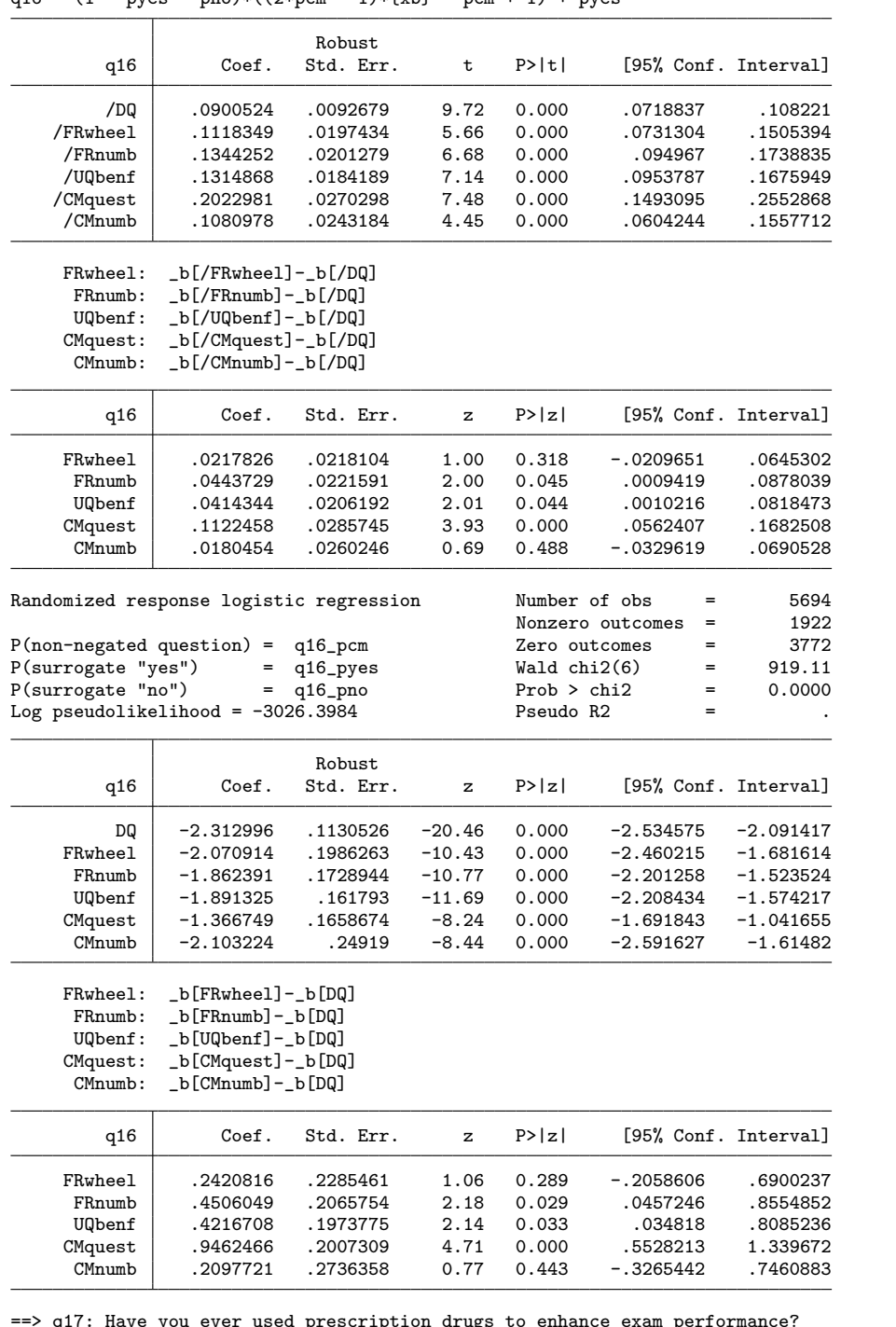

q16 =  $(1 - \text{pyes} - \text{pno}) * ((2 * \text{pcm} - 1) * \text{rb} - \text{pcm} + 1) + \text{pyes}$ 

q17: Have you ever used prescription drugs<br>lomized response regression

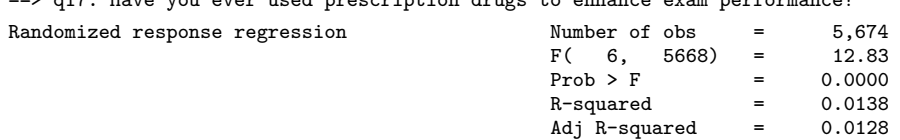

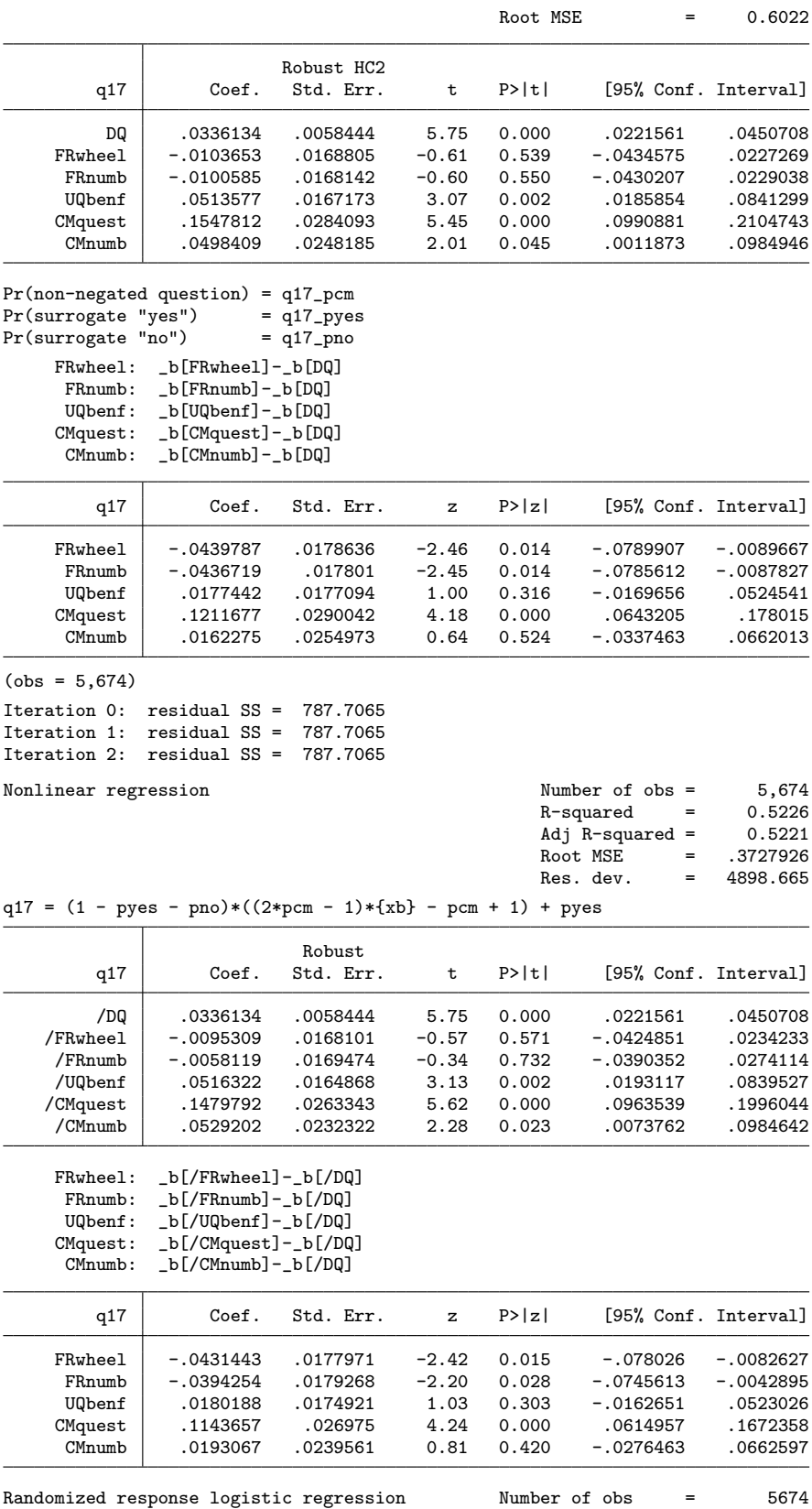

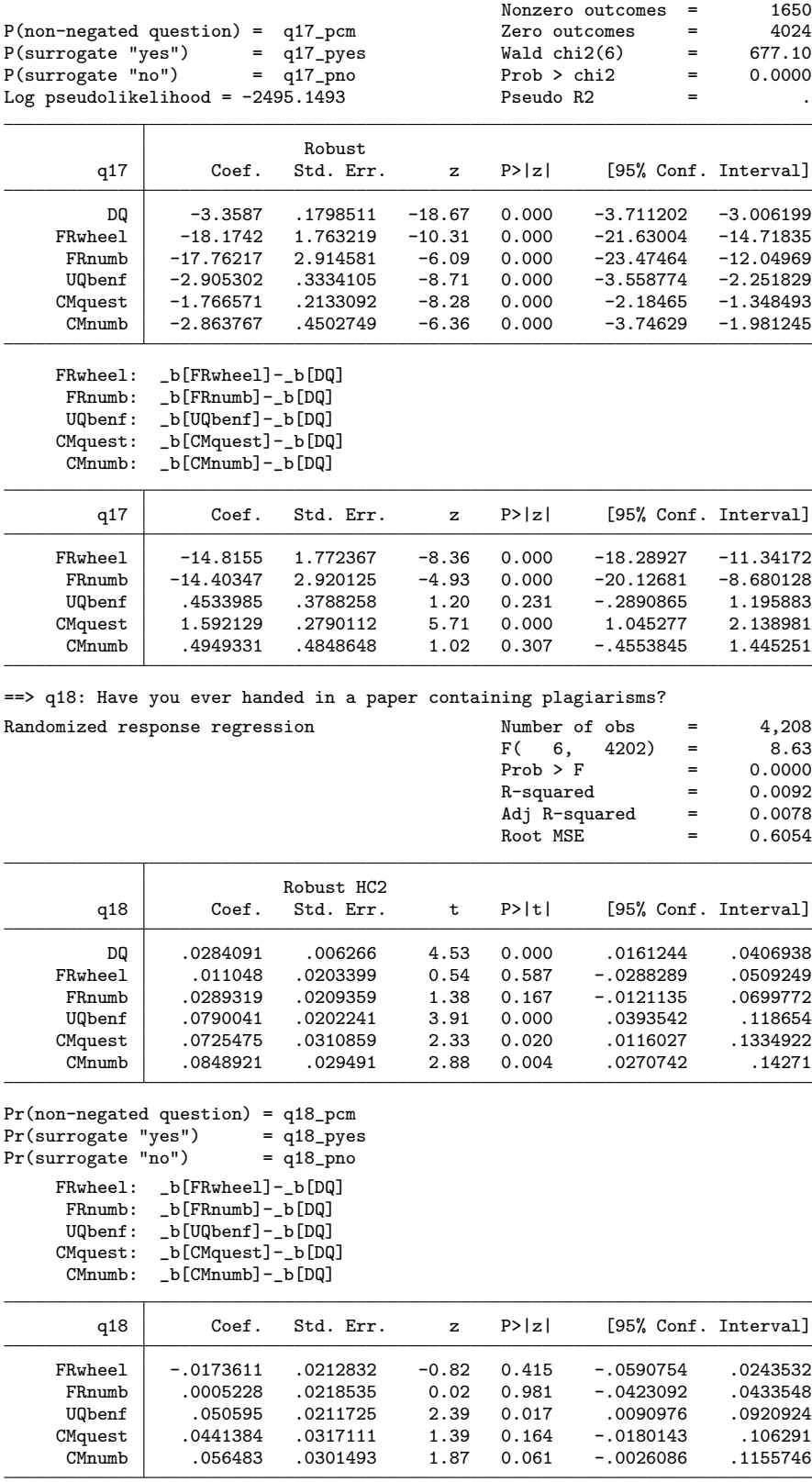

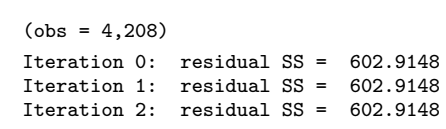

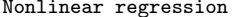

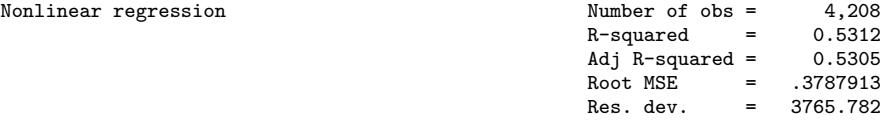

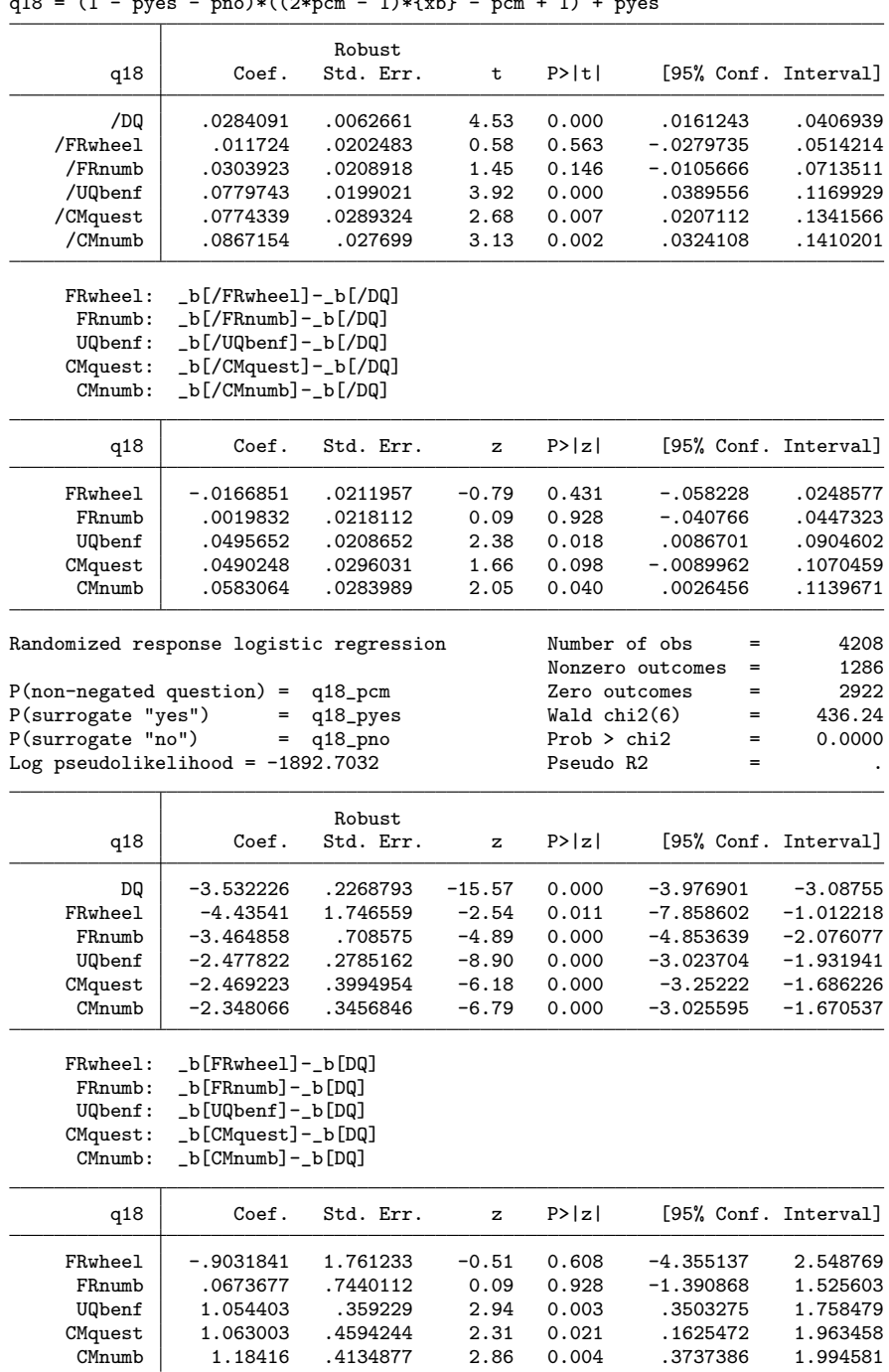

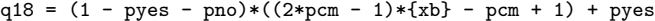

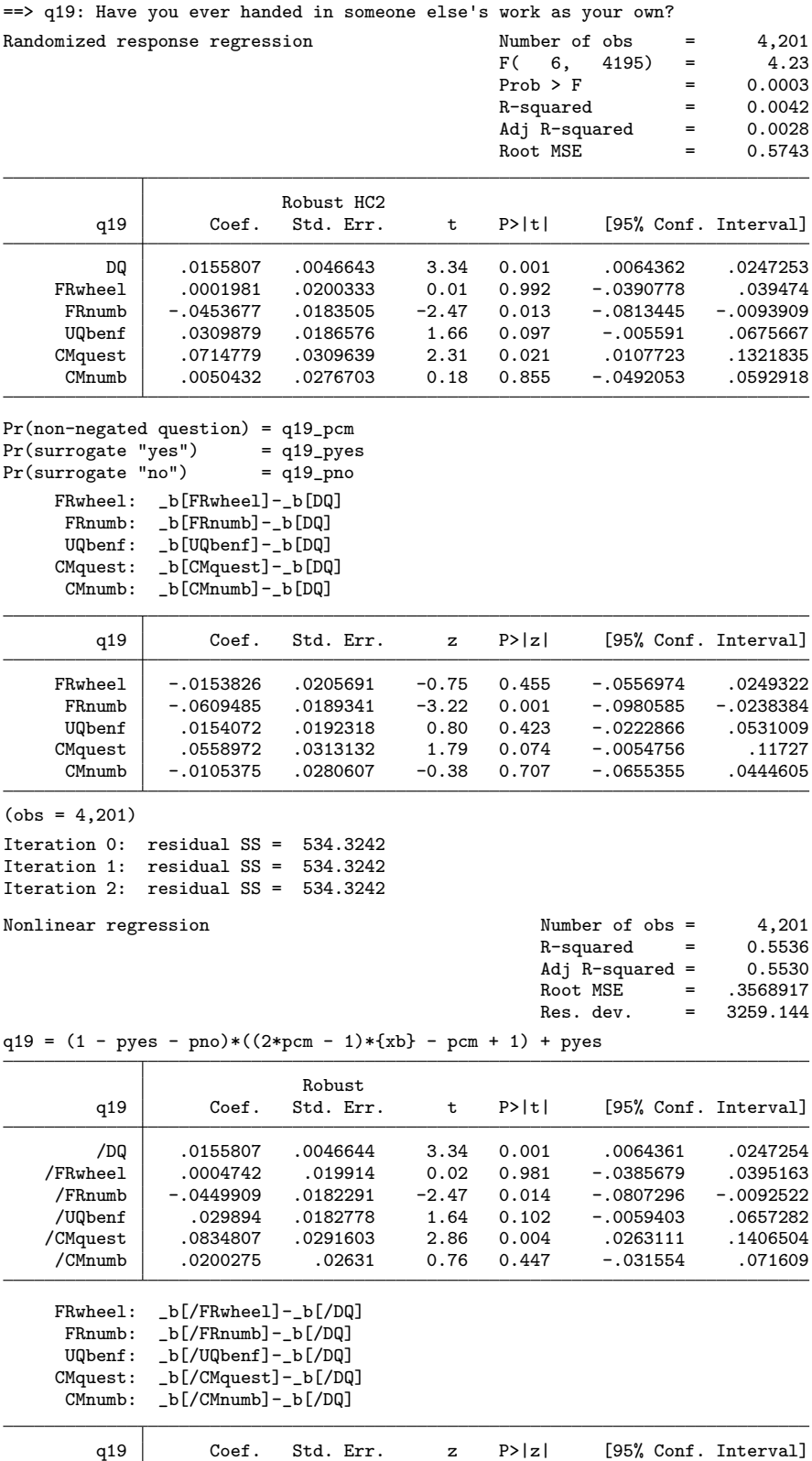

55

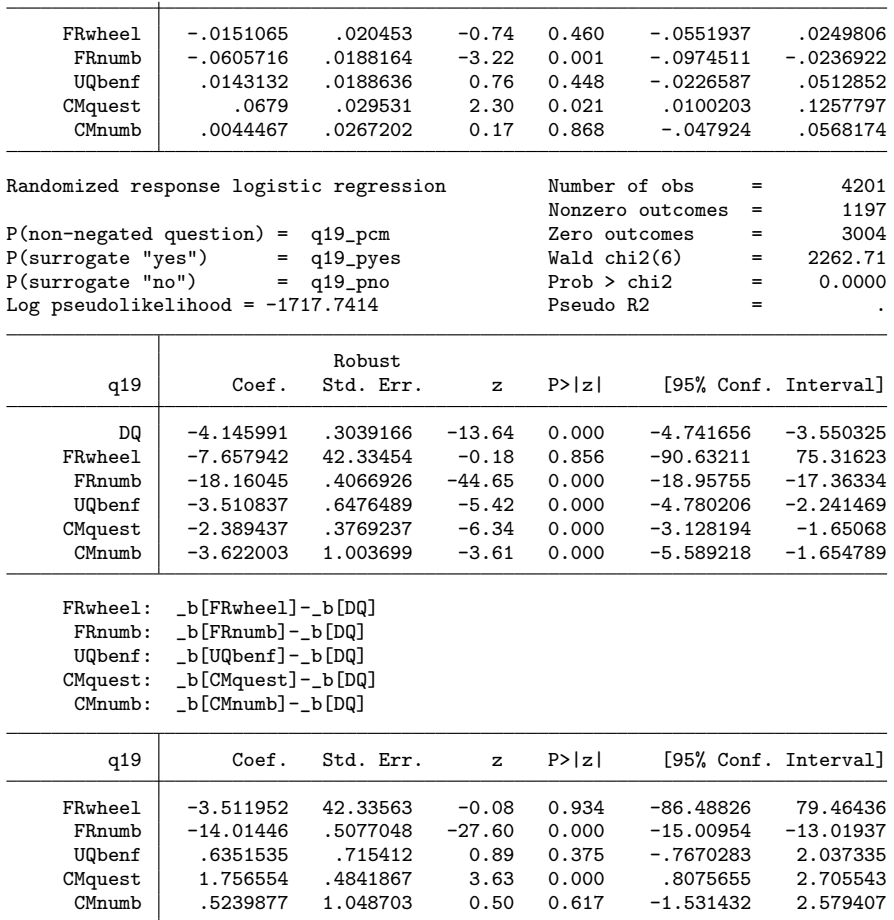

## 4.7 Quality criteria

Breakoff, Item-Nonresponse, Answering time, Trust, Disclosure Risk, Protection, Understanding, Compliance; note: sample already restricted to the ones who reached the sensitive questions (i.e. obs with valid expcond)

```
. // - breakoff. gen byte breakoff = (r125 == .b \mid r126 == .b) // did not reach end of questionnaire
                                  // (i.e. did not submit last page with questions)
. fre breakoff
```
breakoff

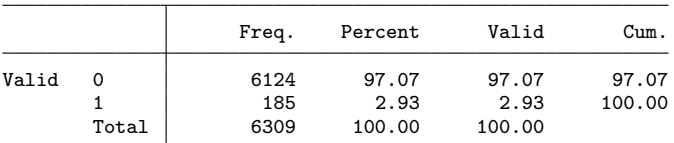

. // - item nonresponse (proportion of items not answered)

. assert !((q14==.e | q16==.e | q17==.e) & (q18==.e | q19==.e))

. assert (q14==.e & q16==.e & q17==.e) if (q14==.e | q16==.e | q17==.e)

```
. assert (q18==.e & q19==.e) if (q18==.e | q19==.e)
```
. gen nonresp = 0

```
. gen byte items = 0
. foreach v in q14 q16 q17 q18 q19 {<br>2. qui replace nonresp = nonres
  2. qui replace nonresp = nonresp + 1 if inlist(`v', .a, .b)
  3. qui replace items = items + 1 if `v'<=.b
  4. }
. fre items
items
```
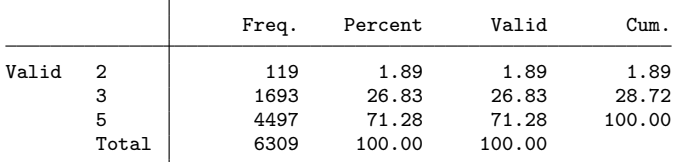

. fre nonresp

nonresp

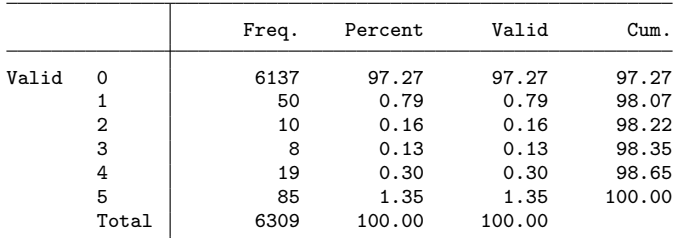

. replace nonresp = nonresp / items

(172 real changes made)

. drop items

. fre nonresp

## nonresp

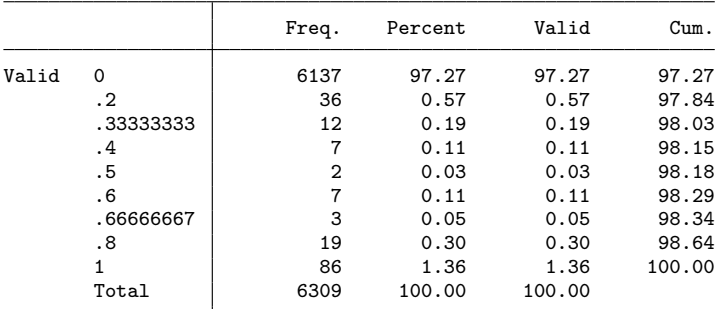

. // - total time to answer sensitive question block (only respondents who . // completed the block)

. gen time = 0

```
. foreach v of var rl11-rl19 {
```
2. qui replace time = time + `v' if `v'!=.c // => missing if breakoff 3. }

```
. su time, d
```
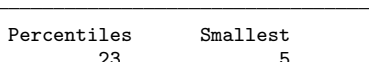

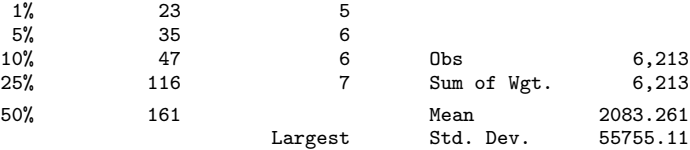

time

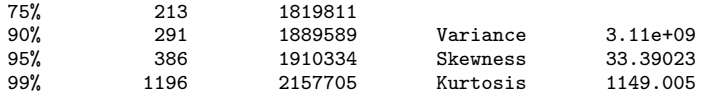

. gen  $time2 = 0$ 

. foreach v of var rl14 rl16-rl19 { // only the actual questions without instruction pages 2. qui replace time2 = time2 + `v' if `v'!=.c // => missing if breakoff 3. }

. su time2, d

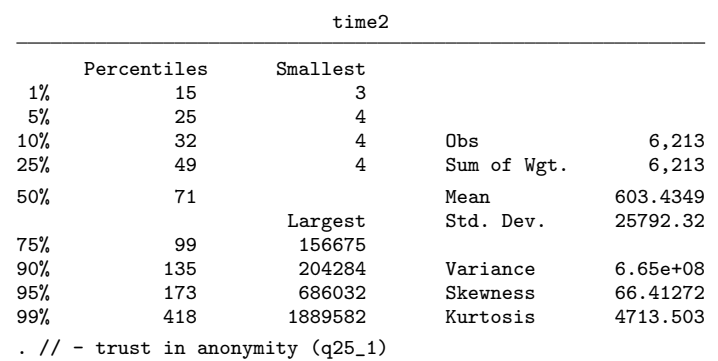

. fre q25\_1

 $q25\_1$  – How much do you trust in the anonymity and confidentiality of this survey?

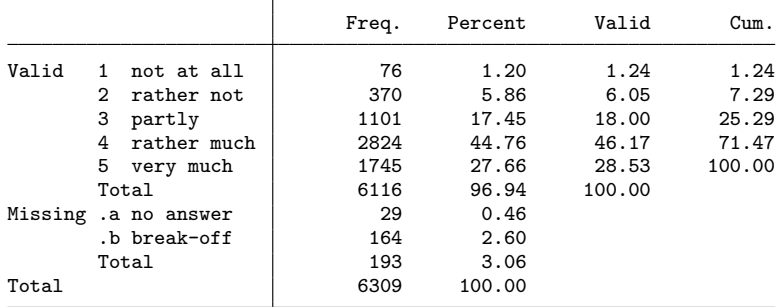

. gen byte trust = inlist( $q25_1, 4, 5$ ) if inlist( $q25_1, 1, 2, 3, 4, 5$ ) (193 missing values generated)

. fre trust

trust

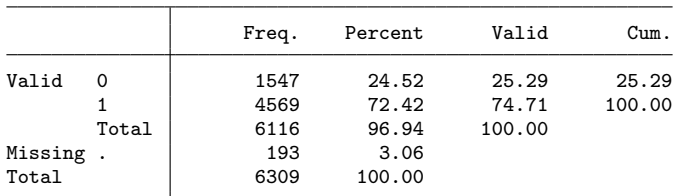

. // - risk of disclosure

. fre q25\_2

```
q25_2 – How likely can respondents' sensitive behavior be disclosed by this survey?
```
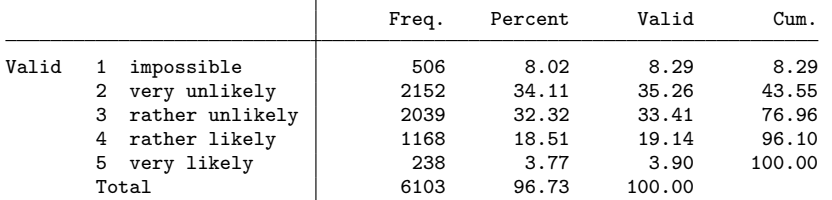

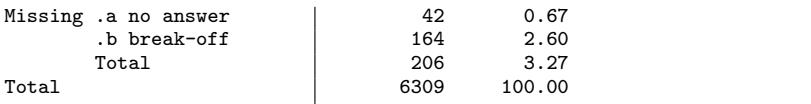

. gen byte risk = inlist(q25\_2,4,5) if inlist(q25\_2,1,2,3,4,5) (206 missing values generated)

. fre risk

risk

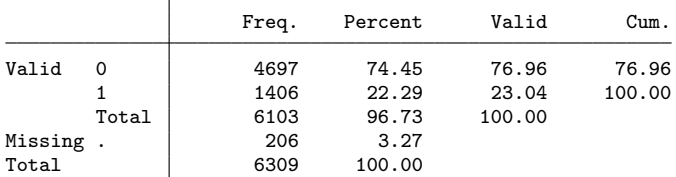

. // - cumbersome to use

. fre q26\_1

 $q26_1$  – How cumbersome was the use of the special survey technique?

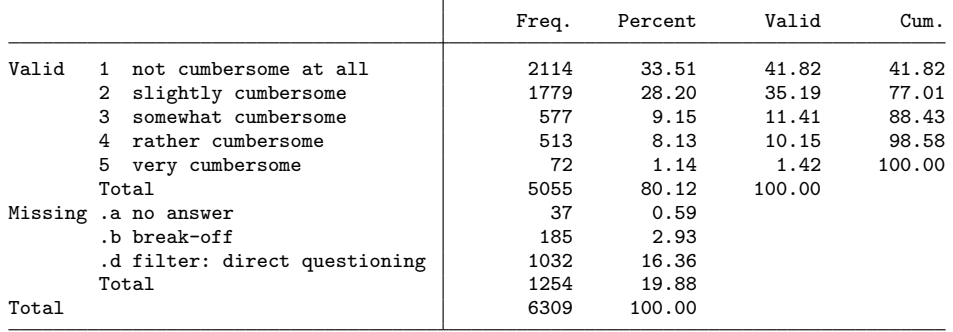

. gen byte cumbersome = inlist(q26\_1,4,5) if inlist(q26\_1,1,2,3,4,5) & expcond!=1 (1,255 missing values generated)

. fre cumbersome

cumbersome

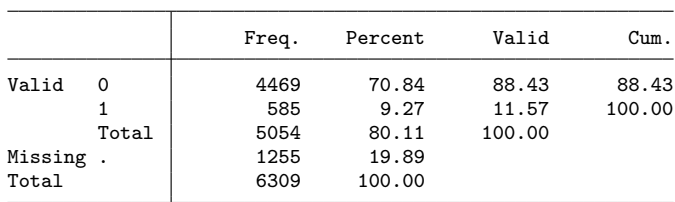

. // - applied technique correctly

. fre q26\_2

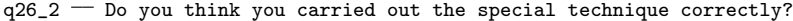

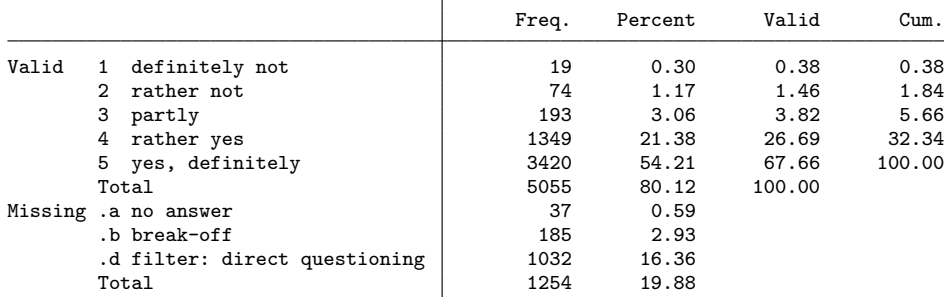

. gen byte correct = inlist( $q26_2, 4, 5$ ) if inlist( $q26_2, 1, 2, 3, 4, 5$ ) & expcond!=1 (1,255 missing values generated)

. fre correct

correct

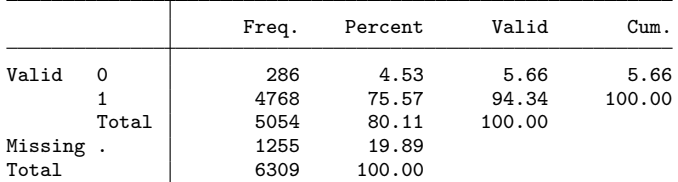

. // - does technique protect?

. fre q26\_3

q26\_3 - Does the special technique fully protect your answers?

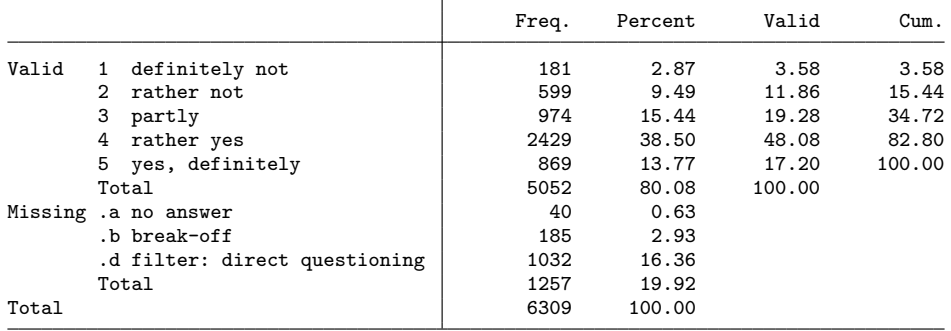

. gen byte tprotect = inlist( $q26_3, 4, 5$ ) if inlist( $q26_3, 1, 2, 3, 4, 5$ ) & expcond!=1

(1,258 missing values generated)

. fre tprotect

tprotect

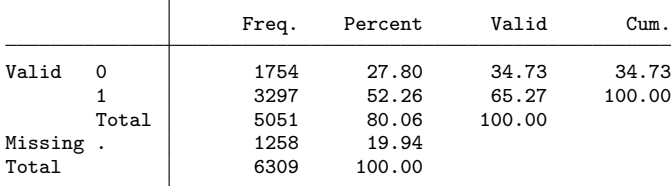

. // - does technique make sense?

. fre q26\_4

 $q26_4$  – How reasonable is the use of this technique?

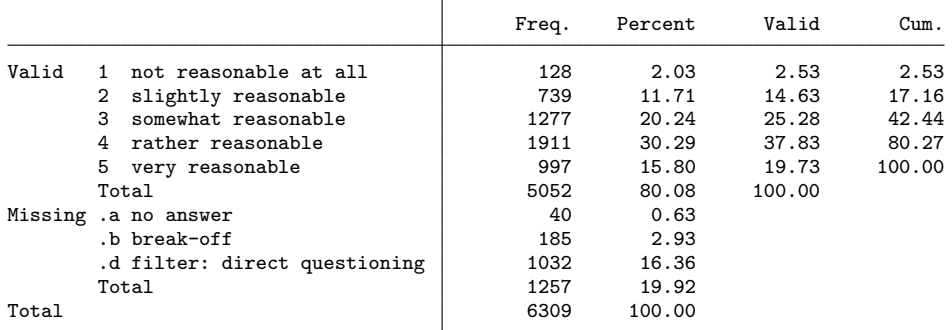

. gen byte sense = inlist(q26\_4,4,5) if inlist(q26\_4,1,2,3,4,5) & expcond!=1

```
(1,258 missing values generated)
```
. fre sense

sense

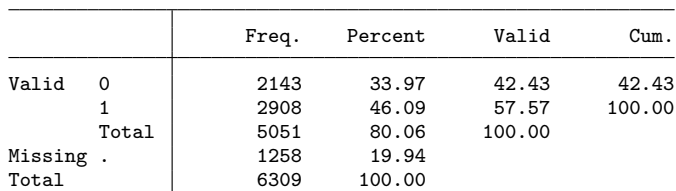

. // - do you understand?

. fre q26\_5

q26\_5 - Do you understand how the technique protects your answers?

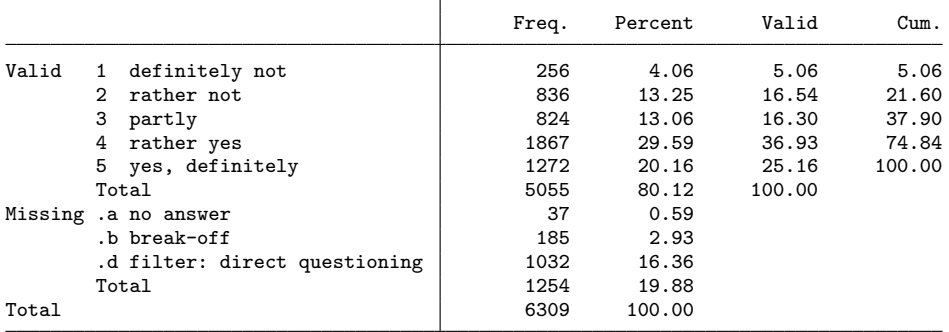

. gen byte understand = inlist(q26\_5,4,5) if inlist(q26\_5,1,2,3,4,5) & expcond!=1 (1,255 missing values generated)

. fre understand

understand

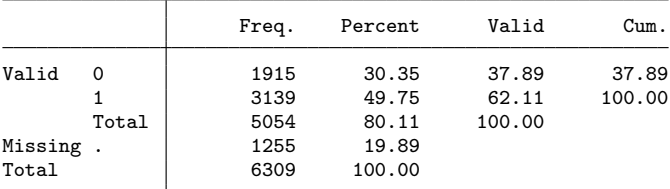

. . capt prog drop mymedian

. program mymedian, eclass

```
1. syntax varname [if] [in], over(varname) [ level(passthru) * ]<br>2. marksample touse
 2. marksample touse<br>3. markout touse'
         markout touse' 'over'
 4. qui count if `touse'<br>5. local N = r(N)\text{local} N = \text{r(N)}6. tempname b se _N V df<br>7. local coln
 7. local coln<br>8. qui levelso
  8. qui levelsof `over'
  9. foreach l in `r(levels)' {
10. local coln `"`coln' `"`: lab (`over') `l''"'"'
11. qui qreg `varlist' if `touse' & (`over'==`l'), quantile(.5) `options'<br>12. mat `b' = nullmat(`b'), _b[_cons]
12. mat `b' = nullmat('b'), [b[cons]13. mat `se' = nullmat(`se'), _se[_cons]
14. mat df' = nullmat('df'), e(df_r)15. mat ^{\circ}N' = \text{nullmat}({^{\circ}}N'), e(N)
16. }<br>17. ma
17. mat coln \delta' = \text{coln}'<br>18. mat coln \text{se}' = \text{coln}18. mat coln `se' = `coln'
19. mat coln df' = \text{'}coln'
```

```
20. mat coln ^*<sub>-</sub>N' = ^*coln'<br>21. mat ^*V' = diag(vecdiag
 21. mat V' = diag(vectiag('se''+ 'se'))<br>22. eret post V', esample('touse') o
 22. eret post `b' `V', esample(`touse') obs(`N') 23. eret local cmd "mymedian"
          eret local cmd "mymedian"
 24. eret local depvar "`varlist'"
 25. eret local over "`over'"
 26. eret matrix _N = N<br>27. eret matrix df = \deltadf'
 27. eret matrix df = df'<br>28. coef table header
          _coef_table_header
 29. eret di
 30. end
. local d (dFRwheel: _b[FRwheel]-_b[DQ]) (dFRnumb: _b[FRnumb]-_b[DQ]) ///
> (dUQbenf: _b[UQbenf]-_b[DQ]) (dCMquest: _b[CMquest]-_b[DQ]) ///
> (dCMnumb: _b[CMnumb]-_b[DQ])
. forv i = 0/2 {
  2. preserve<br>3. if i' ==3. if i' == 1 {<br>4. di n a
  4. di _n as res "==> SELECTION: GOOD LANGUAGE SKILLS"
          keep if language
  6.7.7. else if i' == 2 {<br>8. di n as res
  8. di _n as res "==> SELECTION: GOOD LANGUAGE SKILLS AND NO PRETEST DATA"<br>9. keep if language & nopretest
          keep if language & nopretest
 10.11.11. else di _n as res "==> SELECTION: ALL OBS"<br>12. mean breakoff, over(expcond) citype(logit)
          mean breakoff, over(expcond) citype(logit)
 13. est sto breakoff
 14. nlcom `d'
15. mean nonresp, over (expcond) citype(logit) 16. est sto nonresp
 16. est sto nonresp<br>17. nlcom 'd'
          nlcom 'd'
 18. mymedian time, over (expcond)<br>19. est sto time
          est sto time
 20. nlcom d'<br>21. mymedian
          mymedian time2, over(expcond)
 22. est sto time2
 23. nlcom `d'<br>24. mean trus
          mean trust, over(expcond) citype(logit)
 25. est sto trust<br>26. nlcom `d'
 26. nlcom `d'<br>27. mean risk
 27. mean risk, over(expcond) citype(logit)<br>28. est sto risk
 28. est sto risk<br>29. nlcom 'd'
 29. nlcom 'd'<br>30. mean cumb
 30. mean cumbersome, over(expcond) citype(logit)
 31. est sto cumbersome<br>32. mean correct, over
          mean correct, over(expcond) citype(logit)
 33. est sto correct<br>34. mean tprotect,
 34. mean tprotect, over(expcond) citype(logit)<br>35. est sto tprotect
          est sto tprotect
 36. mean sense, over(expcond) citype(logit)
          est sto sense
 38. mean understand, over(expcond) citype(logit)
 39. est sto understand
 40. qui estwrite * using log/main/eval`i', replace
 41. restore
 42. }
==> SELECTION: ALL OBS
Mean estimation Number of obs = 6,309
            DQ: expcond = DQ
       FRwheel: expcond = FRwheel
       FRnumb: expcond = FRnumb
        UQbenf: expcond = UQbenf
       CMquest: expcond = CMquest
        CMnumb: expcond = CMnumb
         Over Mean Std. Err. [95% Conf. Interval]
```
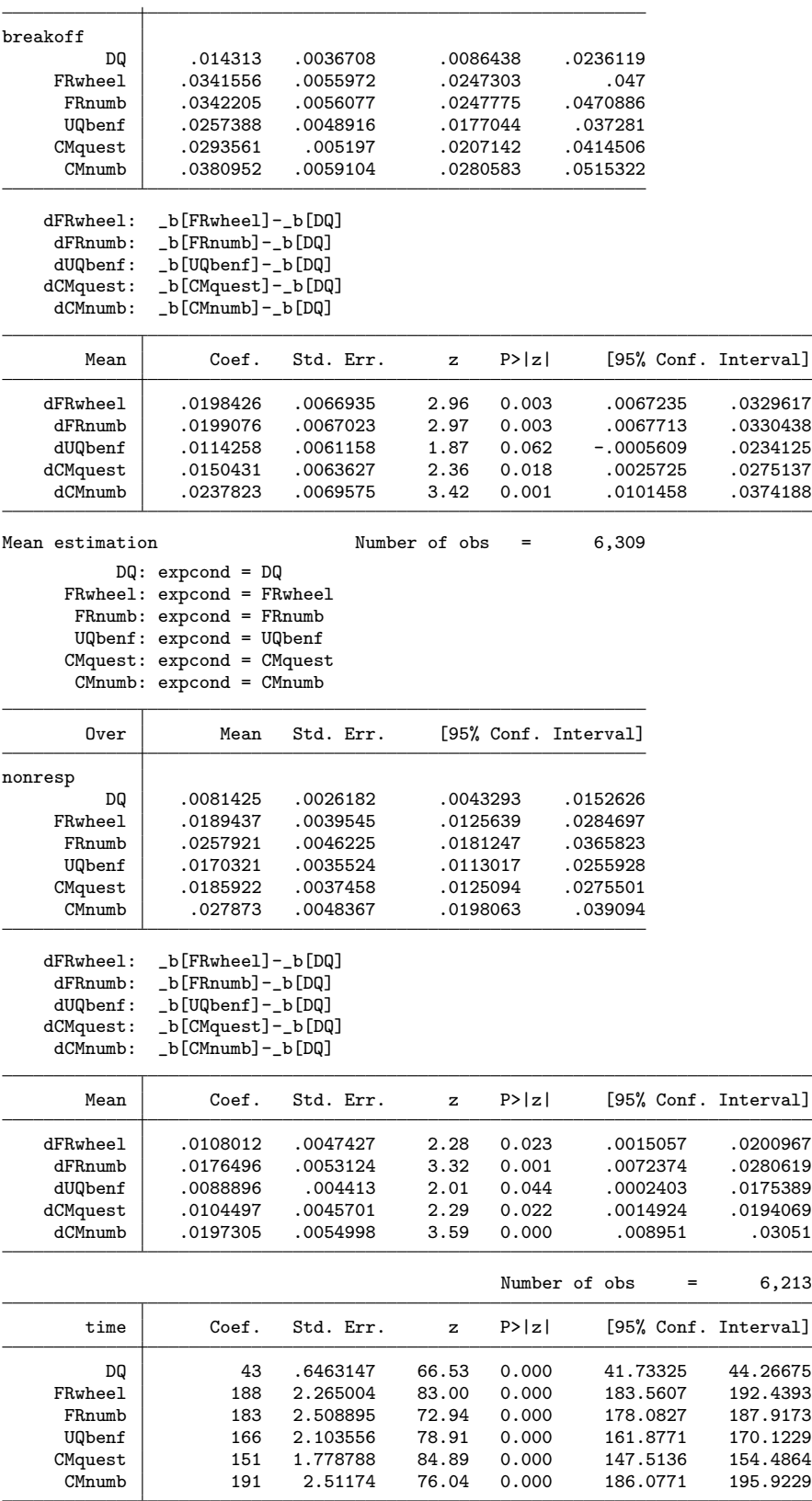

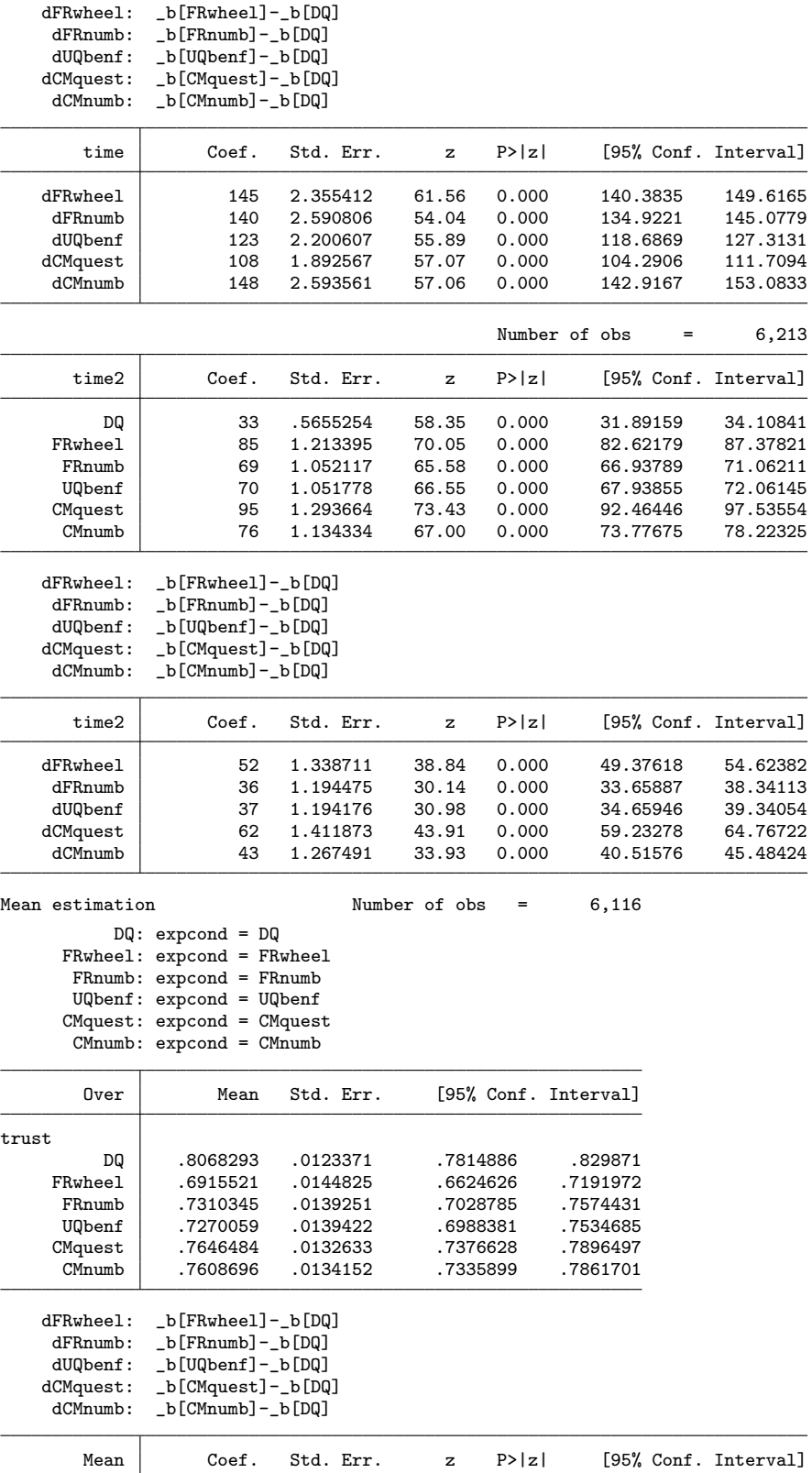

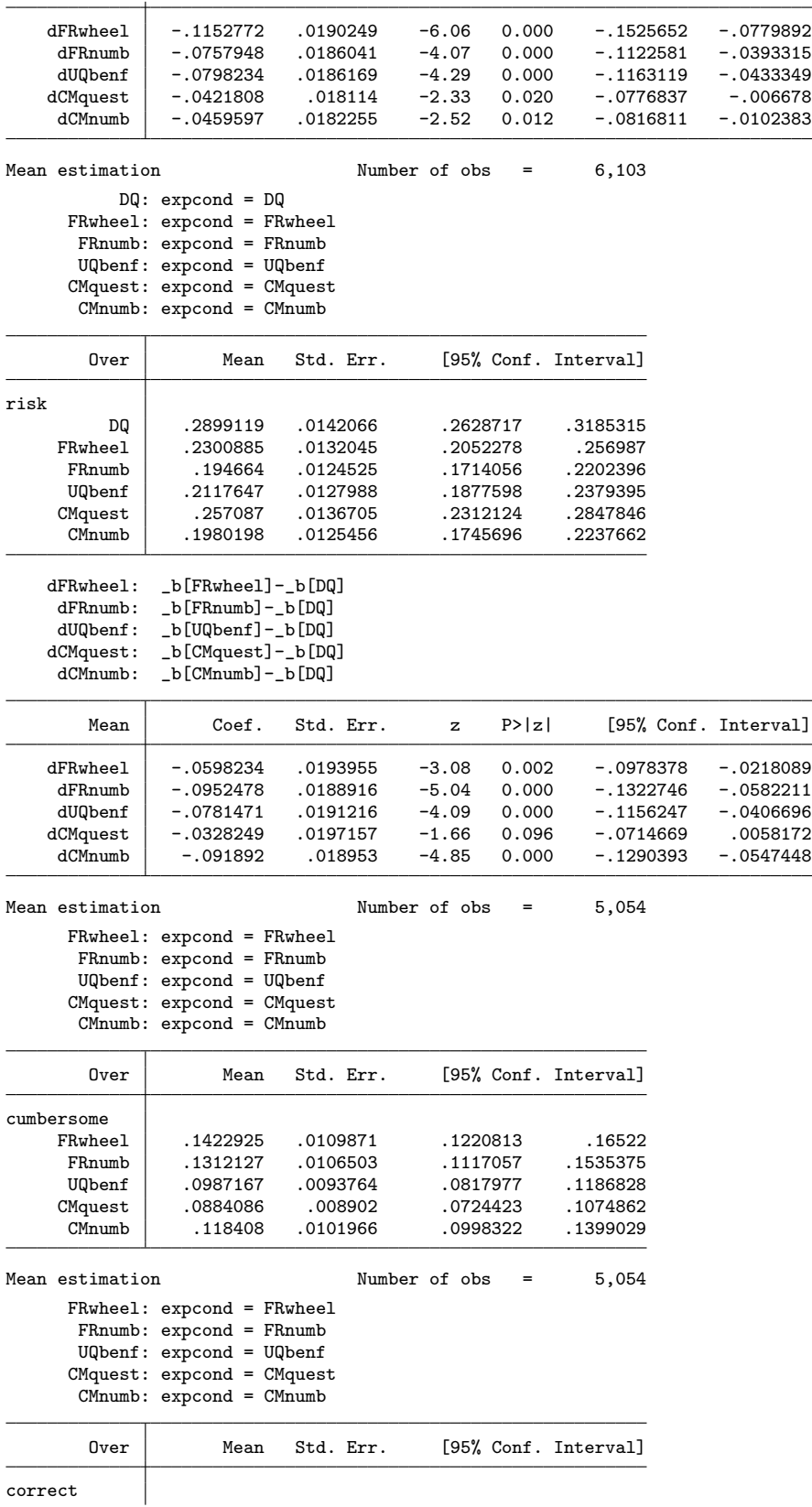

correct

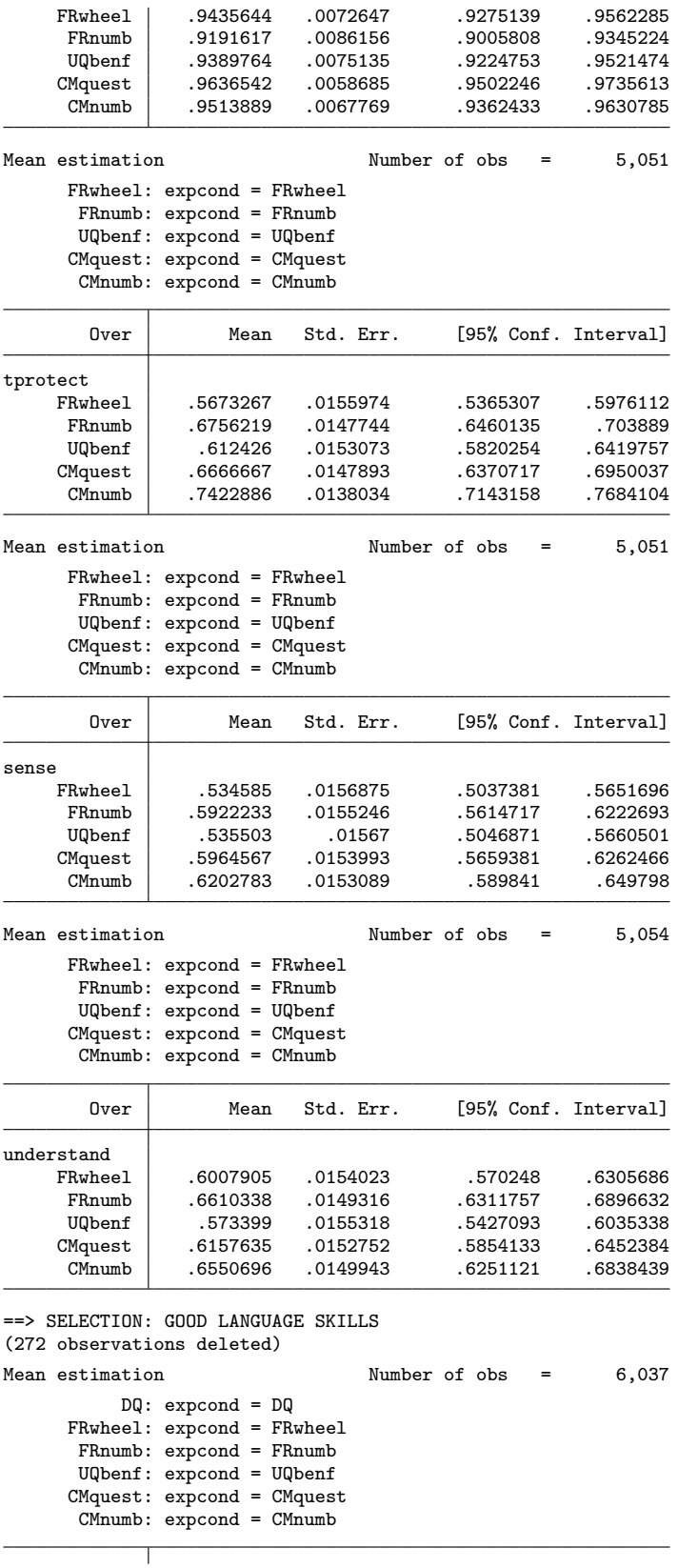

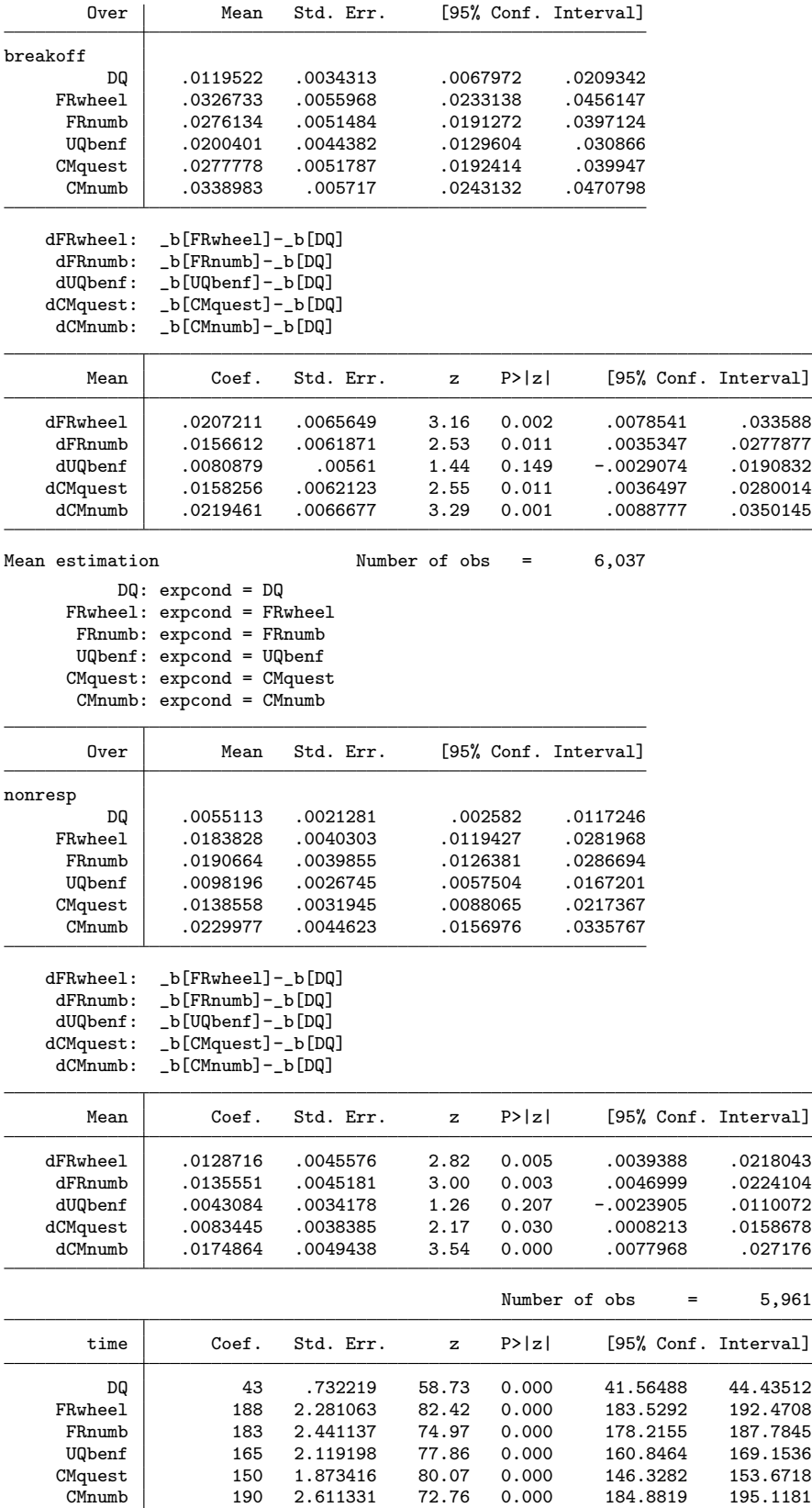

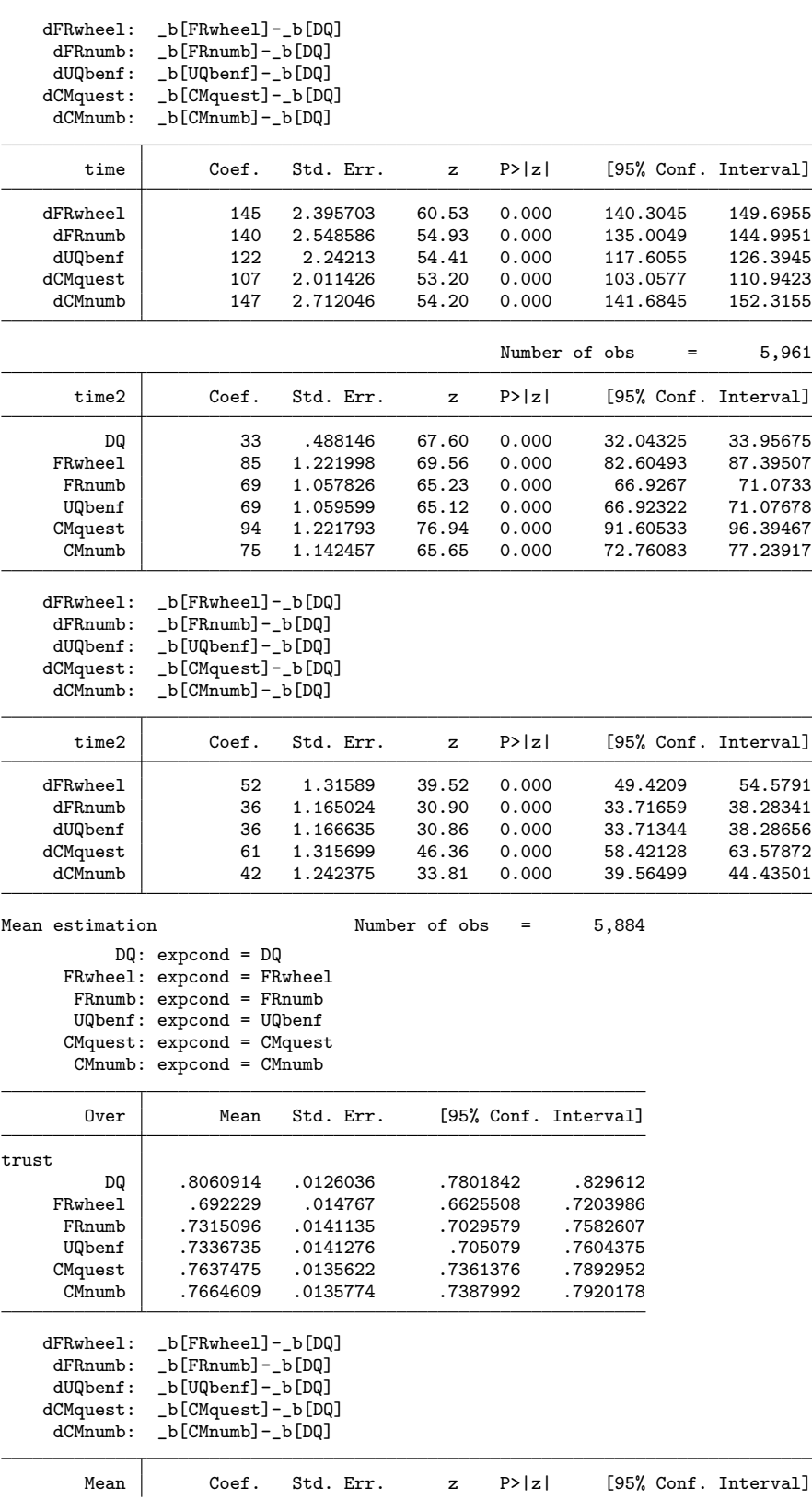

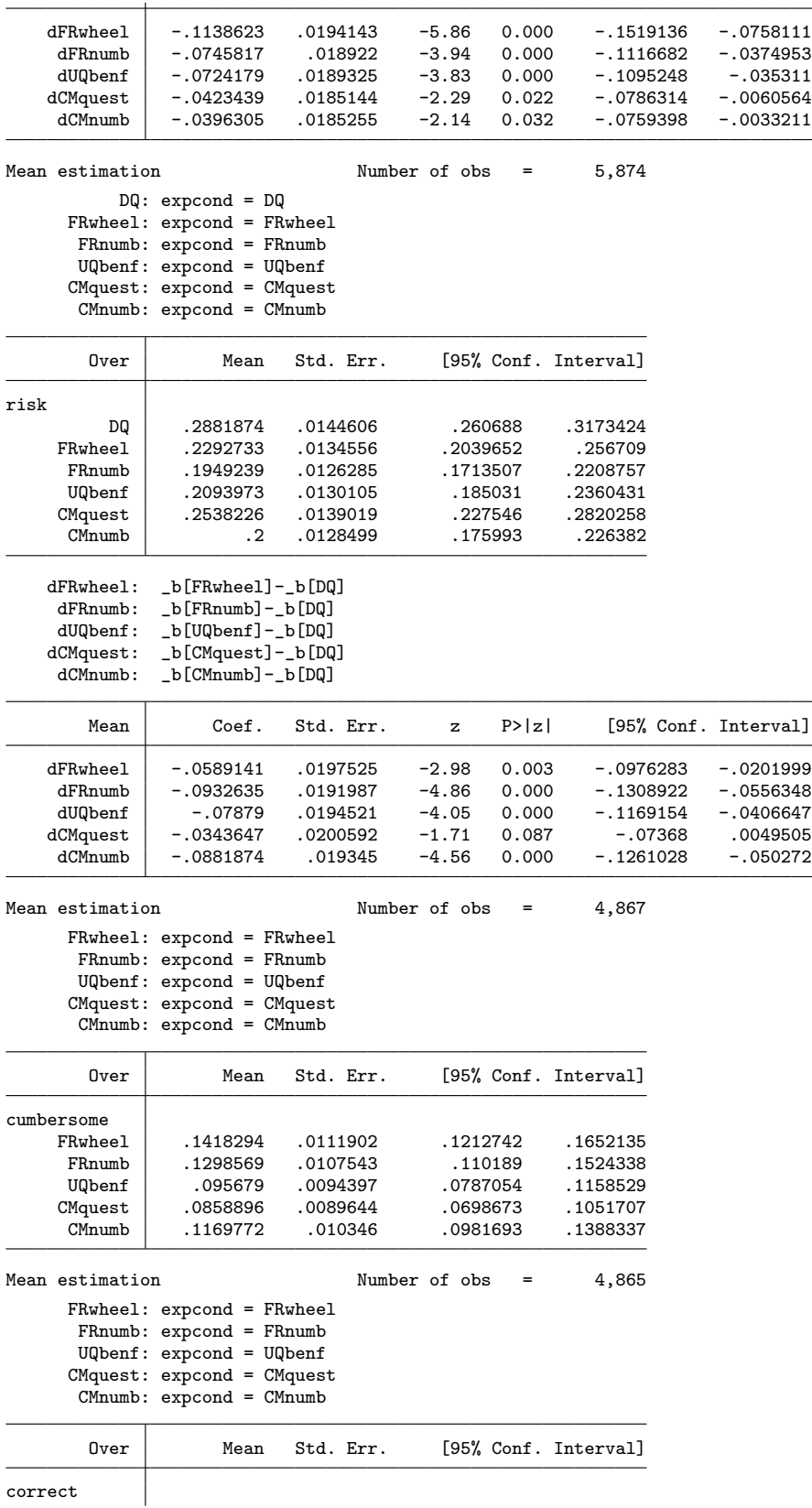

correct

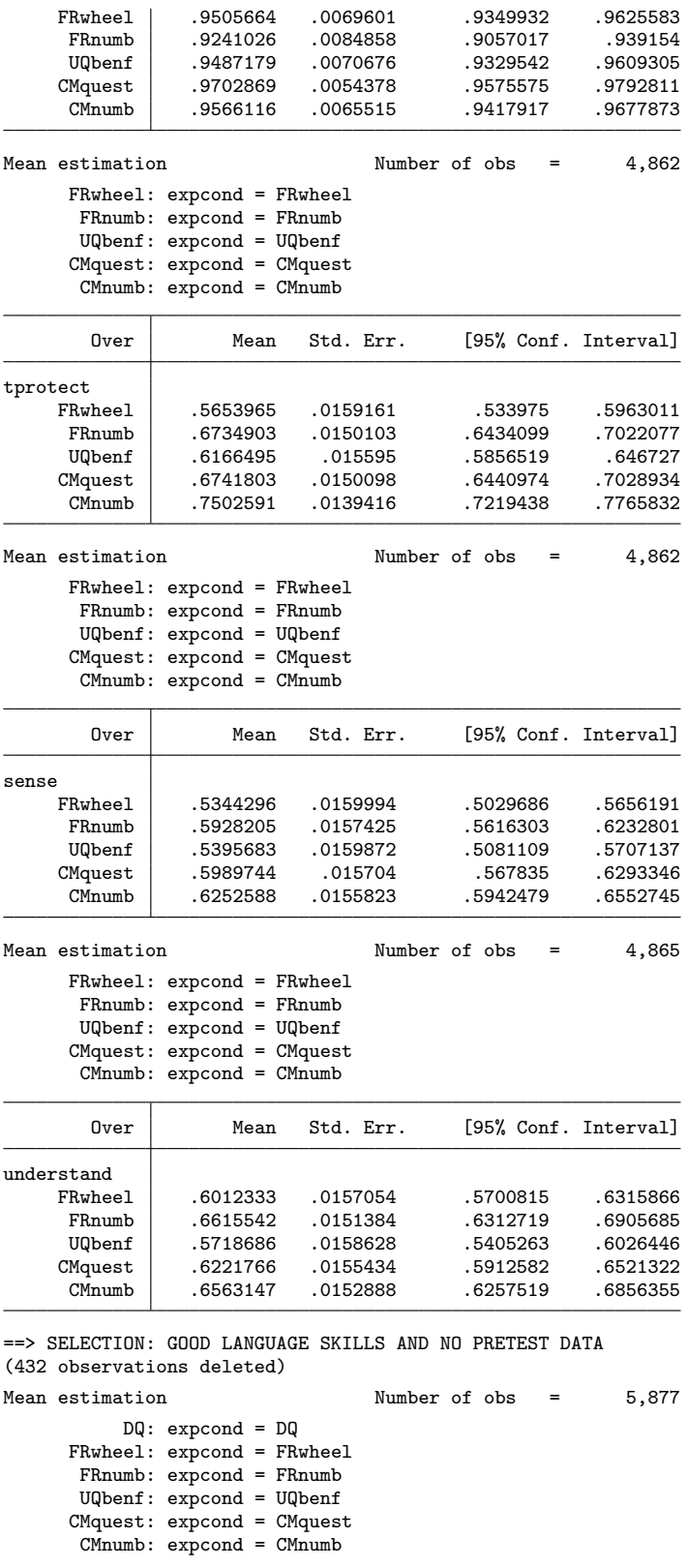

Τ

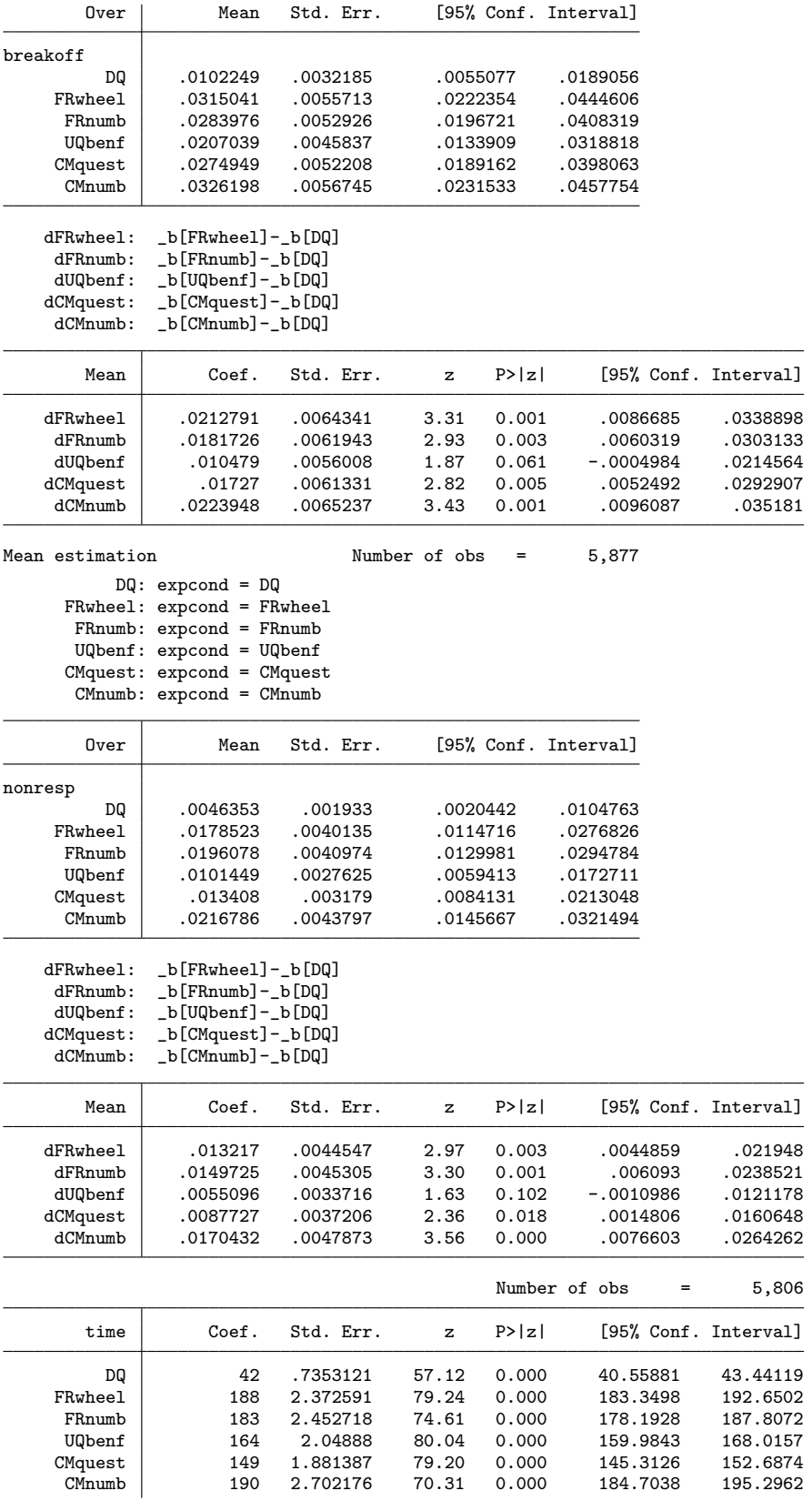

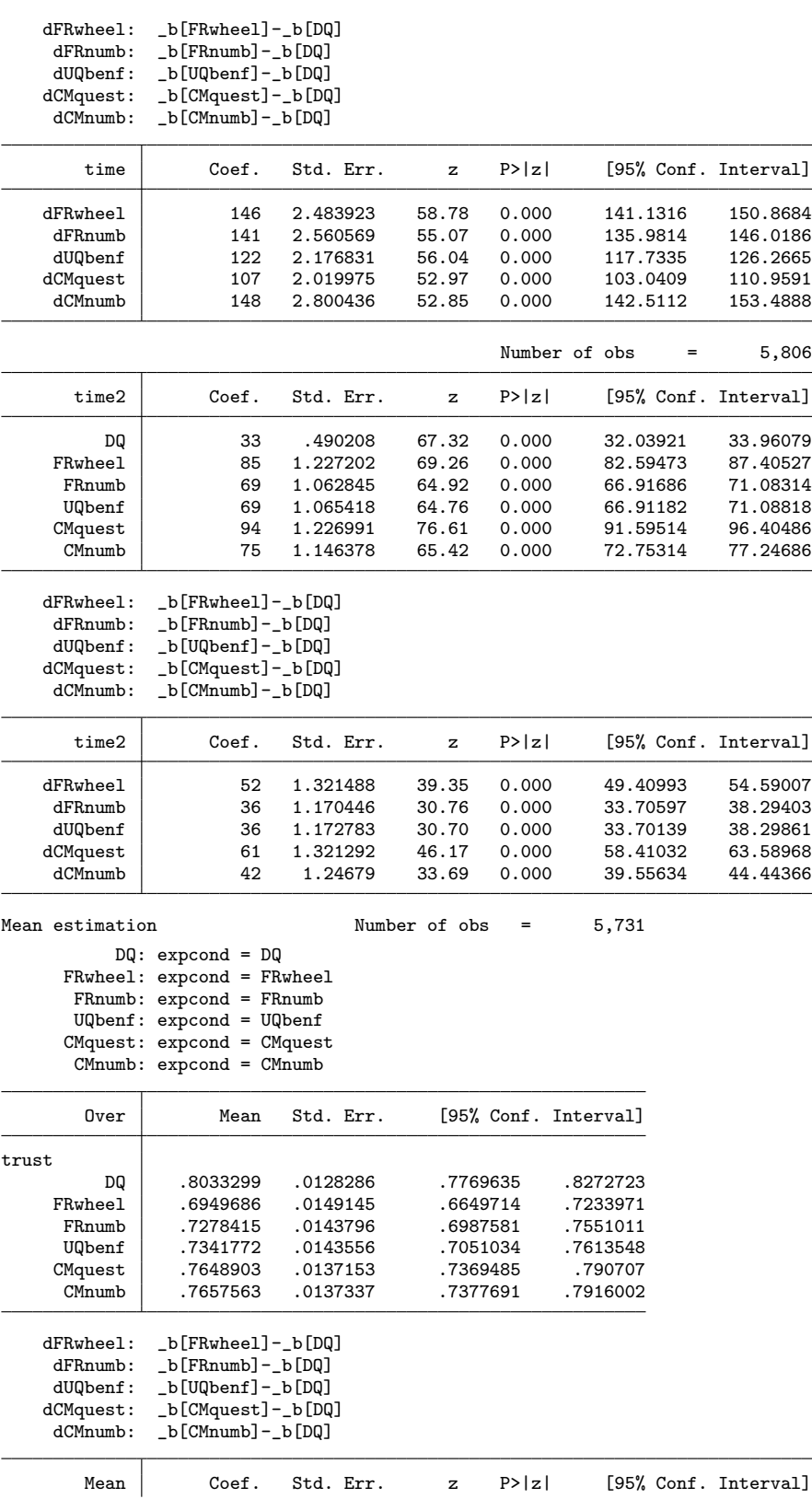
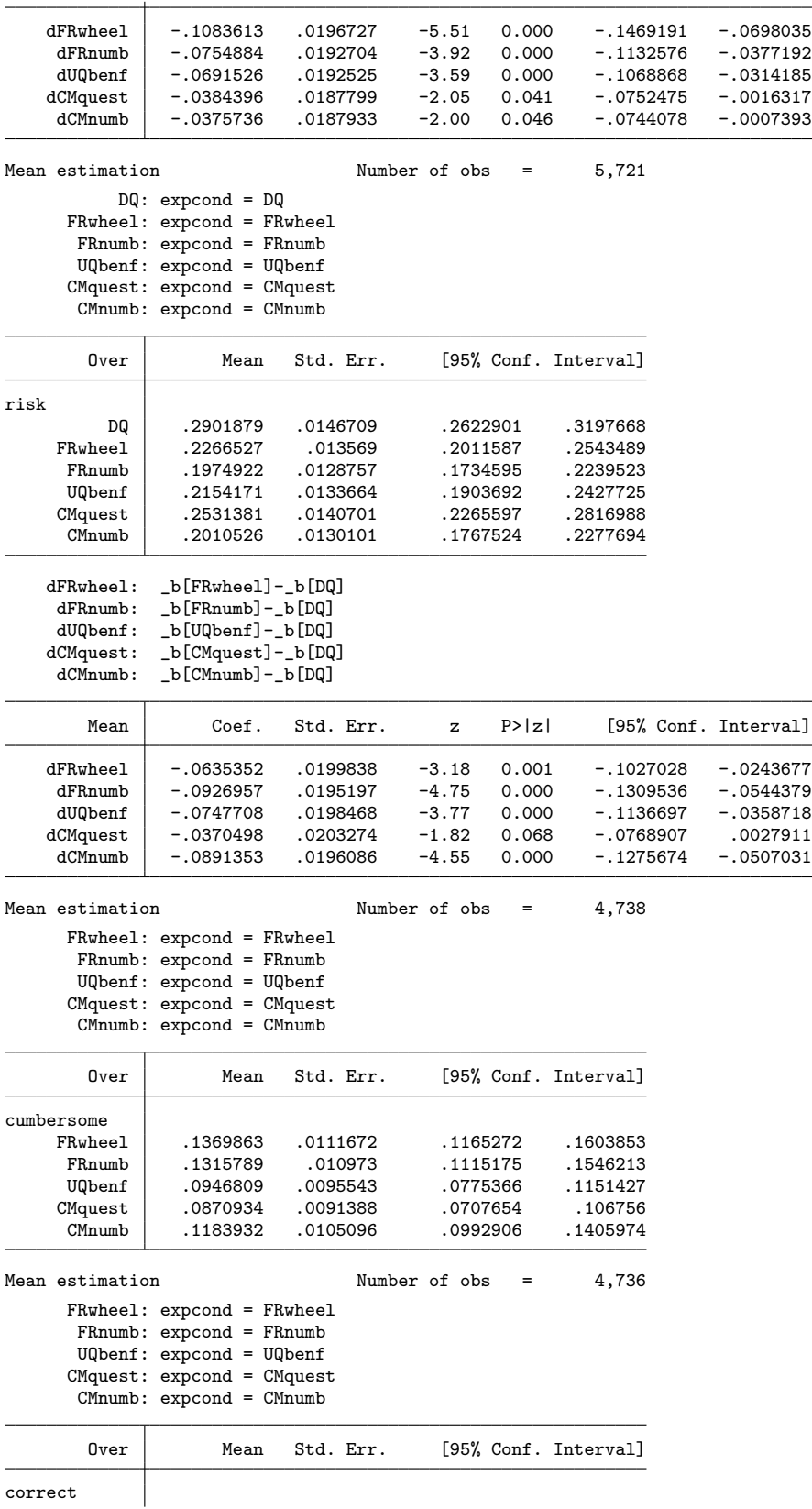

correct

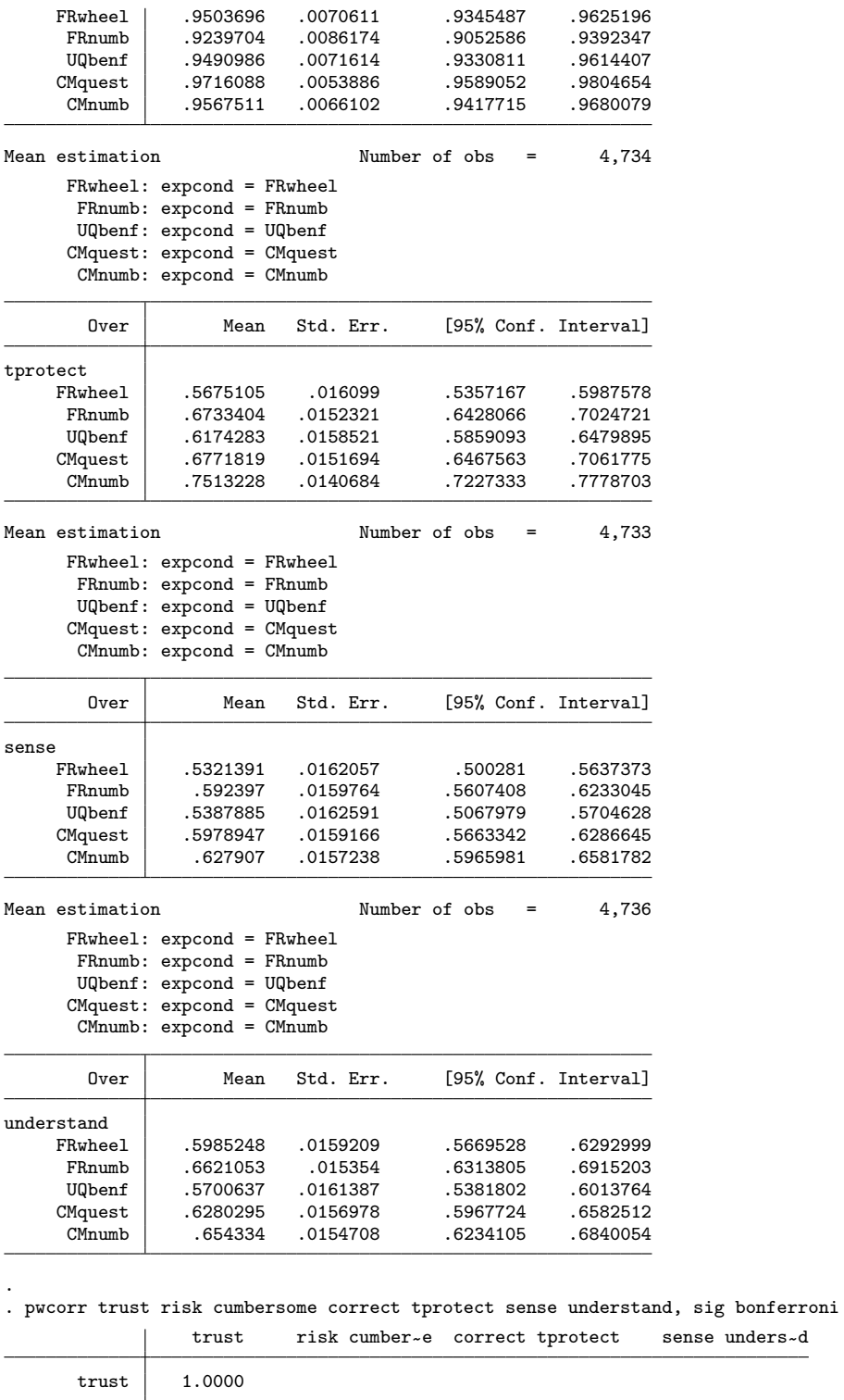

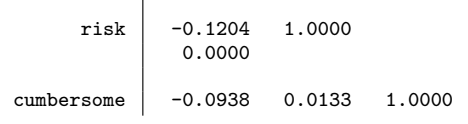

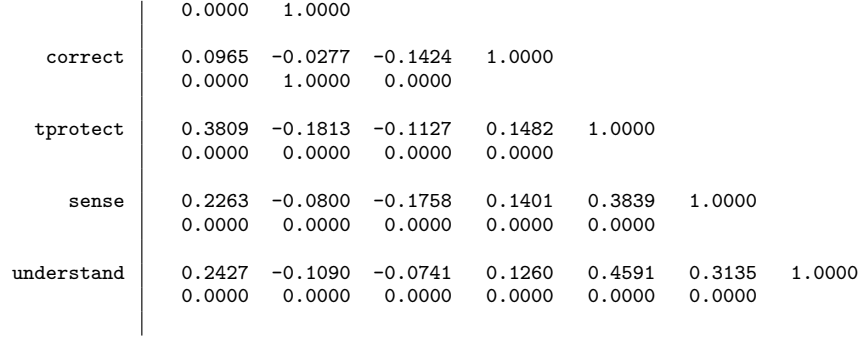

#### . pwcorr trust risk cumbersome correct tprotect sense understand /// > if language, sig bonferroni

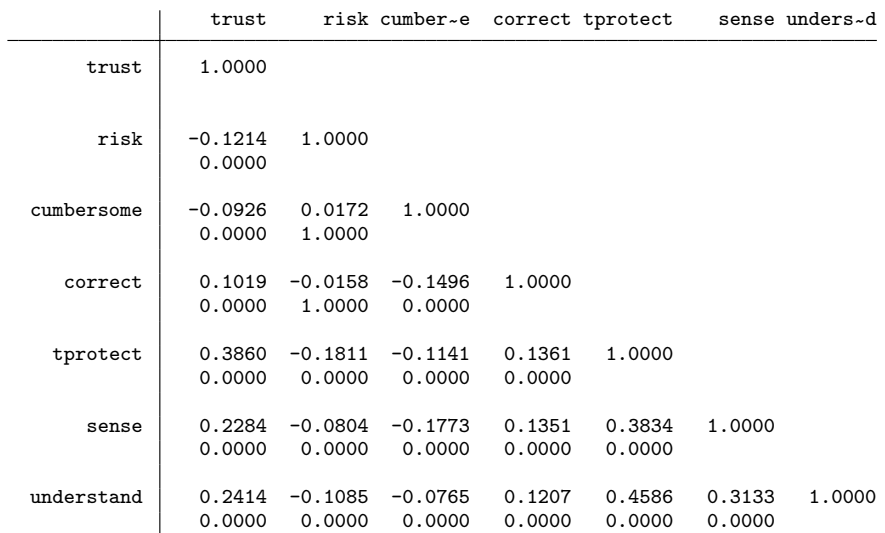

#### . pwcorr trust risk cumbersome correct tprotect sense understand /// > if language & nopretest, sig bonferroni

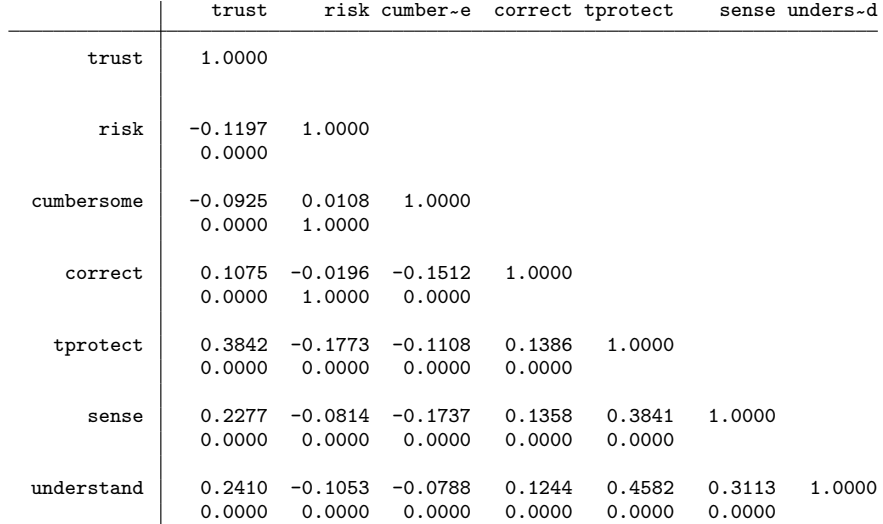

# 4.8 Correlation between protection level (design parameters) and trust

```
. generate byte highprotection = (protect==1) if protect<.
(1,063 missing values generated)
. forv i = 0/2 {
  2. preserve<br>3. if i' ==if 'i' == 1 {
  4. di _n as res "==> SELECTION: GOOD LANGUAGE SKILLS"
          keep if language<br>}
  rac{6}{7}.
  7. else if i' == 2 {<br>8. di _n as res
 8. di _n as res "==> SELECTION: GOOD LANGUAGE SKILLS AND NO PRETEST DATA"<br>9
          keep if language & nopretest }
 \frac{10}{11}.
11. else di _n as res "==> SELECTION: ALL OBS"<br>12. qui eststo Total: estpost correlate highpre
 12. qui eststo Total: estpost correlate highprotection trust risk tprotect sense<br>13. forv i = 2/6 {
13. forv i = 2/6 {<br>14. qui eststo
              14. qui eststo t`i', ti(`: lab (expcond) `i''): ///
> estpost correlate highprotection trust risk tprotect sense ///
> if expcond==`i'<br>15.    }
\frac{15}{16}.
16. esttab Total t?, mti nonum p nostar noobs<br>17. restore
          restore
18. }
==> SELECTION: ALL OBS
```
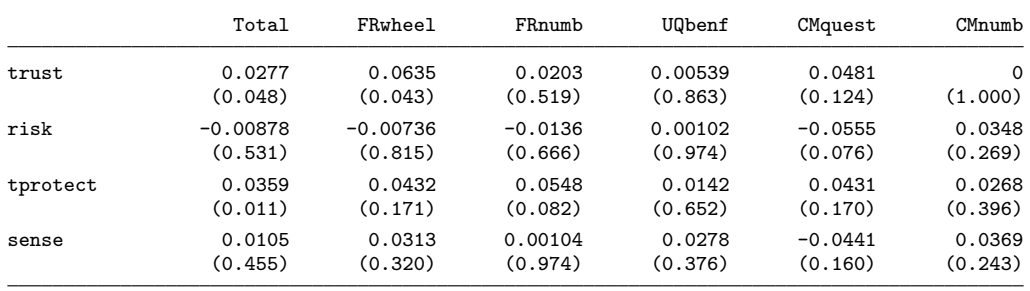

p-values in parentheses

==> SELECTION: GOOD LANGUAGE SKILLS

```
(272 observations deleted)
```
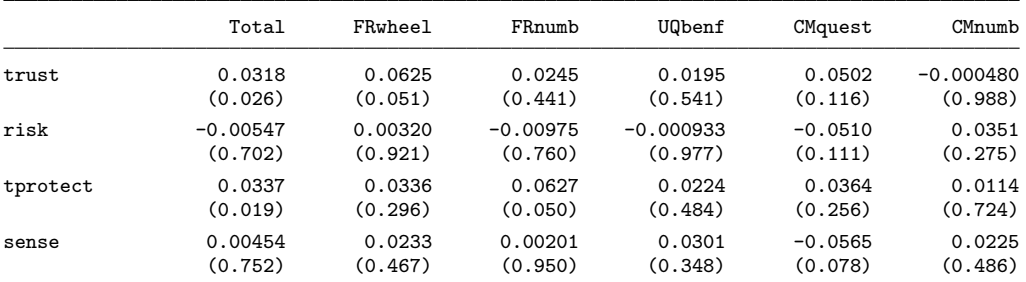

p-values in parentheses

==> SELECTION: GOOD LANGUAGE SKILLS AND NO PRETEST DATA

(432 observations deleted)

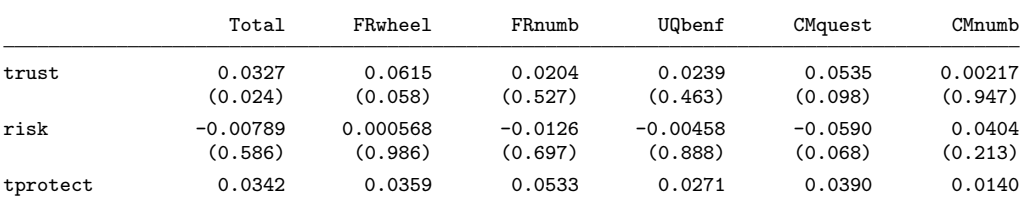

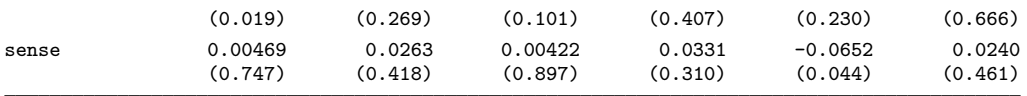

p-values in parentheses

# 5 Extended analysis log file

Stata/MP 14.1; required packages: fre, estout, rrreg

#### 5.1 Selection of sample for analysis

. use http://repec.sowi.unibe.ch/files/wp8/ASQ-ETHBE-2011.dta (Online Survey on "Exams and Written assignments" 2011)

. // - exclude observartions who did not reach the sensitive questions intro page

. // - exclude obervations that did not see the sensive questions because they

. // did not yet have exampe and did not write a paper yet

. // - exclude observations where assignment of expcond failed

. // - generate language filter variable (well or very well german skills)

. fre expcond

expcond - Experimental condition

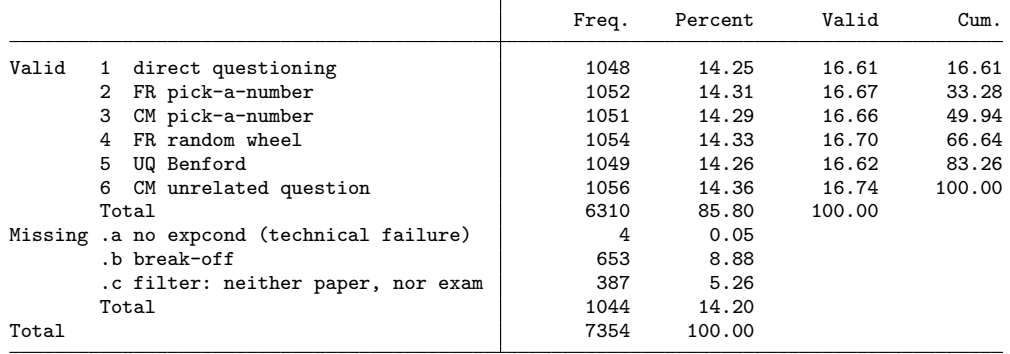

. drop if expcond>=.

(1,044 observations deleted)

. drop if (q17==.e & q19==.e) // one obs with valid expcond who was filtered for all items (1 observation deleted)

. fre expcond

expcond Experimental condition

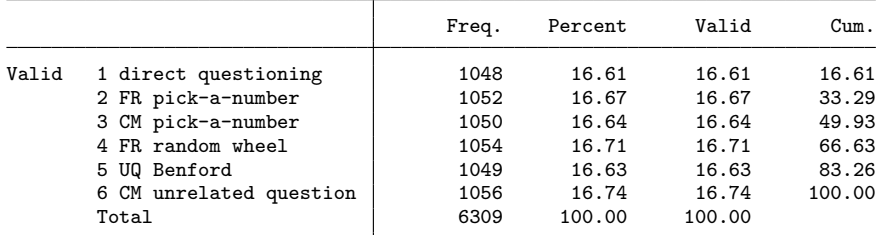

. qui recode expcond ///

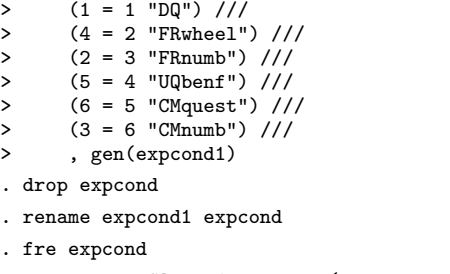

expcond RECODE of expcond (Experimental condition)

Freq. Percent Valid Cum.

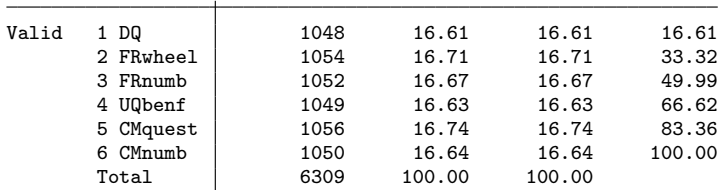

. fre q4\_2

 $q4_2$  - German language skills

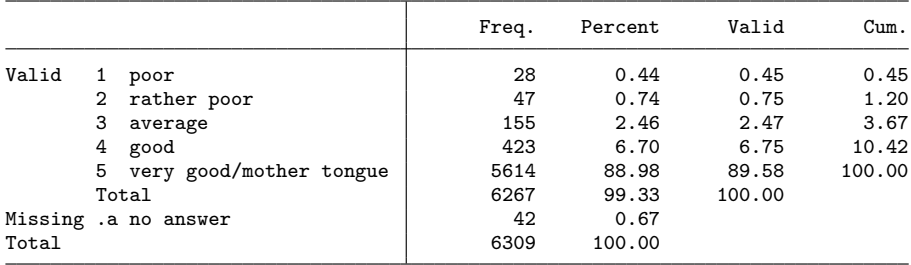

. gen byte language =  $inlist(q4_2,4,5)$ 

. fre language

language

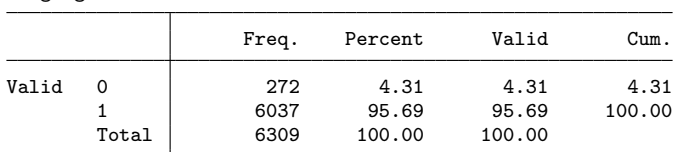

. fre expcond if language

expcond RECODE of expcond (Experimental condition)

|       |           | Freq. | Percent | Valid  | Cum.   |
|-------|-----------|-------|---------|--------|--------|
| Valid | 1 DQ      | 1004  | 16.63   | 16.63  | 16.63  |
|       | 2 FRwheel | 1010  | 16.73   | 16.73  | 33.36  |
|       | 3 FRnumb  | 1014  | 16.80   | 16.80  | 50.16  |
|       | 4 UQbenf  | 998   | 16.53   | 16.53  | 66.69  |
|       | 5 CMquest | 1008  | 16.70   | 16.70  | 83.39  |
|       | 6 CMnumb  | 1003  | 16.61   | 16.61  | 100.00 |
|       | Total     | 6037  | 100.00  | 100.00 |        |

. gen byte nopretest = (sample!=2)

. fre expcond if language & nopretest

expcond RECODE of expcond (Experimental condition)

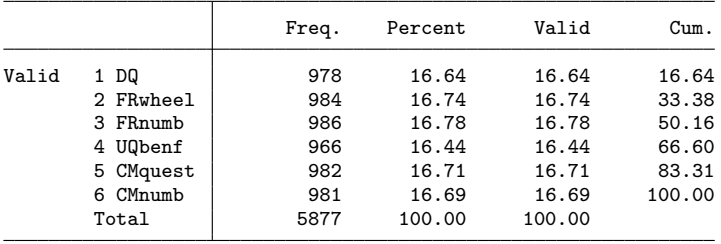

. . // Treatment variables

. gen byte  $DQ$  = expcond==1

. gen byte FRwheel = expcond==2

```
. gen byte FRnumb = expcond==3
. gen byte UQbenf = expcond==4
. gen byte CMquest = expcond==5
. gen byte CMnumb = expcond==6
```
# 5.2 Effect of level of protection

```
. preserve
. keep id DQ FR* UQbenf CM* language nopretest protect q14* q16* q17* q18* q19*
. drop *_uq *_seed
. local i 0
. foreach v in q14 q16 q17 q18 q19 {
  2. local +i<br>3. rename 'v'3. rename \overline{v} sq'i'<br>4. rename \overline{v} pyes
  4. rename `v'_pyes pyes`i'
  5. rename `v'_pno pno`i'
  6. rename `v'_pcm pcm`i'
  7. }
. reshape long sq pyes pno pcm, i(id) j(sqid)
(note: j = 1 \ 2 \ 3 \ 4 \ 5)Data wide -> long
Number of obs. 6309 -> 31545<br>Number of variables 30 -> 15
Number of variables 30 -> 15<br>j variable (5 values) -> sqid
j variable (5 values) \rightarrowxij variables:
                         sq1 sq2 ... sq5 -> sq
                  pyes1 pyes2 ... pyes5 -> pyes<br>pno1 pno2 ... pno5 -> pno
                      pno1 pno2 ... pno5 -> pno
                      pcm1 pcm2 ... pcm5 -> pcm
. fre sqid
```
sqid

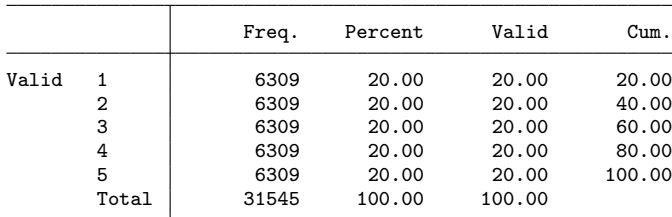

. fre protect

protect Level of respondent protection

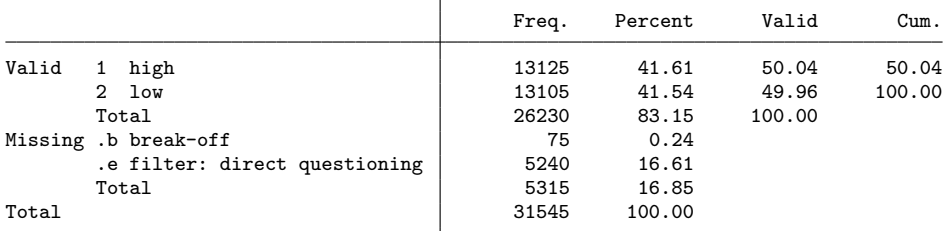

. gen byte high =  $(1)Q$ ) & protect==1 if protect!=.b

(75 missing values generated)

. forv  $i=1/5$  {<br>2. gen by

gen byte  $DQ$ <sup>'</sup>i' =  $DQ$  & sqid == 'i'

```
3. foreach v in FRwheel FRnumb UQbenf CMquest CMnumb {<br>4. gen byte 'v''i' = 'v' & sqid=='i'
  4. gen byte v''i' = v' & sqid=='i'<br>5. qui gen byte v''i'high = 'v' & sq
          qui gen byte `v'`i'high = `v' & sqid==`i' & protect==1 if protect!=.b }
  6.7. }
. foreach if in "" "if language" "if language & nopretest" {
  2. if "`if'"!="if language" continue // remove to compute all results
  3. di _n as res "/* ------------------------------------------------------ */"
  4. if "`if'"!="" di as res " ==> `if'"
 5. rrreg sq DQ? FRwheel? FRnumb? UQbenf? CMquest? CMnumb? ///
> FRwheel?high FRnumb?high UQbenf?high CMquest?high CMnumb?high ///
> `if', nocons vce(cluster id) pyes(pyes) pno(pno) pwarner(pcm) 6. testparm FRwheel?high
 6. testparm FRwheel?high<br>7. testparm FRnumb?high
 7. testparm FRnumb?high<br>8. testparm UQbenf?high
 8. testparm UQbenf?high<br>9. testparm CMquest?high
         testparm CMquest?high
10. testparm CMnumb?high
          11. testparm FRwheel?high FRnumb?high UQbenf?high CMquest?high CMnumb?high
\begin{matrix} 11. \\ 12. \end{matrix}/* ------------------------------------------------------ */
  ==> if language
Randomized response regression Number of obs = 26,162
```
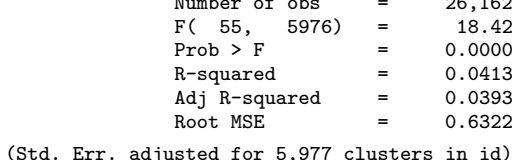

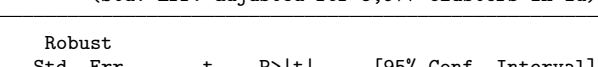

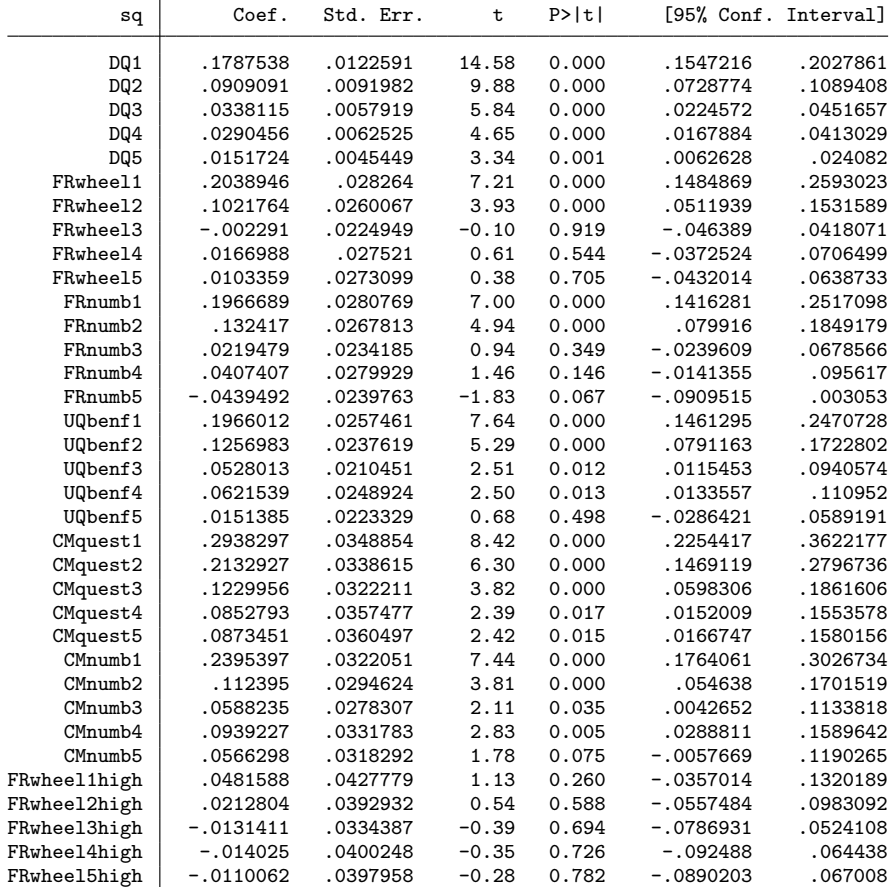

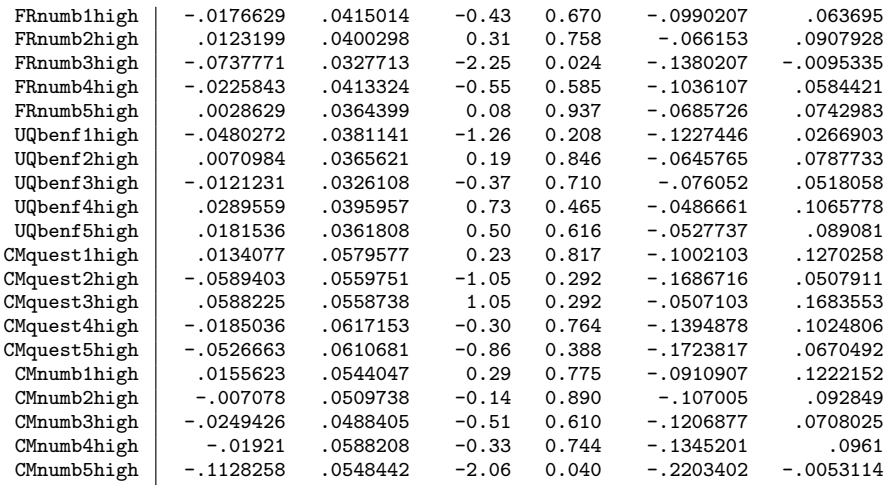

 $Pr($ non-negated question $) = p$ cm<br> $Pr($ surrogate "yes" $) = p$ yes Pr(surrogate "yes") = pyes Pr(surrogate "no") = pno  $(1)$  FRwheel1high = 0  $(2)$  FRwheel2high = 0 ( 3) FRwheel3high = 0  $(4)$  FRwheel4high = 0  $(5)$  FRwheel5high = 0  $F($  5, 5976) = 0.36<br>Prob > F = 0.8741  $Prob > F =$ ( 1) FRnumb1high =  $0$ <br>( 2) FRnumb2high =  $0$  $FRnumb2high = 0$ ( 3) FRnumb3high =  $0$ <br>( 4) FRnumb4high =  $0$  $FRnumb4high = 0$  $(5)$  FRnumb5high = 0  $F($  5, 5976) = 1.11<br>Prob > F = 0.3511 Prob >  $F =$ ( 1) UQbenf1high =  $0$ <br>( 2) UQbenf2high =  $0$ ( 2)  $UQbenf2high = 0$ <br>( 3)  $UQbenf3high = 0$ (3) UQbenf3high = 0<br>(4) UQbenf4high = 0 ( 4) UQbenf4high =  $0$ <br>( 5) UQbenf5high =  $0$  $UQbenf5high = 0$  $F($  5, 5976) = 0.61<br>Prob > F = 0.6937  $Prob > F =$ ( 1) CMquest1high =  $0$ <br>( 2) CMquest2high =  $0$  $(2)$  CMquest2high = 0<br> $(3)$  CMquest3high = 0  $(3)$  CMquest3high = 0<br> $(4)$  CMquest4high = 0  $(4)$  CMquest4high = 0<br> $(5)$  CMquest5high = 0  $CMquest5high = 0$  $F($  5, 5976) = 0.66<br>Prob > F = 0.6575  $Prob$  >  $F =$ ( 1) CMnumb1high =  $0$ <br>( 2) CMnumb2high =  $0$ ( 2)  $CMnumb2high = 0$ <br>( 3)  $CMnumb3high = 0$ ( 3) CMnumb3high = 0<br>
( 4) CMnumb4high = 0<br>
( 5) CMnumb5high = 0  $CMnumb4high = 0$  $CMnumb5high = 0$  $F($  5, 5976) = 0.95<br>Prob > F = 0.4476  $Prob$  >  $F =$  $(1)$  FRwheel1high = 0  $(2)$  FRwheel2high = 0<br> $(3)$  FRwheel3high = 0 ( 3) FRwheel3high =  $0$ <br>( 4) FRwheel4high =  $0$  $FRwheel4high = 0$  $(5)$  FRwheel5high = 0

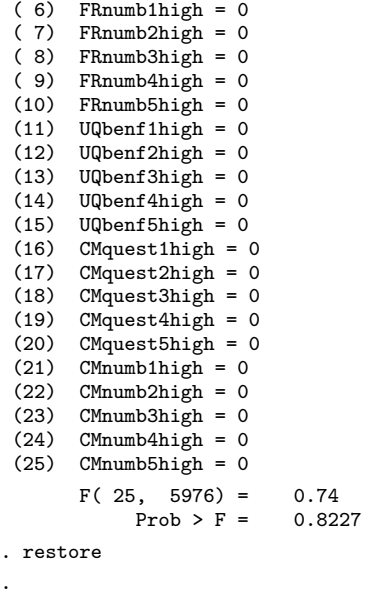

. // Results: No effects of level of protection whatsoever.

## 5.3 Effect of yes/no dominance (CM Number)

```
. preserve
. keep if CMnumb
(5,259 observations deleted)
. gen byte yes1 = cond(sequence==1, 1, 0)
. gen byte yes2 = cond(sequence==1, 0, 1)
. gen byte yes3 = cond(sequence==1, 1, 0)
. gen byte yes4 = \text{cond}(\text{sequence}=1, 0, 1). gen byte yes5 = cond(sequence==1, 1, 0)
. keep id language nopretest protect q14* q16* q17* q18* q19* yes?
. drop *_uq *_seed
. local i 0
. foreach v in q14 q16 q17 q18 q19 {
         2. local ++i
  3. rename \forall v' sq'i'<br>4. rename \forall v'-pyes
  4. rename v'-pyes pyes i'<br>5. rename v' pno pno i'
  5. rename `v'_pno pno`i'
  6. rename `v'_pcm pcm`i'
  7. }
. reshape long sq pyes pno pcm yes, i(id) j(sqid)
(note: j = 1 \ 2 \ 3 \ 4 \ 5)Data wide -> long
Number of obs. <br>
Number of variables<br>
29 -> 10
Number of variables 29 \rightarrow<br>i variable (5 values) \rightarrowj variable (5 values) -> sqid
xij variables:
                           sq1 sq2 \ldots sq5 \rightarrow sq<br>pyes2 \ldots pyes5 \rightarrow pye
                    pyes1 pyes2 ... pyes5 -> pyes<br>pno1 pno2 ... pno5 -> pno
                       pno1 pno2 ... pno5 -> pno<br>pcm1 pcm2 ... pcm5 -> pcm
                        pcm1 pcm2 ... pcm5 -> pcm
                        yes1 yes2 ... yes5 -> yes
```
. fre sqid

sqid

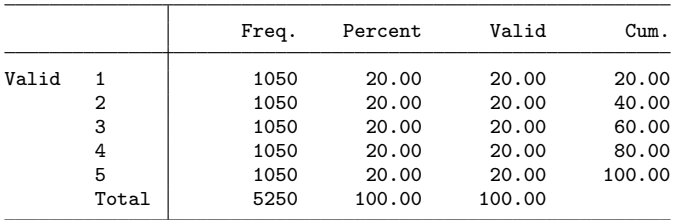

. fre protect

 $protext = Level of respondent protection$ 

|       |   |                      | Freq. | Percent |        | Valid | Cum.   |
|-------|---|----------------------|-------|---------|--------|-------|--------|
| Valid | 1 | high                 | 2615  | 49.81   |        | 50.05 | 50.05  |
|       |   | 2 low                | 2610  | 49.71   |        | 49.95 | 100.00 |
|       |   | Total                | 5225  | 99.52   | 100.00 |       |        |
|       |   | Missing .b break-off | 25    | 0.48    |        |       |        |
| Total |   |                      | 5250  | 100.00  |        |       |        |

. forv i=1/5 {

```
2. gen byte sq'i' = sqid == i'<br>3. gen byte sqyes'i' = sqid == i'\frac{1}{2} gen byte sqyes`i' = sqid==`i' & yes
 4. }
. foreach if in "" "if language" "if language & nopretest" {
 2. if "`if'"!="if language" continue // remove to compute all results
  3. di _n as res "/* ------------------------------------------------------ */"
  4. if "`if'"!="" di as res " ==> `if'"
  5. rrreg sq sq? sqyes? ///
> `if', nocons vce(cluster id) pyes(pyes) pno(pno) pwarner(pcm)
 6. testparm sqyes?
 7. }
/* ------------------------------------------------------ */
  ==> if language
Randomized response regression \mu Number of obs = 4,315<br>F(10, 985) = 11.85
                                                 F( 10, 985) = 11.85<br>Prob > F = 0.0000
```
 $R$ -squared =  $0.0312$ <br>Adj  $R$ -squared =  $0.0290$  $Adj R-squared = 0.0290$ <br>Root MSE = 0.7858 Root MSE

 $Prob > F$  = 0.0000<br>R-squared = 0.0312

(Std. Err. adjusted for 986 clusters in id)

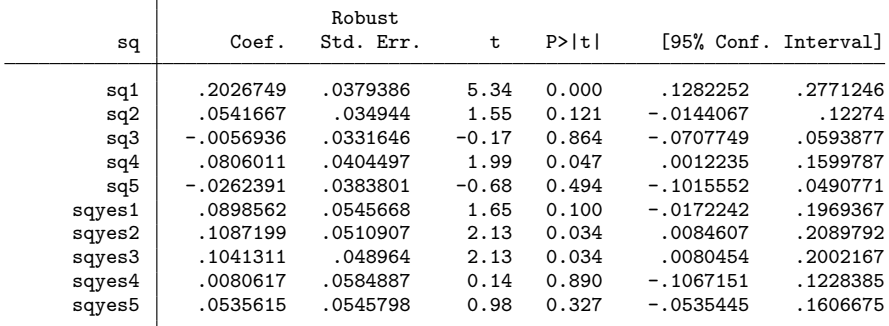

Pr(non-negated question) = pcm

```
Pr(surrogate "yes") = pyes
Pr(surrogate "no") = pno
```
( 1) sqyes1 = 0

( 2) sqyes2 = 0

```
(4) sqyes4 = 0(5) sqyes5 = 0F( 5, 985) = 2.53<br>Prob > F = 0.0274
            Prob > F =. restore
.
. // Results: prevalence seems to be higher if "yes" is the dominant random
. // answer; can't think of a reasonable explanation why this should be; maybe
. // there is a priming effect; note that in CM Question performs much better
. // than CM Number even though "no" is always the dominant answer
```
### 5.4 Effects of respondents' evaluation

```
. preserve
 gen byte trust = inlist(q25_1, 4, 5) if inlist(q25_1, 1, 2, 3, 4, 5)
(193 missing values generated)
 gen byte risk = inlist(q25_2, 4, 5) if inlist(q25_2, 1, 2, 3, 4, 5)
(206 missing values generated)
. gen byte cumbersome = inlist(q26_1,4,5) if inlist(q26_1,1,2,3,4,5) & expcond!=1
(1,255 missing values generated)
. gen byte correct = inlist(q26_2,4,5) if inlist(q26_2,1,2,3,4,5) & expcond!=1
(1,255 missing values generated)
. gen byte tprotect = inlist(q26_3,4,5) if inlist(q26_3,1,2,3,4,5) & expcond!=1
(1,258 missing values generated)
. gen byte sense = inlist(q26_4,4,5) if inlist(q26_4,1,2,3,4,5) & expcond!=1
(1,258 missing values generated)
. gen byte understand = inlist(q26_5,4,5) if inlist(q26_5,1,2,3,4,5) & expcond!=1
(1,255 missing values generated)
. keep id DQ FR* UQbenf CM* language nopretest q14* q16* q17* q18* q19* ///
> trust risk cumbersome correct tprotect sense understand
. drop *_uq *_seed
. local i 0
. foreach v in q14 q16 q17 q18 q19 {
  2. local ++i<br>3. rename v
  3. rename \check{v}' sq'i'<br>4 rename \check{v}' pyes
  4. rename `v'_pyes pyes`i'
  5. rename `v'_pno pno`i'
  6. rename \overline{v'} pcm pcm i'
  7. }
. reshape long sq pyes pno pcm, i(id) j(sqid)
(note: j = 1 2 3 4 5)
Data wide -> long
Number of obs. 6309 -> 31545
Number of variables 36 -> 21
j variable (5 values) -> sqid
xij variables:
                        sq1 sq2 ... sq5 \rightarrow sq<br>pyes2 ... pyes5 \rightarrow pye
                  pyes1 pyes2 ... pyes5 \rightarrow pyes<br>pno1 pno2 ... pno5 \rightarrow pno
                     pno1 pno2 ... pno5 -> pno
                     pcm1 pcm2 ... pcm5 -> pcm
. fre sqid
```

```
sqid
```
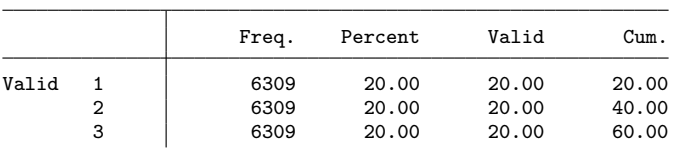

4 6309 20.00 20.00 80.00 5 6309 20.00 20.00 100.00<br>Total 31545 100.00 100.00 100.00 . forv i=1/5 { 2. foreach v in DQ FRwheel FRnumb UQbenf CMquest CMnumb { 3. gen byte  $v'$ i' =  $v'$  & sqid== $i'$ 4. foreach vv in trust risk cumbersome correct tprotect sense understand {<br>5.  $\sin^2 \theta = \frac{v^2 + k}{2}$   $\sin^2 \theta = \sin^2 \theta$  and  $\sin^2 \theta = i + i \sin^2 \theta$ . qui gen byte `v'`i'`vv' = `v' & `vv' & sqid==`i' if `vv'<. 6.<br>7. } 7. } 8. } . foreach if in "" "if language" "if language & nopretest" {<br>2. if "`if'"!="if language" continue // remove to compu 2. if "`if'"!="if language" continue // remove to compute all results 3. di \_n as res "/\* ------------------------------------------------------ \*/" 4. if "`if'"!="" di as res " ==> `if'"<br>5. foreach v in trust risk cumbersome com 5. foreach v in trust risk cumbersome correct tprotect sense understand {  $6.$  di as res \_n "==> `v'" 6. di as res \_n "==> `v'"<br>7 if inlist("`v'" "trust 7. if inlist $(\overline{''}v''$ , "trust", "risk") {<br>8. local DQ "DQ?" 8. local DQ "DQ?"<br>9. local DQiv "DQ" local DQiv "DQ?`v'"  $\frac{10}{11}$ . 11. else {<br>12. loc 12. local DQ<br>13. local DQ: local DQiv<br>} 14. } 15. rrreg sq `DQ' FRwheel? FRnumb? UQbenf? CMquest? CMnumb? /// > `DQiv' FRwheel?`v' FRnumb?`v' UQbenf?`v' CMquest?`v' CMnumb?`v' /// > `if', nocons vce(cluster id) pyes(pyes) pno(pno) pwarner(pcm) 16. if "`DQ'"!="" testparm `DQiv' 16. if "`DQ'"!="" testparm `DQiv'<br>17. testparm FRwheel?`v' testparm FRwheel?'v' 18. testparm FRnumb?`v'<br>19. testparm UQbenf?`v' 19. testparm UQbenf?`v'<br>20. testparm CMquest?`v 20. testparm CMquest?`v'<br>21. testparm CMnumb?`v' 21. testparm CMnumb?`v'<br>22. testparm `DQiv' FRwh 22. testparm `DQiv' FRwheel?`v' FRnumb?`v' UQbenf?`v' CMquest?`v' CMnumb?`v'  $23.$ 24. } /\* ------------------------------------------------------ \*/ ==> if language ==> trust Randomized response regression  $\frac{1}{25,801}$  Number of obs = 25,801<br>F(60. 5878) = 16.24  $F( 60, 5878) = 16.24$ <br>Prob > F = 0.0000  $Prob > F$  = 0.0000<br>R-squared = 0.0410  $R$ -squared =  $0.0410$ <br>Adi  $R$ -squared =  $0.0388$ Adj R-squared  $=$  0.0388<br>Root MSE  $=$  0.6320 Root MSE (Std. Err. adjusted for 5,879 clusters in id) Robust sq | Coef. Std. Err. t P>|t| [95% Conf. Interval]

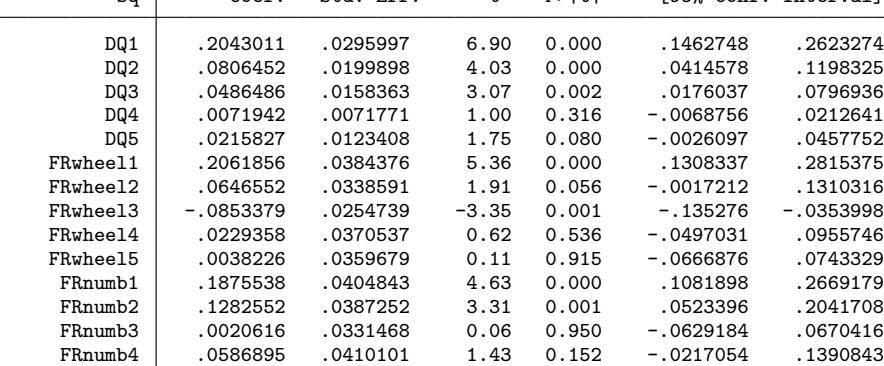

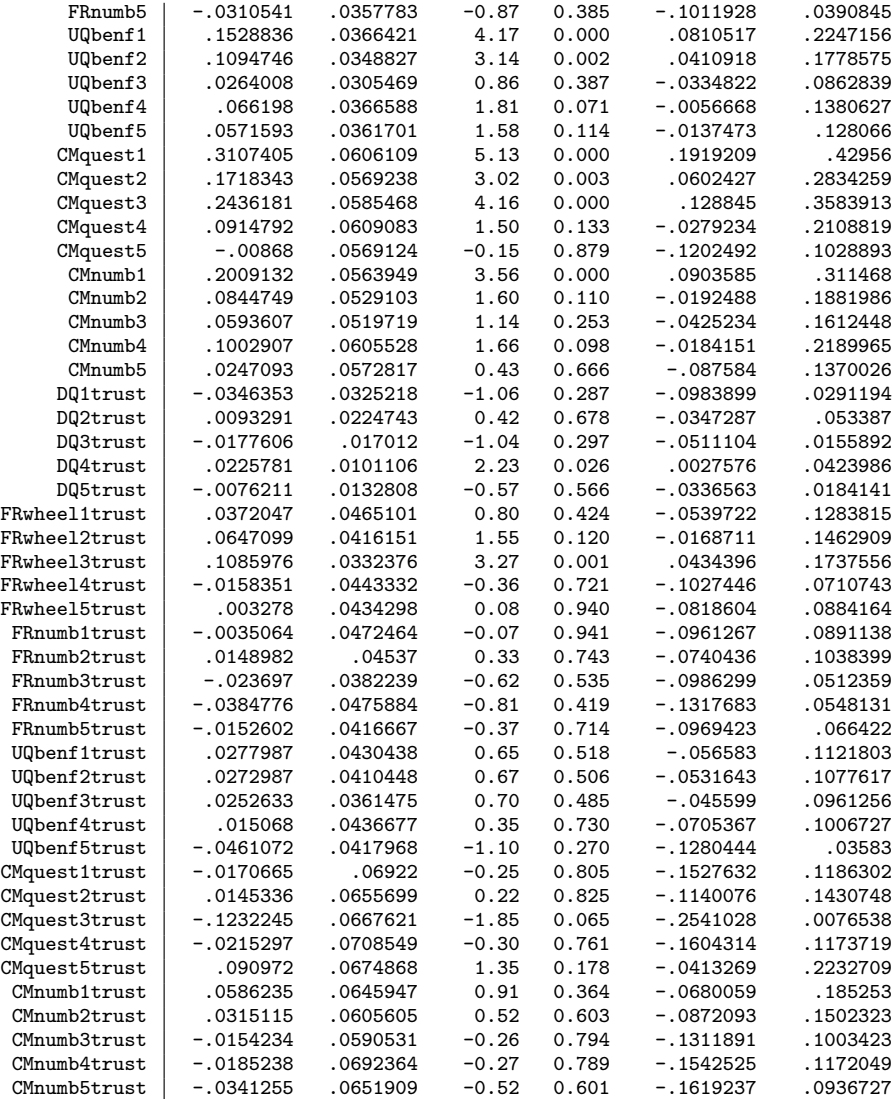

 $\begin{array}{lll} \texttt{Pr}(\texttt{non-negated question}) & = \texttt{pcm} \\ \texttt{Pr}(\texttt{surrogate "yes")} & = \texttt{pyes} \\ \texttt{Pr}(\texttt{surrogate "no")} & = \texttt{pno} \end{array}$ Pr(surrogate "yes") = pyes Pr(surrogate "no") = pno  $(1)$  DQ1trust = 0 ( 2) DQ2trust = 0  $(3)$  DQ3trust = 0  $(4)$  DQ4trust = 0 ( 5) DQ5trust = 0

 $F($  5, 5878) = 1.92<br>Prob > F = 0.0883 Prob >  $F =$ ( 1) FRwheel1trust = 0 ( 2) FRwheel2trust = 0

- ( 3) FRwheel3trust = 0
- $(4)$  FRwheel4trust = 0
- ( 5) FRwheel5trust = 0

F( 5, 5878) = 2.58  $Prob > F = 0.0246$ 

 $(1)$  FRnumb1trust = 0

( 2) FRnumb2trust = 0

```
(3) FRnumb3trust = 0
 (4) FRnumb4trust = 0
 ( 5) FRnumb5trust = 0
        F( 5, 5878) = 0.24Prob > F = 0.9428(1) UQbenf1trust = 0
 ( 2) UQbenf2trust = 0<br>( 3) UQbenf3trust = 0UQbenf3trust = 0
 (4) UQbenf4trust = 0
 ( 5) UQbenf5trust = 0
       F( 5, 5878) = 0.73<br>Prob > F = 0.5991
             Prob > F =
 ( 1) CMquest1trust = 0<br>( 2) CMquest2trust = 0( 2) CMquest2trust = 0<br>( 3) CMquest3trust = 0CMquest3trust = 0( 4) CMquest4trust = 0
 ( 5) CMquest5trust = 0
        F( 5, 5878) = 1.13<br>Prob > F = 0.3411
             Prob > F =(1) CMnumb1trust = 0
 (2) CMnumb2trust = 0<br>(3) CMnumb3trust = 0
       CMnumb3trust = 0(4) CMnumb4trust = 0
 (5) CMnumb5trust = 0
       F( 5, 5878) = 0.30<br>Prob > F = 0.9103
             Prob > F =(1) DQ1trust = 0
 (2) DQ2trust = 0<br>(3) DQ3trust = 0
       D03trust = 0
 (4) DQ4trust = 0
 (5) DQ5trust = 0
 (6) FRwheel1trust = 0
 ( 7) FRwheel2trust = 0
 (8) FRwheel3trust = 0
 (9) FRwheel4trust = 0
 (10) FRwheel5trust = 0
 (11) FRnumb1trust = 0
 (12) FRnumb2trust = 0<br>(13) FRnumb3trust = 0FRnumb3trust = 0
 (14) FRnumb4trust = 0
 (15) FRnumb5trust = 0
 (16) UQbenf1trust = 0
 (17) UQbenf2trust = 0
 (18) UQbenf3trust = 0
 (19) UQbenf4trust = 0
 (20) UQbenf5trust = 0
 (21) CMquest1trust = 0
 (22) CMquest2trust = 0<br>(23) CMquest3trust = 0
       CMquest3trust = 0(24) CMquest4trust = 0
 (25) CMquest5trust = 0
 (26) CMnumb1trust = 0
 (27) CMnumb2trust = 0
 (28) CMnumb3trust = 0
 (29) CMnumb4trust = 0
 (30) CMnumb5trust = 0
       F(30, 5878) = 1.15<br>Prob > F = 0.2610
             Prob > F =
==> risk
Randomized response regression
```
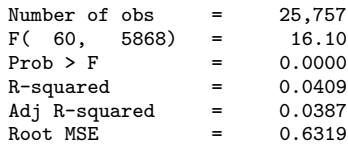

|                            |                         | Robust               |                 |                |                          |                      |
|----------------------------|-------------------------|----------------------|-----------------|----------------|--------------------------|----------------------|
| sq                         | Coef.                   | Std. Err.            | t               | P>  t          | [95% Conf. Interval]     |                      |
| DQ1                        | .1632653                | .0141291             | 11.56           | 0.000          | .1355671                 | .1909635             |
| DQ <sub>2</sub>            | .0874636                | .0107997             | 8.10            | 0.000          | .0662922                 | .1086349             |
| DQ3                        | .0321637                | .0067545             | 4.76            | 0.000          | .0189225                 | .045405              |
| DQ4                        | .0297619                | .0075786             | 3.93            | 0.000          | .014905                  | .0446188             |
| DQ5                        | .0178218                | .0058947             | 3.02            | 0.003          | .006266                  | .0293775             |
| FRwheel1                   | .2157974                | .0244564             | 8.82            | 0.000          | .1678539                 | .263741              |
| FRwheel2                   | .1035525                | .0223905             | 4.62            | 0.000          | .0596588                 | .1474462             |
| FRwheel3                   | $-.0060386$             | .0192865             | $-0.31$         | 0.754          | $-.0438472$              | .03177               |
| FRwhee14                   | .0117227                | .0232017             | 0.51            | 0.613          | $-.0337611$              | .0572066             |
| FRwhee15                   | $-.003262$              | .0225608             | $-0.14$         | 0.885          | $-.0474894$              | .0409655             |
| FRnumb1                    | .1797133                | .023226              | 7.74            | 0.000          | .1341817                 | .2252448             |
| FRnumb2                    | .1267384                | .0222659             | 5.69            | 0.000          | .083089                  | .1703877             |
| FRnumb3                    | $-.0047251$             | .0187929             | $-0.25$         | 0.801          | $-.0415661$              | .0321159             |
| FRnumb4                    | .0272331                | .0232604             | 1.17            | 0.242          | $-.0183659$              | .0728321             |
| FRnumb5                    | $-.035205$              | .0208757             | $-1.69$         | 0.092          | $-.076129$               | .0057191             |
| UQbenf1                    | .1733588                | .0215909             | 8.03            | 0.000          | .1310326                 | .2156849             |
| UQbenf2                    | .13969                  | .0208796             | 6.69            | 0.000          | .0987584                 | .1806217             |
| UQbenf3                    | .0457225                | .0183911             | 2.49            | 0.013          | .0096692                 | .0817758             |
| UQbenf4                    | .0703799                | .0223025             | 3.16            | 0.002          | .0266588                 | .1141011             |
| UQbenf5                    | .0370387                | .0210822             | 1.76            | 0.079          | $-.00429$                | .0783675             |
| CMquest1                   | .2813628                | .0338043<br>.0329976 | 8.32            | 0.000          | .215094<br>.1219068      | .3476317             |
| CMquest2<br>CMquest3       | .1865943<br>.1481852    | .0329651             | 5.65<br>4.50    | 0.000<br>0.000 | .0835615                 | .2512818<br>.2128089 |
| CMquest4                   | .0909926                | .0367437             | 2.48            | 0.013          | .0189615                 | .1630238             |
| CMquest5                   | .0743228                | .0359492             | 2.07            | 0.039          | .0038493                 | .1447964             |
| CMnumb1                    | .2339028                | .0305734             | 7.65            | 0.000          | .1739677                 | .2938378             |
| CMnumb2                    | .1202365                | .0289487             | 4.15            | 0.000          | .0634865                 | .1769866             |
| CMnumb3                    | .0401316                | .0273867             | 1.47            | 0.143          | $-.0135564$              | .0938195             |
| CMnumb4                    | .1129326                | .0337083             | 3.35            | 0.001          | .046852                  | .1790132             |
| CMnumb5                    | .0036496                | .0309992             | 0.12            | 0.906          | $-.0571203$              | .0644195             |
| DQ1risk                    | .0403711                | .028121              | 1.44            | 0.151          | $-.0147564$              | .0954985             |
| DQ2risk                    | .0034455                | .0204426             | 0.17            | 0.866          | $-.0366295$              | .0435206             |
| DQ3risk                    | .0078363                | .0136236             | 0.58            | 0.565          | $-.0188711$              | .0345436             |
| DQ4risk                    | $-.0149836$             | .0113726             | $-1.32$         | 0.188          | $-.0372781$              | .0073109             |
| DQ5risk                    | $-.0080179$             | .0090803             | $-0.88$         | 0.377          | $-.0258186$              | .0097829             |
| <b>FRwheel1risk</b>        | .0722543                | .0524513             | 1.38            | 0.168          | $-.0305695$              | .1750781             |
| FRwheel2risk               | .0345753                | .0478699             | 0.72            | 0.470          | $-.0592673$              | .1284179             |
| FRwheel3risk               | $-.0223762$             | .0391447             | $-0.57$         | 0.568          | $-.0991143$              | .0543619             |
| FRwheel4risk               | .00277                  | .04849               | 0.06            | 0.954          | $-.0922883$              | .0978284             |
| FRwheel5risk               | .0332827                | .0494845             | 0.67            | 0.501          | $-.0637251$              | .1302905             |
| FRnumb1risk                | .0313391                | .0532345             | 0.59            | 0.556          | $-.0730202$              | .1356983             |
| FRnumb2risk<br>FRnumb3risk | .0596226                | .0523887<br>.039114  | 1.14            | 0.255<br>0.182 | $-.0430785$              | .1623238<br>.0245176 |
| FRnumb4risk                | $-.0521603$<br>.0209023 | .0527004             | $-1.33$<br>0.40 | 0.692          | -.1288381<br>$-.0824099$ | .1242146             |
| FRnumb5risk                | $-.0410888$             | .0430047             | $-0.96$         | 0.339          | -.1253938                | .0432163             |
| UQbenf1risk                | $-.004432$              | .0474723             | $-0.09$         | 0.926          | $-.0974952$              | .0886312             |
| UQbenf2risk                | -.0539454               | .0437215             | -1.23           | 0.217          | -.1396556                | .0317649             |
| UQbenf3risk                | -.0031951               | .0402928             | -0.08           | 0.937          | $-.0821839$              | .0757937             |
| UQbenf4risk                | .0132533                | .0485833             | 0.27            | 0.785          | -.0819879                | .1084946             |
| UQbenf5risk                | $-.0778449$             | .0392068             | $-1.99$         | 0.047          | $-.1547046$              | $-.0009853$          |
| CMquest1risk               | .0586866                | .067483              | 0.87            | 0.385          | $-.073605$               | .1909781             |
| CMquest2risk               | $-.0053124$             | .0641005             | -0.08           | 0.934          | $-.130973$               | .1203482             |
| CMquest3risk               | .0060133                | .0635875             | 0.09            | 0.925          | $-.1186416$              | .1306682             |
| CMquest4risk               | $-.0618253$             | .0684795             | $-0.90$         | 0.367          | $-.1960704$              | .0724198             |
| CMquest5risk               | $-.0623298$             | .0685366             | $-0.91$         | 0.363          | $-.1966869$              | .0720273             |
| CMnumb1risk                | .0595183                | .0702051             | 0.85            | 0.397          | $-.0781095$              | .1971461             |
| CMnumb2risk                | $-.0521737$             | .0636347             | $-0.82$         | 0.412          | $-.1769212$              | .0725738             |
| CMnumb3risk                | .0410203                | .0634021             | 0.65            | 0.518          | $-.0832713$              | .1653118             |
| CMnumb4risk                | $-.1162006$             | .0684095             | $-1.70$         | 0.089          | $-.2503084$              | .0179073             |
| CMnumb5risk                | $-.0265255$             | .0661267             | $-0.40$         | 0.688          | $-.1561581$              | .1031072             |

(Std. Err. adjusted for 5,869 clusters in id)

Pr(non-negated question) = pcm

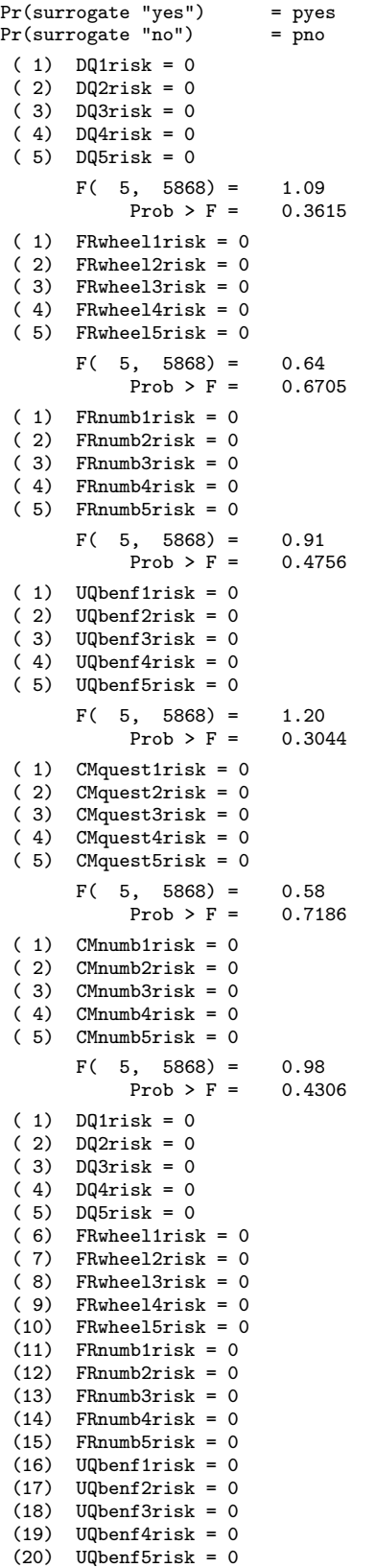

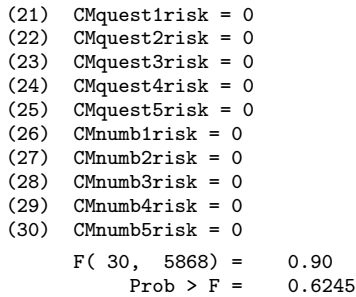

 $\overline{\mathbf{r}}$ 

==> cumbersome

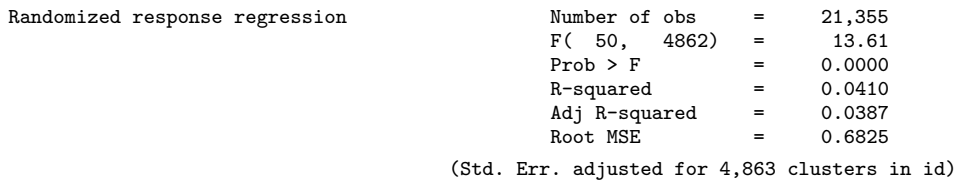

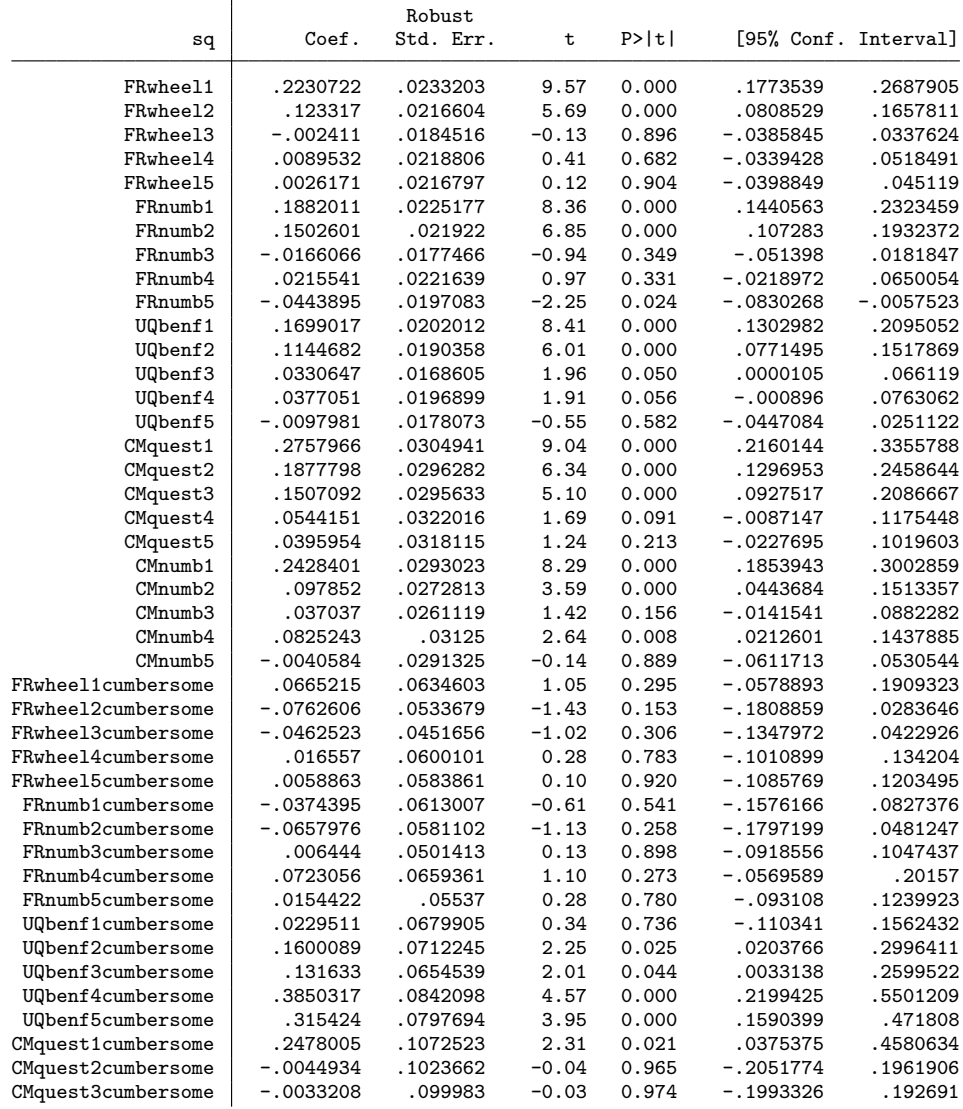

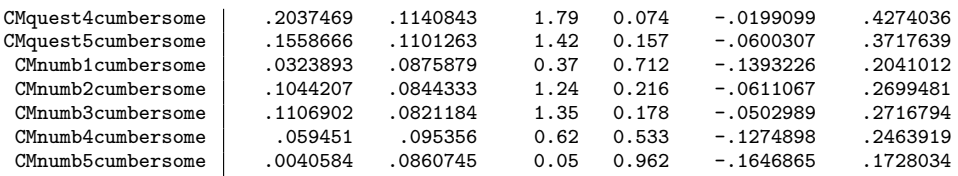

```
Pr(non-negated question) = pcm
```

```
Pr(surrogate "yes") = pyes
Pr(surrogate "no") = pno
( 1) FRwheel1cumbersome = 0
( 2) FRwheel2cumbersome = 0
( 3) FRwheel3cumbersome = 0
( 4) FRwheel4cumbersome = 0
( 5) FRwheel5cumbersome = 0
         F( 5, 4862) = 1.12<br>Prob > F = 0.3481
                Prob > F =
( 1) FRnumb1cumbersome = 0<br>( 2) FRnumb2cumbersome = 0( 2) FRnumb2cumbersome = 0<br>( 3) FRnumb3cumbersome = 0
( 3) FRnumb3cumbersome = 0<br>( 4) FRnumb4cumbersome = 0FRnumb4cumbersome = 0( 5) FRnumb5cumbersome = 0
         F( 5, 4862) = 0.65<br>Prob > F = 0.6582
               Prob > F =( 1) UQbenf1cumbersome = 0<br>( 2) UQbenf2cumbersome = 0( 2) UQbenf2cumbersome = 0<br>( 3) UQbenf3cumbersome = 0
( 3) UQbenf3cumbersome = 0
( 4) UQbenf4cumbersome = 0
        UQbenf5cumbersome = 0F( 5, 4862) = 6.21Prob > F = 0.0000(1) CMquest1cumbersome = 0<br>(2) CMquest2cumbersome = 0
        CMquest2cumbersone = 0( 3) CMquest3cumbersome = 0
         CMquest4cumbersone = 0( 5) CMquest5cumbersome = 0
         F( 5, 4862) = 1.76Prob > F = 0.1175( 1) CMnumb1cumbersome = 0<br>( 2) CMnumb2cumbersome = 0(2) CMnumb2cumbersome = 0<br>(3) CMnumb3cumbersome = 0
(3) CMnumb3cumbersome = 0<br>(4) CMnumb4cumbersome = 0
(4) CMnumb4cumbersome = 0<br>(5) CMnumb5cumbersome = 0
        CMnumb5cumbersone = 0F( 5, 4862) = 0.84Prob > F = 0.5245( 1) FRwheel1cumbersome = 0<br>( 2) FRwheel2cumbersome = 0
        FRwheel2cumbersome = 0(3) FRwheel3cumbersome = 0<br>(4) FRwheel4cumbersome = 0
        FRwheel4cumbersome = 0( 5) FRwheel5cumbersome = 0
( 6) FRnumb1cumbersome = 0<br>( 7) FRnumb2cumbersome = 0
        FRnumb2cumbersome = 0
( 8) FRnumb3cumbersome = 0
(9) FRnumb4cumbersome = 0<br>(10) FRnumb5cumbersome = 0
 (10) FRnumb5cumbersome = 0<br>(11) UQbenf1cumbersome = 0
(11) UQbenf1cumbersome = 0<br>(12) UQbenf2cumbersome = 0UQbenf2cumbersone = 0(13) UQbenf3cumbersome = 0<br>(14) UQbenf4cumbersome = 0
        UQbenf4cumbersone = 0(15) UQbenf5cumbersome = 0<br>(16) CMquest1cumbersome = 0
 (16) CMquest1cumbersome = 0<br>(17) CMquest2cumbersome = 0
(17) C Mquest2cumbersome = 0<br>(18) C Mquest3cumbersome = 0
        CMquest3cumbersome = 0
```
(19) CMquest4cumbersome = 0 (20) CMquest5cumbersome = 0 (21) CMnumb1cumbersome = 0 (22) CMnumb2cumbersome = 0 (23) CMnumb3cumbersome = 0 (24) CMnumb4cumbersome = 0 (25) CMnumb5cumbersome = 0  $F( 25, 4862) = 2.12$ <br>Prob > F = 0.0010  $Prob > F =$ 

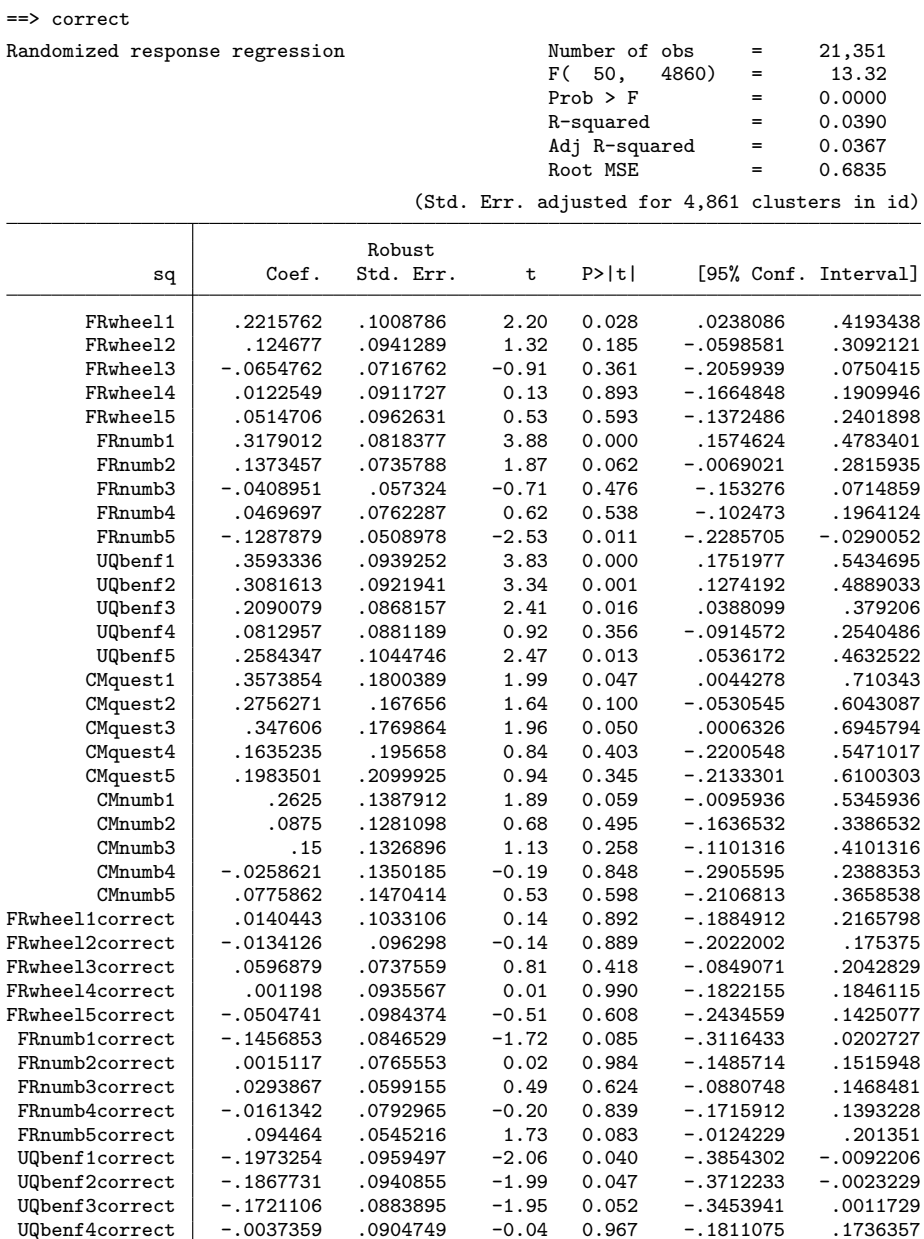

UQbenf4correct -.0037359 .0904749 -0.04 0.967 -.1811075 .1736357<br>UQbenf5correct -.2505988 .1060269 -2.36 0.018 -.4584595 -.0427381 UQbenf5correct -.2505988 .1060269 -2.36 0.018 -.4584595 -.0427381<br>Mquest1correct -.0606535 .182483 -0.33 0.740 -.4184026 .2970957 CMquest1correct -.0606535 .182483 -0.33 0.740 -.4184026 .2970957<br>CMquest2correct -.0900513 .170117 -0.53 0.597 -.4235575 .243455 CMquest2correct -.0900513 .170117 -0.53 0.597 -.4235575 .243455<br>CMquest3correct -.204053 .179279 -1.14 0.255 -.5555209 .1474149 CMquest3correct -.204053 .179279 -1.14 0.255 -.5555209 .1474149<br>CMquest4correct -.0960634 .19816 -0.48 0.628 -.4845467 .2924199 CMquest4correct -.0960634 .19816 -0.48 0.628 -.4845467 .2924199<br>CMquest5correct -.1427578 .2122637 -0.67 0.501 -.5588907 .2733752 CMquest5correct -.1427578 .2122637 -0.67 0.501 -.5588907 .2733752<br>CMnumb1correct -.0182756 .1416152 -0.13 0.897 -.2959054 .2593542

 $-0.13$  0.897

```
CMnumb2correct | .0221154 .1307938 0.17 0.866 -.2342997 .2785304<br>CMnumb3correct -.1057206 .1350591 -0.78 0.434 -.3704974 .1590563
                        1.1057206 .1350591 -0.78 0.434 -.3704974 .1057206.<br>13897275 .1383515 0.86 0.392 -.1527355
 CMnumb4correct 118496 .1383515 0.86 0.392 -.1527355 .3897275<br>CMnumb5correct -.0831749 .1496635 -0.56 0.578 -.3765831 .2102333
 CMnumb5correct
Pr(non-negated question) = pcm
Pr(surrogate "yes") = pyes<br>Pr(surrogate "no") = pnoPr(surregate "no")( 1) FRwheel1correct = 0
 ( 2) FRwheel2correct = 0
 ( 3) FRwheel3correct = 0
 ( 4) FRwheel4correct = 0
 ( 5) FRwheel5correct = 0
        F( 5, 4860) = 0.23Prob > F = 0.9509( 1) FRnumb1correct = 0
 (2) FRnumb2correct = 0<br>(3) FRnumb3correct = 0
        FRnumb3correct = 0
 ( 4) FRnumb4correct = 0
 (5) FRnumb5correct = 0
        F( 5, 4860) = 1.47Prob > F = 0.1963( 1) UQbenf1correct = 0<br>( 2) UQbenf2correct = 0( 2) UQbenf2correct = 0<br>( 3) UQbenf3correct = 0UQbenf3correct = 0
 ( 4) UQbenf4correct = 0
 ( 5) UQbenf5correct = 0
        F( 5, 4860) = 2.44<br>Prob > F = 0.0323
              Prob > F =
 ( 1) CMquest1correct = 0<br>( 2) CMquest2correct = 0CMquest2correct = 0( 3) CMquest3correct = 0<br>( 4) CMquest4correct = 0
        CMquest4correct = 0( 5) CMquest5correct = 0
        F( 5, 4860) = 0.43<br>Prob > F = 0.8276
              Prob > F =
 ( 1) CMnumb1correct = 0
 ( 2) CMnumb2correct = 0<br>( 3) CMnumb3correct = 0CMnumb3correct = 0(4) CMnumb4correct = 0
 (5) CMnumb5correct = 0
        F( 5, 4860) = 0.37<br>Prob > F = 0.8682
              Prob > F =( 1) FRwheel1correct = 0
 ( 2) FRwheel2correct = 0
 ( 3) FRwheel3correct = 0
 ( 4) FRwheel4correct = 0
 (5) FRwheel5correct = 0
 ( 6) FRnumb1correct = 0<br>( 7) FRnumb2correct = 0FRnumb2correct = 0
 (8) FRnumb3correct = 0
 ( 9) FRnumb4correct = 0
 (10) FRnumb5correct = 0
 (11) UQbenf1correct = 0
 (12) UQbenf2correct = 0
 (13) UQbenf3correct = 0
 (14) UQbenf4correct = 0
 (15) UQbenf5correct = 0
 (16) CMquest1correct = 0<br>(17) CMquest2correct = 0
        CMquest2correct = 0(18) CMquest3correct = 0
 (19) CMquest4correct = 0<br>(20) CMquest5correct = 0CM<sub>quest6</sub> correct = 0(21) CMnumb1correct = 0
```

```
94
```
 $(22)$  CMnumb2correct = 0  $(23)$  CMnumb3correct = 0 (24) CMnumb4correct = 0

(25) 
$$
CMnumb5correct = 0
$$
  
\n $F(25, 4860) = 0.99$ 

$$
F(25, 4860) = 0.99
$$
  
Prob > F = 0.4797

==> tprotect

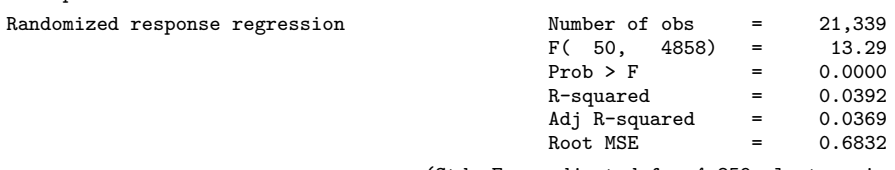

(Std. Err. adjusted for 4,859 clusters in id)

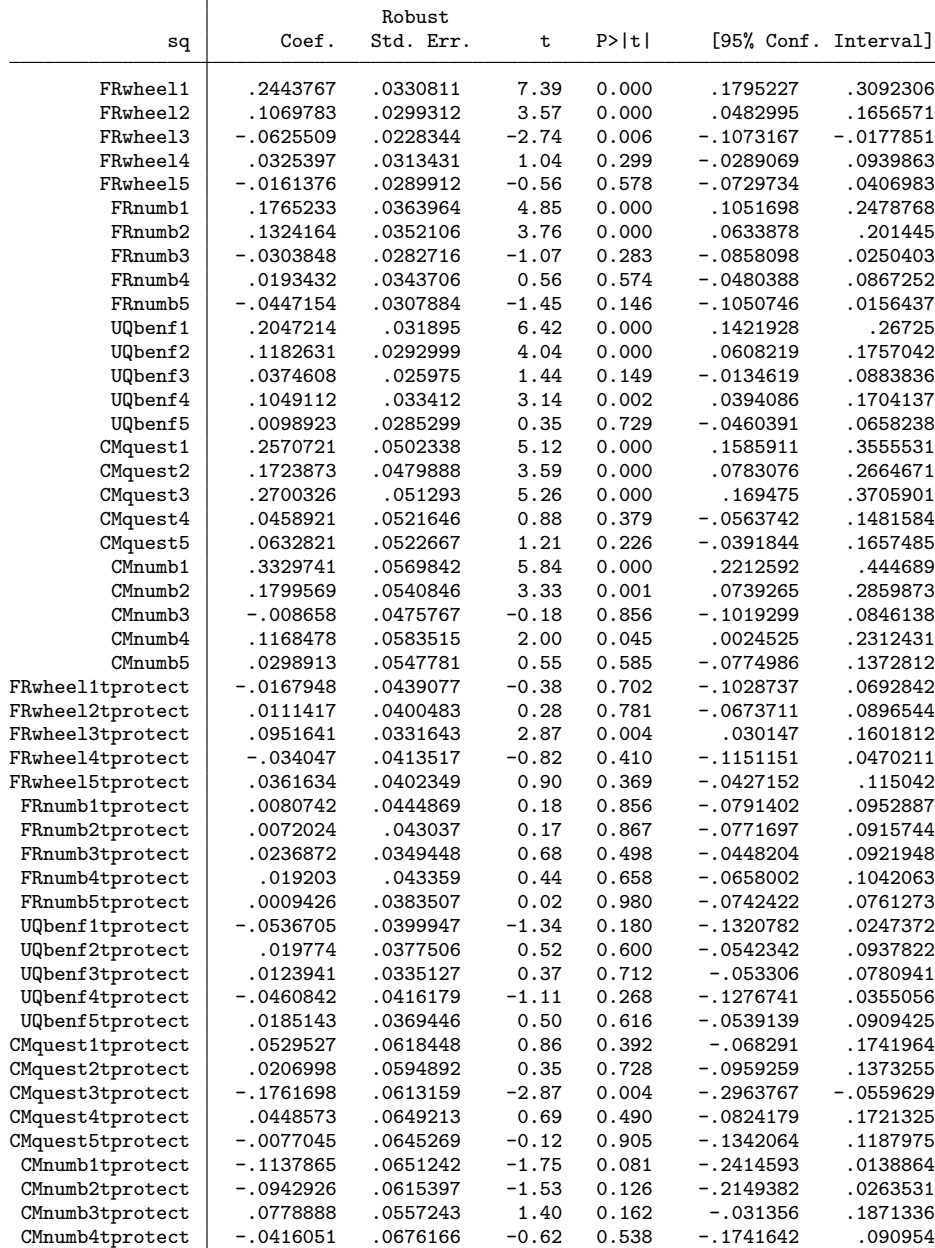

Pr(non-negated question) = pcm Pr(surrogate "yes") = pyes<br>Pr(surrogate "no") = pno  $Pr(surregate "no")$  $(1)$  FRwheel1tprotect = 0 ( 2) FRwheel2tprotect = 0  $(3)$  FRwheel3tprotect = 0  $(4)$  FRwheel4tprotect = 0 ( 5) FRwheel5tprotect = 0  $F($  5, 4858) = 1.93<br>Prob > F = 0.0857 Prob >  $F =$ ( 1) FRnumb1tprotect = 0 ( 2) FRnumb2tprotect = 0 ( 3) FRnumb3tprotect = 0 ( 4) FRnumb4tprotect = 0 ( 5) FRnumb5tprotect = 0  $F($  5, 4858) = 0.13<br>Prob > F = 0.9858 Prob  $>$  F = ( 1) UQbenf1tprotect =  $0$ <br>( 2) UQbenf2tprotect =  $0$ ( 2) UQbenf2tprotect =  $0$ <br>( 3) UQbenf3tprotect =  $0$ (3) UQbenf3tprotect = 0<br>(4) UQbenf4tprotect = 0  $UQbenf4tprotext = 0$ ( 5) UQbenf5tprotect = 0  $F($  5, 4858) = 0.94<br>Prob > F = 0.4537 Prob >  $F =$ ( 1) CMquest1tprotect = 0<br>( 2) CMquest2tprotect = 0 ( 2) CMquest2tprotect = 0<br>( 3) CMquest3tprotect = 0  $CMquest3tprotect \t= 0$ ( 4) CMquest4tprotect = 0 ( 5) CMquest5tprotect = 0  $F( 5, 4858) = 1.95$  $Prob > F = 0.0829$ ( 1) CMnumb1tprotect =  $0$ <br>( 2) CMnumb2tprotect =  $0$ ( 2)  $CMnumb2tprotect = 0$ <br>( 3)  $CMnumb3tprotect = 0$  $C M number 3t$  protect = 0 ( 4) CMnumb4tprotect = 0  $(5)$  CMnumb5tprotect = 0  $F($  5, 4858) = 1.55<br>Prob > F = 0.1702 Prob >  $F =$ ( 1) FRwheel1tprotect = 0  $(2)$  FRwheel2tprotect = 0  $(3)$  FRwheel3tprotect = 0  $(4)$  FRwheel4tprotect = 0 ( 5) FRwheel5tprotect = 0 ( 6) FRnumb1tprotect = 0<br>( 7) FRnumb2tprotect = 0  $FRnumb2tprotext = 0$  $(8)$  FRnumb3tprotect = 0 (9) FRnumb4tprotect =  $0$ <br>(10) FRnumb5tprotect =  $0$  $F$ Rnumb5tprotect = 0  $(11)$  UQbenf1tprotect = 0 (12) UQbenf2tprotect =  $0$ <br>(13) UQbenf3tprotect =  $0$  $UQbenf3tprotext = 0$ (14) UQbenf4tprotect = 0  $(15)$  UQbenf5tprotect = 0 (16) CMquest1tprotect = 0<br>(17) CMquest2tprotect = 0  $CMquest2tprotect$  = 0 (18) CMquest3tprotect = 0 (19) CMquest4tprotect = 0<br>(20) CMquest5tprotect = 0  $C$ Mquest5tprotect = 0  $(21)$  CMnumb1tprotect = 0 (22) CMnumb2tprotect =  $0$ <br>(23) CMnumb3tprotect =  $0$  $CMnumb3tprotext = 0$ (24) CMnumb4tprotect = 0

 $(25)$  CMnumb5tprotect = 0

F( 25, 4858) = 1.30

 $Prob > F = 0.1446$ 

==> sense

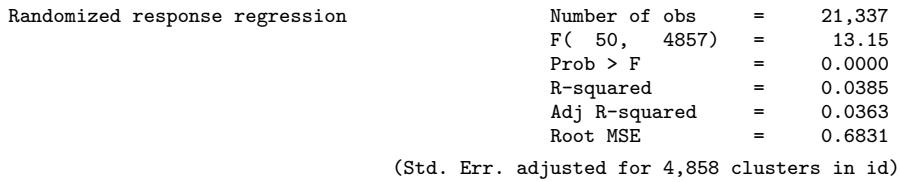

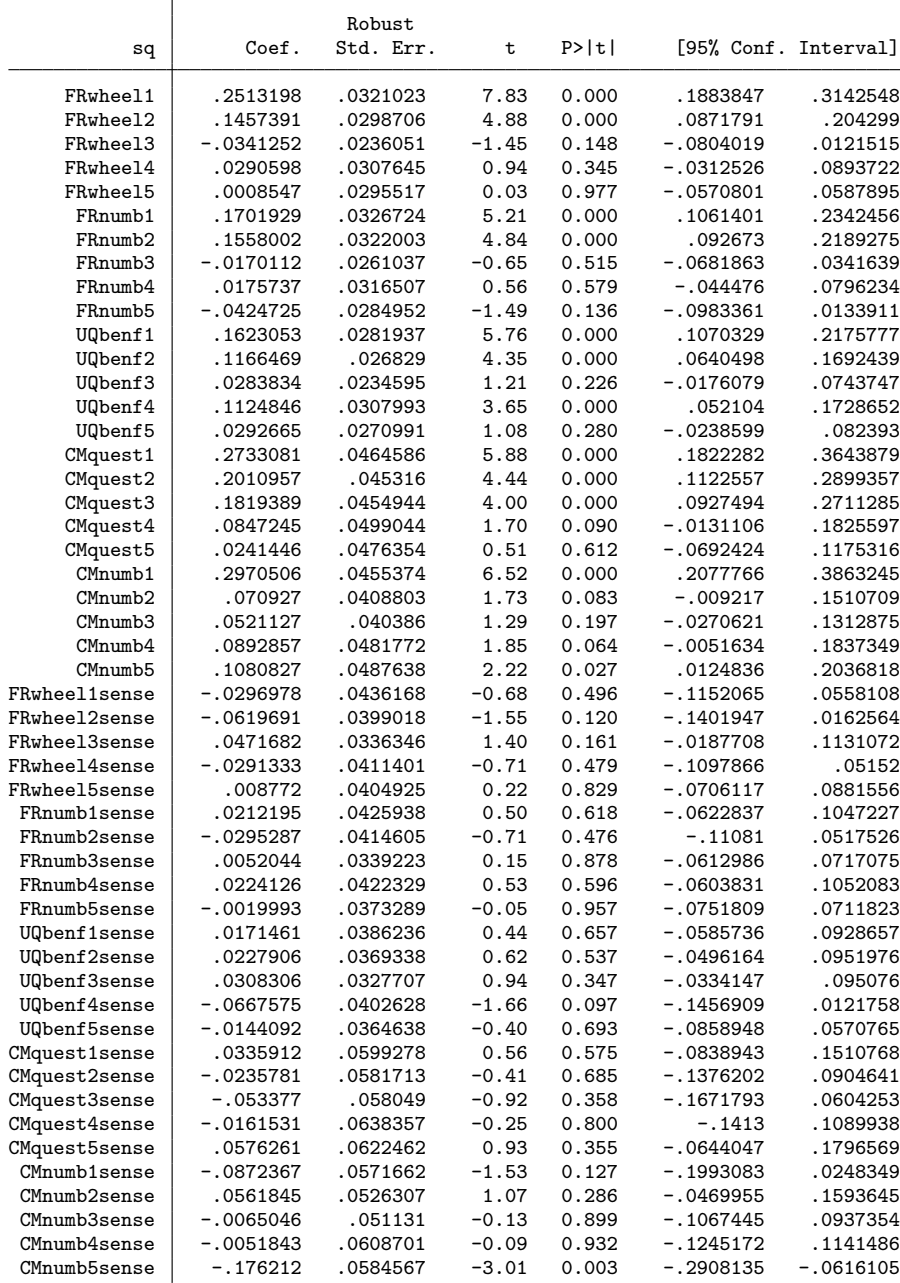

Pr(non-negated question) = pcm

```
Pr(surrogate "yes") = pyes
Pr(surrogate "no") = pno
( 1) FRwheel1sense = 0
( 2) FRwheel2sense = 0
(3) FRwheel3sense = 0<br>(4) FRwheel4sense = 0
        FRwheel4sense = 0( 5) FRwheel5sense = 0
         F(5, 4857) = 1.01Prob > F = 0.4084(1) FRnumb1sense = 0<br>(2) FRnumb2sense = 0
( 2) FRnumb2sense = 0
( 3) FRnumb3sense = 0<br>( 4) FRnumb4sense = 0FRnumb4sense = 0
( 5) FRnumb5sense = 0
         F( 5, 4857) = 0.24Prob > F = 0.9466( 1) UQbenf1sense = 0<br>( 2) UQbenf2sense = 0(2) UQbenf2sense = 0<br>(3) UQbenf3sense = 0
(3) UQbenf3sense = 0<br>(4) UQbenf4sense = 0
(4) UQbenf4sense = 0<br>(5) UQbenf5sense = 0
        UQbenf5sense = 0F( 5, 4857) = 1.07<br>Prob > F = 0.3742
                Prob > F =( 1) CMquest1sense = 0<br>( 2) CMquest2sense = 0
( 2) CMquest2sense = 0
(3) CMquest3sense = 0<br>(4) CMquest4sense = 0
( 4) CMquest4sense = 0
         CMquest5sense = 0F( 5, 4857) = 0.45Prob > F = 0.8165(1) CMnumb1sense = 0<br>(2) CMnumb2sense = 0
(2) CMnumb2sense = 0<br>(3) CMnumb3sense = 0
( 3) CMnumb3sense = 0
(4) CMnumb4sense = 0<br>(5) CMnumb5sense = 0
         CMnumb5sense = 0F(5, 4857) = 2.51Prob > F = 0.0282(1) FRwheel1sense = 0<br>(2) FRwheel2sense = 0
(2) FRwheel2sense = 0<br>(3) FRwheel3sense = 0
(3) FRwheel3sense = 0<br>(4) FRwheel4sense = 0
        FRwheel4sense = 0
(5) FRwheel5sense = 0<br>(6) FRnumb1sense = 0
( 6) FRnumb1sense = 0
( 7) FRnumb2sense = 0
(8) FRnumb3sense = 0<br>(9) FRnumb4sense = 0
        FRnumb4sense = 0
(10) FRnumb5sense = 0<br>(11) UQbenf1sense = 0(11) UQbenf1sense = 0<br>(12) UQbenf2sense = 0(12) UQbenf2sense = 0<br>(13) UQbenf3sense = 0(13) UQbenf3sense = 0<br>(14) UQbenf4sense = 0UQbenf4sense = 0(15) UQbenf5sense = 0
(16) CMquest1sense = 0<br>(17) CMquest2sense = 0
 (17) CMquest2sense = 0
(18) CMquest3sense = 0<br>(19) CMquest4sense = 0
 (19) CMquest4sense = 0<br>(20) CMquest5sense = 0(20) CMquest5sense = 0<br>(21) CMnumb1sense = 0
         CMnumb1sense = 0(22) CMnumb2sense = 0<br>(23) CMnumb3sense = 0
 (23) CMnumb3sense = 0<br>(24) CMnumb4sense = 0
(24) CMnumb4sense = 0<br>(25) CMnumb5sense = 0
        CMnumb5sense = 0F(25, 4857) = 1.05<br>Prob > F = 0.3885
                Prob > \overline{F} =
```
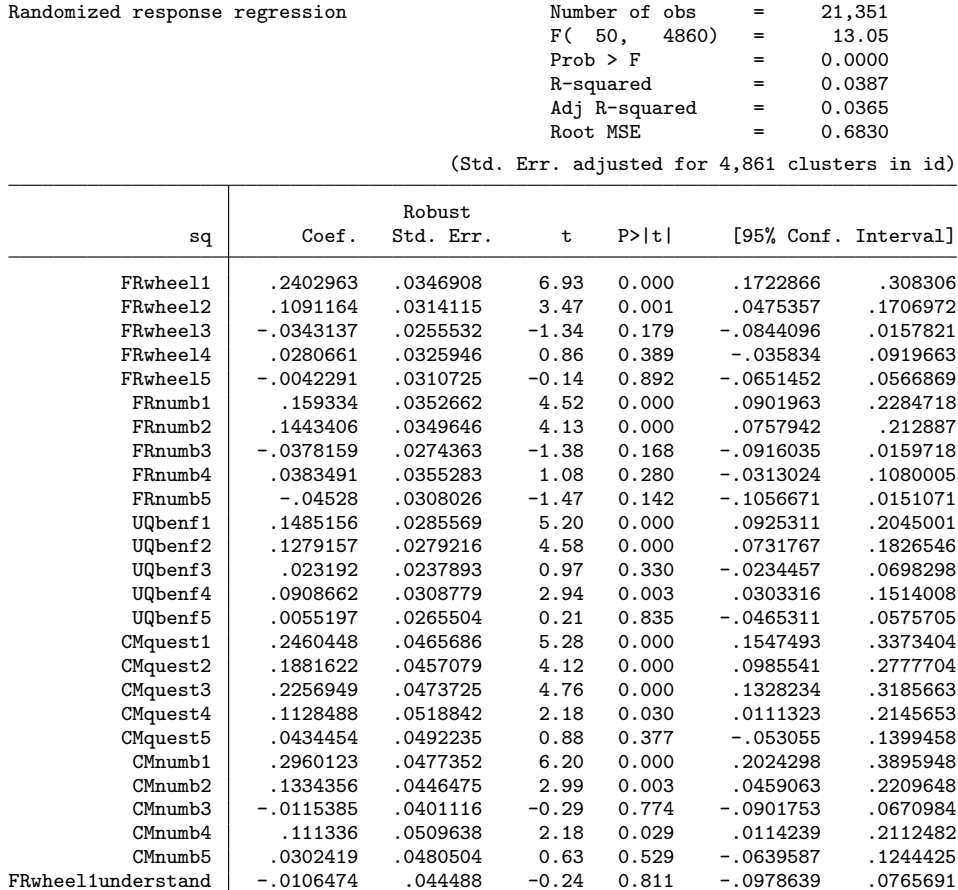

FRwheel2understand .0057145 .0405361 0.14 0.888 -.0737547 .0851836 FRwheel3understand .0393205 .0338861 1.16 0.246 -.0271115 .1057525 FRwheel4understand -.0249126 .0418349 -0.60 0.552 -.106928 .0571027 FRwheel5understand .0166419 .0408883 0.41 0.684 -.0635177 .0968015 FRnumb1understand .0341027 .0438003 0.78 0.436 -.0517657 .1199711 FRnumb2understand -.0082951 .0429208 -0.19 0.847 -.0924393 .0758491 FRnumb3understand .0352787 .0344568 1.02 0.306 -.0322722 .1028296 FRnumb4understand -.0107545 .0439839 -0.24 0.807 -.0969828 .0754739 FRnumb5understand .0013595 .0383316 0.04 0.972 -.0737878 .0765068 UQbenf1understand .0424843 .0386652 1.10 0.272 -.033317 .1182857<br>UQbenf2understand .0039133 .0372236 0.11 0.916 -.0690617 .0768883

UQbenf3understand .0380869 .0327292 1.16 0.245 -.0260772 .1022509<br>UQbenf4understand -.0256809 .0404302 -0.64 0.525 -.1049424 .0535807 UQbenf4understand -.0256809 .0404302 -0.64 0.525 -.1049424 .0535807<br>UQbenf5understand .0238026 .0361162 0.66 0.510 -.0470015 .0946067 UQbenf5understand 0.0238026 .0361162 0.66 0.510 -.0470015 .0946067<br>Mquest1understand .0797521 .0599672 1.33 0.184 -.0378108 .1973151 CMquest1understand .0797521 .0599672 1.33 0.184 -.0378108 .1973151

CMquest3understand -.1238758 .0589428 -2.10 0.036 -.2394303 -.0083213<br>CMquest4understand -.0596969 .0648194 -0.92 0.357 -.1867722 .0673784

CMquest5understand .0167546 .0628197 0.27 0.790 -.1064003 .1399096<br>CMnumb1understand -.0749978 .0584847 -1.28 0.200 -.1896542 .0396586

CMnumb2understand -.0353648 .0547528 -0.65 0.518 -.1427051 .0719754<br>CMnumb3understand .0907185 .0508648 1.78 0.075 -.0089995 .1904365 CMnumb3understand .0907185 .0508648 1.78 0.075 -.0089995 .1904365<br>CMnumb4understand -.0390402 .0624075 -0.63 0.532 -.1613872 .0833068

CMnumb5understand -.0485346 .0584741 -0.83 0.407 -.1631703 .0661011

CMquest2understand -.0010841 .0583992 -0.02 0.985 -.115573<br>CMquest3understand -.1238758 .0589428 -2.10 0.036 -.2394303

CMquest4understand -.0596969 .0648194 -0.92 0.357 -.1867722<br>CMquest5understand .0167546 .0628197 0.27 0.790 -.1064003

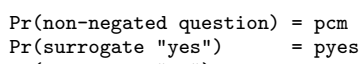

 $UQbenf2understand$  .0039133 .0372236 0.11

CMnumb1understand -.0749978 .0584847 -1.28<br>CMnumb2understand -.0353648 .0547528 -0.65

CMnumb4understand -.0390402 .0624075 -0.63 0.532

 $Pr(surrogate "no")$  = pno

==> understand

( 1) FRwheel1understand = 0

```
( 2) FRwheel2understand = 0
( 3) FRwheel3understand = 0
 ( 4) FRwheel4understand = 0
( 5) FRwheel5understand = 0
        F( 5, 4860) = 0.37<br>Prob > F = 0.8669
               Prob > F =( 1) FRnumb1understand = 0<br>( 2) FRnumb2understand = 0FRnumb2understand = 0( 3) FRnumb3understand = 0
( 4) FRnumb4understand = 0
( 5) FRnumb5understand = 0
         F( 5, 4860) = 0.34<br>Prob > F = 0.8866
               Prob > F =
( 1) UQbenf1understand = 0<br>( 2) UQbenf2understand = 0UQbenf2understand = 0(3) UQbenf3understand = 0<br>(4) UQbenf4understand = 0UQbenf4understand = 0(5) UQbenf5understand = 0
        F( 5, 4860) = 0.78<br>Prob > F = 0.5643
               Prob > F =( 1) CMquest1understand = 0<br>( 2) CMquest2understand = 0(2) CMquest2understand = 0<br>(3) CMquest3understand = 0
(3) CMquest3understand = 0<br>(4) CMquest4understand = 0
        CMquest4understand = 0
( 5) CMquest5understand = 0
         F( 5, 4860) = 1.40<br>Prob > F = 0.2221
               Prob > F =( 1) CMnumb1understand = 0<br>( 2) CMnumb2understand = 0C Mnumb2understand = 0
( 3) CMnumb3understand = 0
(4) CMnumb4understand = 0
( 5) CMnumb5understand = 0
         F( 5, 4860) = 1.26Prob > F = 0.2766( 1) FRwheel1understand = 0<br>( 2) FRwheel2understand = 0FRwheel2understand = 0( 3) FRwheel3understand = 0<br>( 4) FRwheel4understand = 0
(4) FRwheel4understand = 0<br>(5) FRwheel5understand = 0
 (5) FRwheel5understand = 0<br>(6) FRnumb1understand = 0
        FRnumblunderstand = 0( 7) FRnumb2understand = 0
(8) FRnumb3understand = 0<br>(9) FRnumb4understand = 0
        FRnumb4understand = 0(10) FRnumb5understand = 0
(11) UQbenf1understand = 0<br>(12) UQbenf2understand = 0UQbenf2understand = 0(13) UQbenf3understand = 0<br>(14) UQbenf4understand = 0
        UQbenf4understand = 0(15) UQbenf5understand = 0<br>(16) CMquest1understand = 0
        CMquest1understand = 0(17) CMquest2understand = 0
 (18) CMquest3understand = 0<br>(19) CMquest4understand = 0
        CMquest4understand = 0(20) CMquest5understand = 0<br>(21) CMnumb1understand = 0
 (21) CMnumb1understand = 0<br>(22) CMnumb2understand = 0CMnumb2understand = 0(23) CMnumb3understand = 0
(24) CMnumb4understand = 0
(25) CMnumb5understand = 0
         F( 25, 4860) = 0.83
                Prob > F = 0.7041. restore
.
```

```
. // Results (significant effects)
```

```
. //
. // trust:
. // n.s. overall
. // p=0.025 FRwheel
. // + p=0.001 FRwheel #3
. // + p=0.026 DQ #4
. //
. // risk: overall test insignificant
. // - p=0.047 UQbenf #5
. //
. // cumbersome:
. // p=0.001 overall
. // p<0.001 UQbenf
. // + p=0.025 UQbenf #2
. // + p=0.044 UQbenf #3
. // + p=0.000 UQbenf #4
. // + p=0.000 \text{ UQbenf } #5. // + p=0.021 CMquest #1
. //
. // correct:
. // n.s. overall
. // p=0.032 UQbenf
. // - p=0.040 UQbenf #1
. // - p=0.047 UQbenf #2
. // - p=0.052 UQbenf #3
. \frac{1}{1} - p=0.018 UQbenf #5
. //
. // tprotect:
. // n.s. overall
. // + p=0.004 FRwheel #3
. // - p=0.004 CMquest #3
. //
. // sense:
. // n.s. overall
. // - p=0.003 CMnumb #5
. //
. // understand:
. // n.s. overall
. // - p=0.036 CMquest #3
. //
. // Summary:
. // - cumbersome has positive effect on prevalence for UQbenf
. // - correct has negative effect on prevalence for UQbenf
```
## 5.5 Subgroup differences

Subgroup differences in the prevalence estimates and the effects of the experimental conditions are analyzed by means of interaction terms. Analyzed subgroups are:

- ETH Zurich vs. University of Bern
- Science students vs. social science or humanities students
- females vs. males

```
. gen byte ETHZ = cond(sample>=2,1,0). lab var ETHZ "ETHZ vs. UniBE"
. fre ETHZ
ETHZ - ETHZ vs. UniBE
```
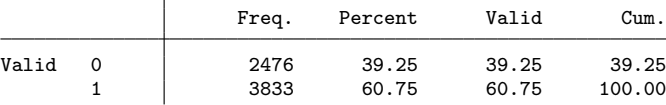

. gen byte science = cond(inlist(q3\_3cat,1,4,11,12,13,14),1, /// > cond(inlist(q3\_3cat,2,3,5,6,7,8,15),0,.)) (162 missing values generated)

. lab var science "science vs. social science and humanities"

. fre science

 $s$ cience  $-$  science vs. social science and humanities

|                   |       | Freq.       | Percent        | Valid  | Cum.   |
|-------------------|-------|-------------|----------------|--------|--------|
| Valid             | 0     | 1723        | 27.31          | 28.03  | 28.03  |
|                   |       | 4424        | 70.12          | 71.97  | 100.00 |
|                   | Total | 6147        | 97.43          | 100.00 |        |
| Missing.<br>Total |       | 162<br>6309 | 2.57<br>100.00 |        |        |

. gen byte female =  $cond(q3_2=-1,1,0)$  if  $!missing(q3_2)$ (82 missing values generated)

. lab var female "female vs. male"

. fre female

 $f$ emale  $-$  female vs. male

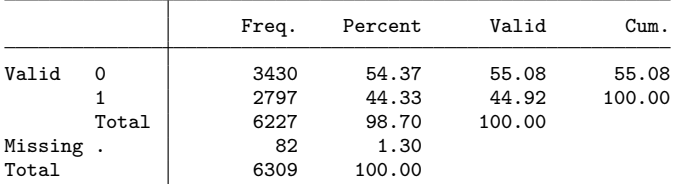

. corr ETHZ science female (obs=6,085)

|                                                       | ETHZ science<br>female                                                                                                    |
|-------------------------------------------------------|----------------------------------------------------------------------------------------------------|
| ETHZ<br>science<br>female                             | 1,0000<br>0.7075<br>1.0000<br>$-0.2371 - 0.1989$<br>1,0000                                                                                                    |
| 2.<br>3.<br>4.<br>5.                                  | . foreach group in ETHZ science female {<br>local ints<br>foreach sq in FRwheel FRnumb UQbenf CMquest CMnumb {<br>qui gen $sg'x'$ group' = $sg' * group'$<br>local ints 'ints' 'sq'x'group'           |
| ł<br>6.<br>7.<br>8.<br>≻<br>9.<br>ł<br>10.<br>$11.$ } | foreach v in q14 q16 q17 q18 q19 {<br>qui rrreg 'v' FRwheel FRnumb UQbenf CMquest CMnumb 'group' 'ints' ///<br>, hc2 pyes('v'_pyes) pno('v'_pno) pwarner('v'_pcm)<br>est sto 'group'_'v'              |
| 2.                                                    | . foreach group in ETHZ science female {<br>esttab $\gamma$ aroup'_*, replace transform(@*100 100) b(2) se nonum compress ///<br>varwidth(15) title(Subgroup differences: `: var lab `group'') nonote |

 $\rightarrow$  3.  $\}$ 

Subgroup differences: ETHZ vs. UniBE

|                | q14     | q16     | q17       | q18     | q19       |
|----------------|---------|---------|-----------|---------|-----------|
| <b>FRwheel</b> | 5.53    | 3.38    | $-4.18$   | $-4.26$ | 2.00      |
|                | (3.88)  | (3.33)  | (2.88)    | (3.09)  | (3.23)    |
| FRnumb         | $-2.98$ | $-1.53$ | $-7.90**$ | 1.12    | $-7.98**$ |
|                | (3.71)  | (3.19)  | (2.71)    | (3.38)  | (2.69)    |
| UQbenf         | 0.92    | 3.02    | $-2.72$   | 2.16    | 1.75      |

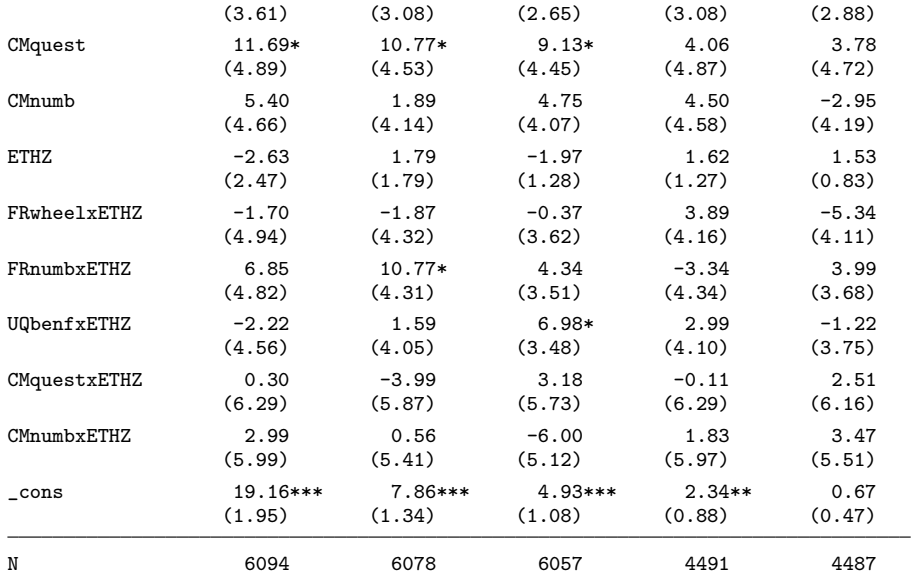

Subgroup differences: science vs. social science and humanities

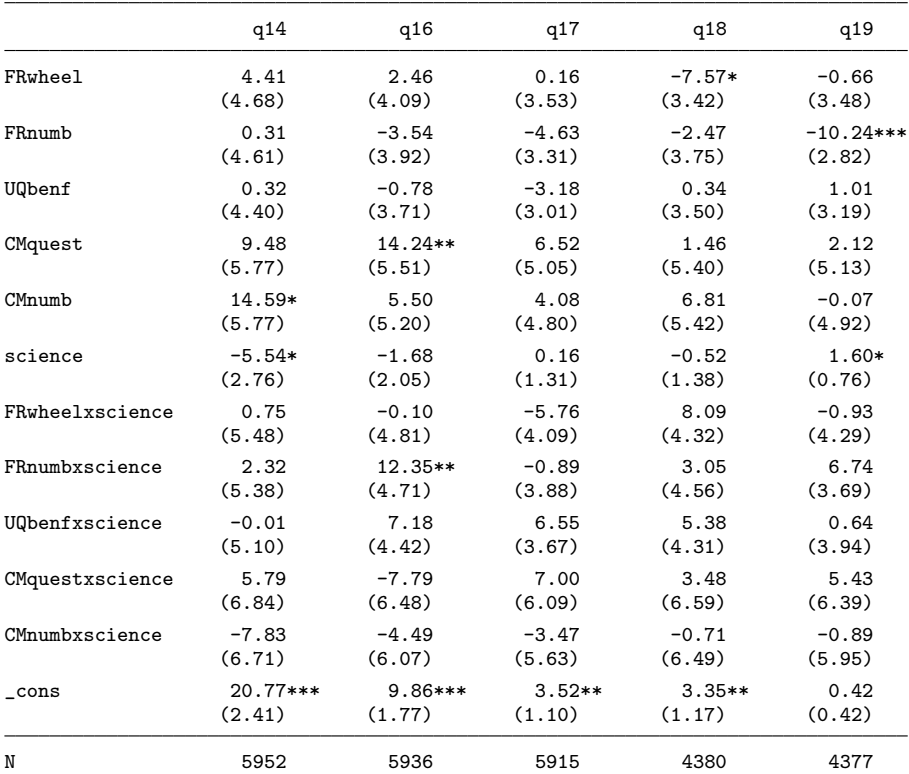

#### Subgroup differences: female vs. male

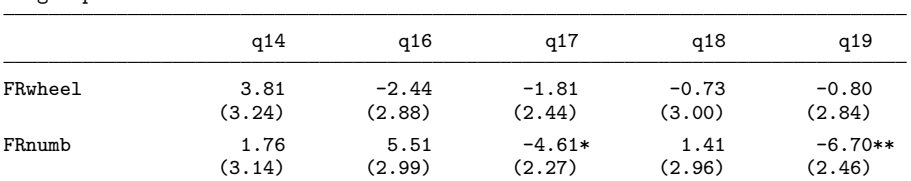

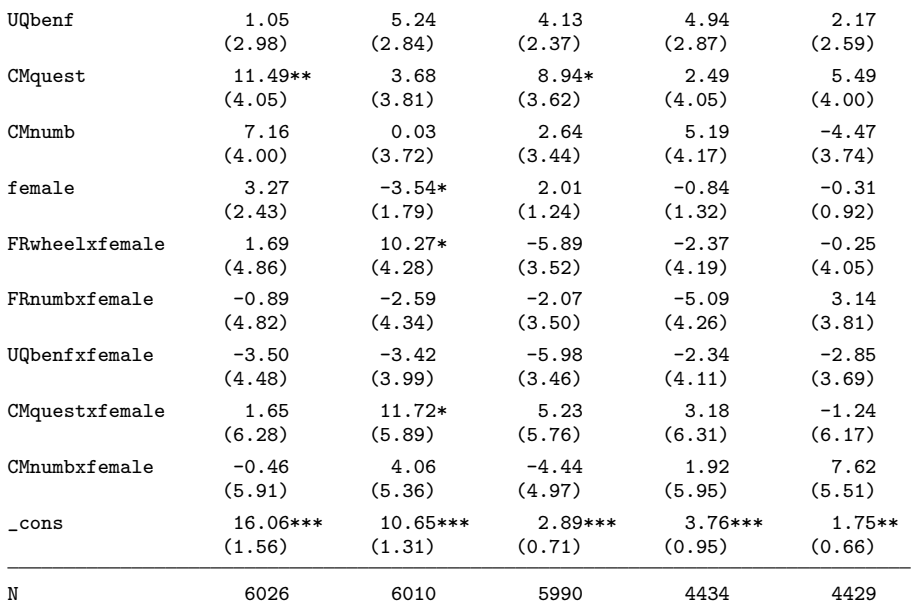

# 6 Graphs and tables log file

Stata/MP 14.1; required packages: estout, estwrite, erepost, coefplot

#### 6.1 Graphs for prevalence estimates

```
. set scheme s1mono
. program swapnames // rename nl estimates
  1. qui est restore `0'
  2. tempname b
  3. mat b' = e(b)4. mata: st_matrixcolstripe("`b'", st_matrixcolstripe("`b'")[., (2,1)])
  5. erepost b=`b', rename<br>6. qui est store `0'
         6. qui est store `0'
  7. end
. program addbox
  1. args est w<br>2. qui est re:
  2. qui est restore `est'<br>3. local h = \sqrt[n]{2}// character halfwidth
  4. local m = \sqrt{v'/2} * .25 // outer margin<br>5. mata: st_matrix("e(box)", ///
  5. mata: st_matrix("e(box)", ///
> (st_matrix("e(b)") :- `m' :- ///
> (strlen(strofreal(st_matrix("e(b)")*100,"%9.0f"))*`h')) ///<br>> \ (st matrix("e(b)") :+ `m' :+ ///
           \langle (st_matrix("e(b)") :+ `m' :+ ///
> (strlen(strofreal(st_matrix("e(b)")*100,"%9.0f"))*`h')))<br>6. qui est sto `est'
          6. qui est sto `est'
 7. end
. program mlrrt_pr
  1. tempname b ci V
  2. qui est restore '0'<br>3. mata: mlrrt_dif("'b
         mata: mlrrt_dif("'b'", "'ci'")
  4. qui est restore `0'_d
  5. qui estadd matrix ci = `ci'
  6. mat V' = U' + U' * 07. erepost b='b' V='V'<br>8. qui est sto `0'_d
         8. qui est sto `0'_d
  9. qui est restore `0'
 10. mata: mlrrt_levels("`b'", "`ci'")
 11. qui estadd matrix ci = `ci'
 12. mat V' = b'' * b' * 0<br>13. erepost b = b' V = V'13. erepost b='b' V='V'<br>14. qui est sto `0'
          14. qui est sto `0'
 15. end
. mata
                                                     - mata (type end to exit) -
: void mlrrt_levels(string scalar b0, string scalar ci) {
> b = st_matrix("e(b)")<br>
> se = sqrt(diagonal(st)
      se = sqrt(diagonal(st_matrix("e(V)"))')> st_matrix(b0, invlogit(b))
> st_matrix(ci, (invlogit(b - invnormal(0.975):*se) \
                       > invlogit(b + invnormal(0.975):*se)))
> st_matrixcolstripe(b0, st_matrixcolstripe("e(b)"))
> }
: void mlrrt_dif(string scalar b0, string scalar ci) {
> b = st_matrix("e(b)")> se = sqrt(diagonal(st_matrix("e(V)")))'
> st_matrix(b0, (invlogit(b[|2 \ .|]):-invlogit(b[1])))<br>> r = 100000r = 100000> st_matrix(ci, mm_quantile((invlogit(rnormal(r,1,b[|2 \ .|],se[|2 \ .|])) :-
> invlogit(rnormal(r,1,b[1],se[1]))),1,(0.025,0.975)'))
> st_matrixcolstripe(b0, st_matrixcolstripe("e(b)")[|2,1 \ .,2|])
> }
: end
```

```
. local q14 "copying from other students in exam"
. local q16 "using crib notes in exam"
. local q17 "taking drugs to enhance exam performance"
. local q18 "including plagiarism in paper"
. local q19 "handing in someone else's paper"
. forv i = 0/2 { // 0: all obs 1: good language 2: good language and no pretest
 2. // graph by implementation
 est clear<br>3. qui es
        qui estread log/main/detailed`i'
 4. foreach v in q14 q16 q17 q18 q19 {
 5. swapnames `v'_nl
 6. \text{mlrrt\_pr} \text{'v'\_m1}7. }
 8. local ci 95
9. foreach e in "" "_nl" "_ml" {<br>10. if "`e'"=="_ml" local ci
 10. if "`e'"=="_ml" local ci "ci"<br>11. foreach y in q14 q16 q17 q18
11. foreach v in q14 q16 q17 q18 q19 {<br>12 addbox \frac{17}{9} and \frac{16}{9} {
12. addbox 'v'`e' 0.016<br>13. addbox 'v'`e' d 0.009addbox 'v'`e'.d 0.00914.15coefplot (q14<sup>°</sup>e', aseq(q14) //> \ q16`e', aseq(q16) ///
> \ q17`e', aseq(q17) ///
> \ q18`e', aseq(q18) ///
                  > \ q19`e', aseq(q19)), bylabel(Prevalence estimate in %) ///
> || (q14`e'_d, aseq(q14) ///
> \ q16`e'_d, aseq(q16) ///
> \ q17`e'_d, aseq(q17) ///
                  > \ q18`e'_d, aseq(q18) ///
> \qquad \qquad \qquad \q19`e'_d, aseq(q19)), bylabel(Difference to DQ) ///
> || , if(!(@ll<1 & @ul>25)) ///
                  > byopts(xrescale graphregion(margin(l=-5 b=0 t=2 r=2))) ///
> xline(0, lstyle(grid)) rescale(100) xlabel(#7) ///
                  > mlab msymbol(i) mlabpos(0) format(%9.0f) ///
> ci(`ci' box) ciopts(recast(. rbar) barwidth(. 0.6) color(. white)) ///
> eqlab("`q14'" "`q16'" "`q17'" "`q18'" "`q19'", angle(hor) wrap(13)) ///
                  \text{coefflab}(\text{FRwheel} = \text{''FR wheel" FRunmb = \text{''FR Number} \text{''} \text{)}> UQbenf = "UQ Benford" CMquest = "CM Question" ///
> CMnumb = "CM Number", labsize(*0.8))<br>16. qui graph export log/grtab/detailed`i'`e'.pdf, re
         qui graph export log/grtab/detailed`i'`e'.pdf, replace }
17. }
18. }
```
# 6.2 Graphs for quality criteria

```
. forv i = 0/2 { // 0: all obs 1: good language 2: good language and no pretest
 2. qui estread log/main/eval`i'<br>3. coefplot ///
         3. coefplot ///
> breakoff, bylab("Break-off (%)") ///
> || cumbersome, bylab("Technique is cumbersome (%)") ///
> || nonresp, bylab("Item nonresponse (%)") ///
> || correct, bylab("Applied technique correctly \binom{N}{N}") ///<br>> || time, bylab("Answering time (seconds)") rescale(1) ///
> || time, bylab("Answering time (seconds)") rescale(1) ///
> || tprotect, bylab("Technique protects (%)") ///
> || trust, bylab("Trust in anonymity (%)") ///
> || sense, bylab("Technique is reasonable (%)") ///<br>> || risk, bylab("Disclosure risk (%)") ////
> || risk, bylab("Disclosure risk (%)") ///
> || understand, bylab("Understood principle (%)")<br>> || byonts(xrescale cols(2) graphregion(margin(1=
> ||, byopts(xrescale cols(2) graphregion(margin(1=-5 b=0 t=1 r=1))) ///<br>> ms(d) rescale(100) ysize(7.4) xlabel(#6) ///
> ms(d) rescale(100) ysize(7.4) xlabel(#6) ///<br>> coeflab(FRwheel = "FR Wheel" ///
> coeflab(FRwheel = "FR Wheel" ///
> FRnumb = "FR Number" ///
> UQbenf = "UQ Benford" ///
                  > CMquest = "CM Question" ///
```

```
CMnumb = "CM Number")<br>4. aui graph export log/grtab/eval
         qui graph export log/grtab/eval'i'.pdf, replace
5. }
```
#### 6.3 Tables for prevalence estimates

```
. program eappend
 1. args m1 eq1 m2 eq2<br>2. tempname b1 V1 b2
         tempname b1 V1 b2 V2
 3. qui est restore ^m2'<br>4. mat ^b2' = e(b)mat 'b2' = e(b)5. mat V2' = e(V)6. mat coleq b2' = "eq2'"'<br>7. qui est restore m1'7. qui est restore ^{\text{m1}}<br>8. mat ^{\text{b1}'} = e(b)8. mat b1' = e(b)<br>9. mat V1' = e(V)9. mat V1' = e(V)<br>10. mat coleg b1'
         \texttt{mat codeq `b1' = ' "`eq1' "'}11. mat \text{b1'} = \text{b1'}, \text{b2'}12. mat `V1' = (`V1', J(rowsof(`V1'), colsof(`V2'), 0)) \ ///
> (J(rowsof(`V2'), colsof(`V1'), 0), `V2')
13. erepost b = b1' V = V1', rename<br>14. est sto `m1'
          est sto `m1'
15. end
. local q14 "Copying from other students in exam"
. local q16 "Using crib notes in exam"
. local q17 "Taking drugs to enhance exam performance"
. local q18 "Including plagiarism in paper"
. local q19 "Handing in someone else's paper"
. forv i = 0/2 { // 0: all obs 1: good language 2: good language and no pretest
 2. // table by implementation
 est clear<br>3. qui es
         qui estread log/main/detailed`i'
  4. foreach v in q14 q16 q17 q18 q19 {<br>5. swapnames `v'_nl
         swapnames `v'_nl
  rac{6}{7}.
 7. foreach e in "" "_nl" "_ml" {<br>8. if "`e'"=="_nl" lo
 8. if "`e'"=="_nl" local eopt "transform(@*100 100) b(2)"<br>9. else if "`e'"=="_ml" local eopt "b(3)"
9. else if "`e^{\frac{1}{\pi}} = m \cdot 1"<br>10. else
10. else \overline{\qquad} local eopt "transform(@*100 100) b(2)"<br>11. foreach v in q14 q16 q17 q18 q19 {
11. foreach v in q14 q16 q17 q18 q19 \{12. cappend \mathbf{v}^{1} \cdot \mathbf{e}^{1} \mathbf{v}^{1} \cdot \mathbf{v}^{1} \cdot \mathbf{e}^{1} d \mathbf{v}^{1}eappend \vec{v}'\vec{v}' e' "l" \vec{v}'\vec{v}' e'_d "d"
13.14.14. qui esttab q14`e' q16`e' q17`e' q18`e' q19`e' ///
> using log/grtab/detailed`i'`e'.tex ///
> , replace booktabs `eopt' se nostar nonum ///
> mlab("`q14'" "`q16'" "`q17'" "`q18'" "`q19'", ///
                     > prefix("\multicolumn{1}{v}{") suffix("}")) nonote ///
> eqlab("\textit{Levels}" "\textit{Differences}") ///
> coeflabels(l:DQ "Direct questioning (DQ)" ///
                             > l:FRwheel "FR Wheel" ///
> 1:FRnumb "FR Number" ///<br>2. 1:UQbenf "UQ Benford" //
> l:UQbenf "UQ Benford" ///
                             > l:CMquest "CM Question" ///
> l:CMnumb "CM Number" ///
                             > d:FRwheel "FR Wheel -- DQ" ///
> d:FRnumb "FR Number -- DQ" ///
> d:UQbenf "UQ Benford -- DQ" ///
                              > d:CMquest "CM Question -- DQ" ///
> d:CMnumb "CM Number -- DQ")
15. }
16. }
```
# 6.4 Tables for quality criteria

```
. forv i = 0/2 { // 0: all obs 1: good language 2: good language and no pretest
  2. qui estread log/main/eval`i'<br>3. qui esttab breakoff nonresp
          qui esttab breakoff nonresp time trust risk ///
> using log/grtab/eval`i'.tex ///
> , replace booktabs eqlab(none) ///
> transform(@*100 100, pattern(1 1 0 1 1)) b(2) se nostar nonum ///
> mlab("Break-off (\%)" ///
> Them nonresponse (\frac{8}{2})" ///<br>"Answering time (seconds)"
> "Answering time (seconds)" ///<br>> "Trust in anonymity (\%)" ///
> Trust in anonymity (\%)" ///<br>> Thisclosure risk (\%)", ///
> "Disclosure risk (\%)", ///<br>> prefix("\multicolumn{1}{v}{
>
prefix("\multicolumn{1}{v}{") suffix("}")) nonote ///<br>
>
coeflabels(DQ "Direct questioning" ///
> coeflabels(DQ "Direct questioning" ///
> FRwheel "FR Wheel" //<br>> FRnumb "FR Number" //
> FRnumb "FR Number" ///
> UQbenf "UQ Benford" ///
> CMquest "CM Question" ///<br>> CMnumb "CM Number") ///
> CMnumb "CM Number") ///<br>> postfoot("\midrule")
  postfoot("\midrule")<br>4. qui esttab cumbersome co
          qui esttab cumbersome correct tprotect sense understand ///
> using log/grtab/eval`i'.tex ///
> , append booktabs eqlab(none) ///<br>> transform(@*100 100) b(2) se no
             transform(@*100 100) b(2) se nostar nonum ///
> mlab("Technique is cumbersome (\lambda)" ///<br>> "Applied technique correctly (\lambda)"
> Tapplied technique correctly (\%)" ///<br>> Technique protects (\%)" ///
                   > "Technique protects (\%)" ///
> Technique is reasonable (\check{\gamma})'''/\check{\gamma}<br>
"Understood principle (\check{\gamma})'', ///
                   > "Understood principle (\%)", ///
> prefix("\multicolumn{1}{v}{") suffix("}")) nonote ///
> coeflabels(DQ "Direct questioning" ///
> FRwheel "FR Wheel" ///<br>> FRnumb "FR Number" //
> FRnumb "FR Number" ///<br>> UQbenf "UQ Benford" //
> UQbenf "UQ Benford" ///
> CMquest "CM Question" ///<br>
> CMnumb "CM Number") ///
> CMnumb "CM Number") ///<br>> prehead("%")
             prehead("%")
 5. }
```